#### **NGM College**

#### **Vision**

Our dream is to make the college an institution of excellence at the national level by imparting quality education of global standards to make students academically superior, socially committed, ethically strong, spiritually evolved and culturally rich citizens to contribute to the holistic development of the self and society.

#### **Mission**

Training students to become role models in academic arena by strengthening infrastructure, upgrading curriculum, developing faculty, augmenting extension services and imparting quality education through an enlightened management and committed faculty who ensure knowledge transfer, instil research aptitude and infuse ethical and cultural values to transform students into disciplined citizens in order to improve quality of life.

#### **Department of Commerce (Computer Applications)**

#### **Vision**

To provide quality education in Commerce with immense Computer background and to make the Students face the ever growing corporate challenges with moral values.

#### **Mission**

To empower the students by instilling the latest knowledge and skills in their study area and thereby make them not only employable but also socially, culturally and ethically a rich citizen.

## **Scheme of Examination (With effect from 2019-2022 Batch)**

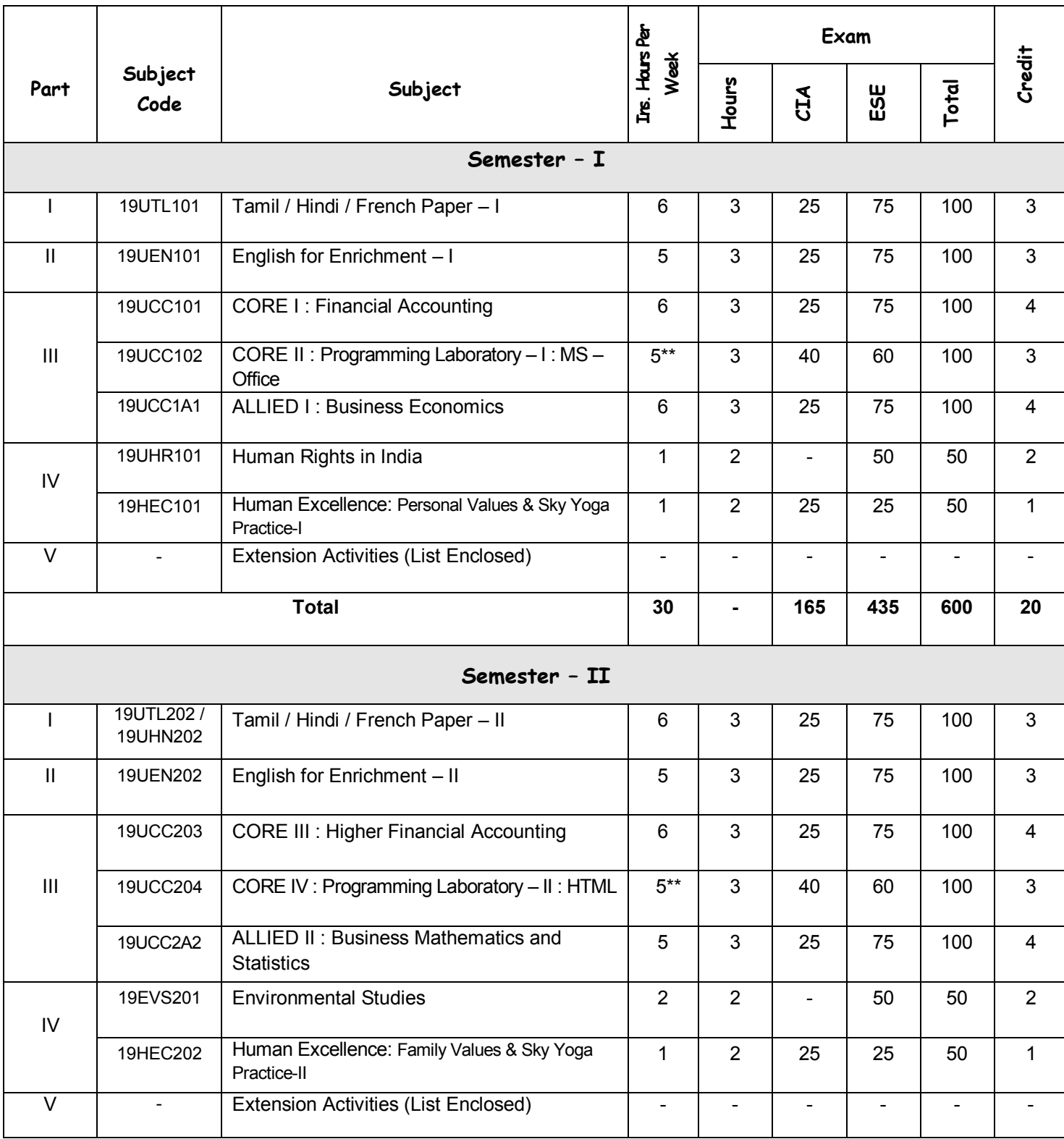

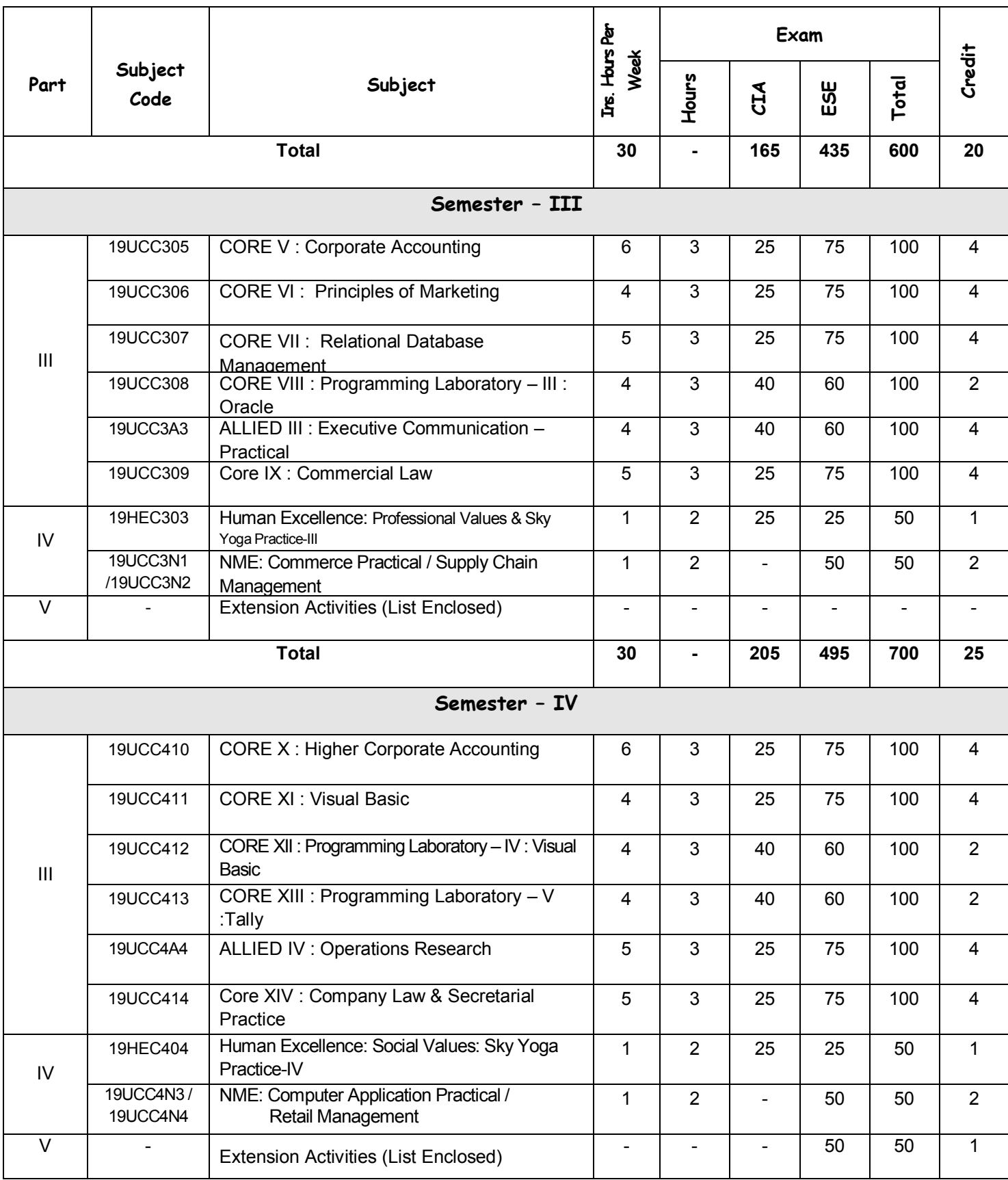

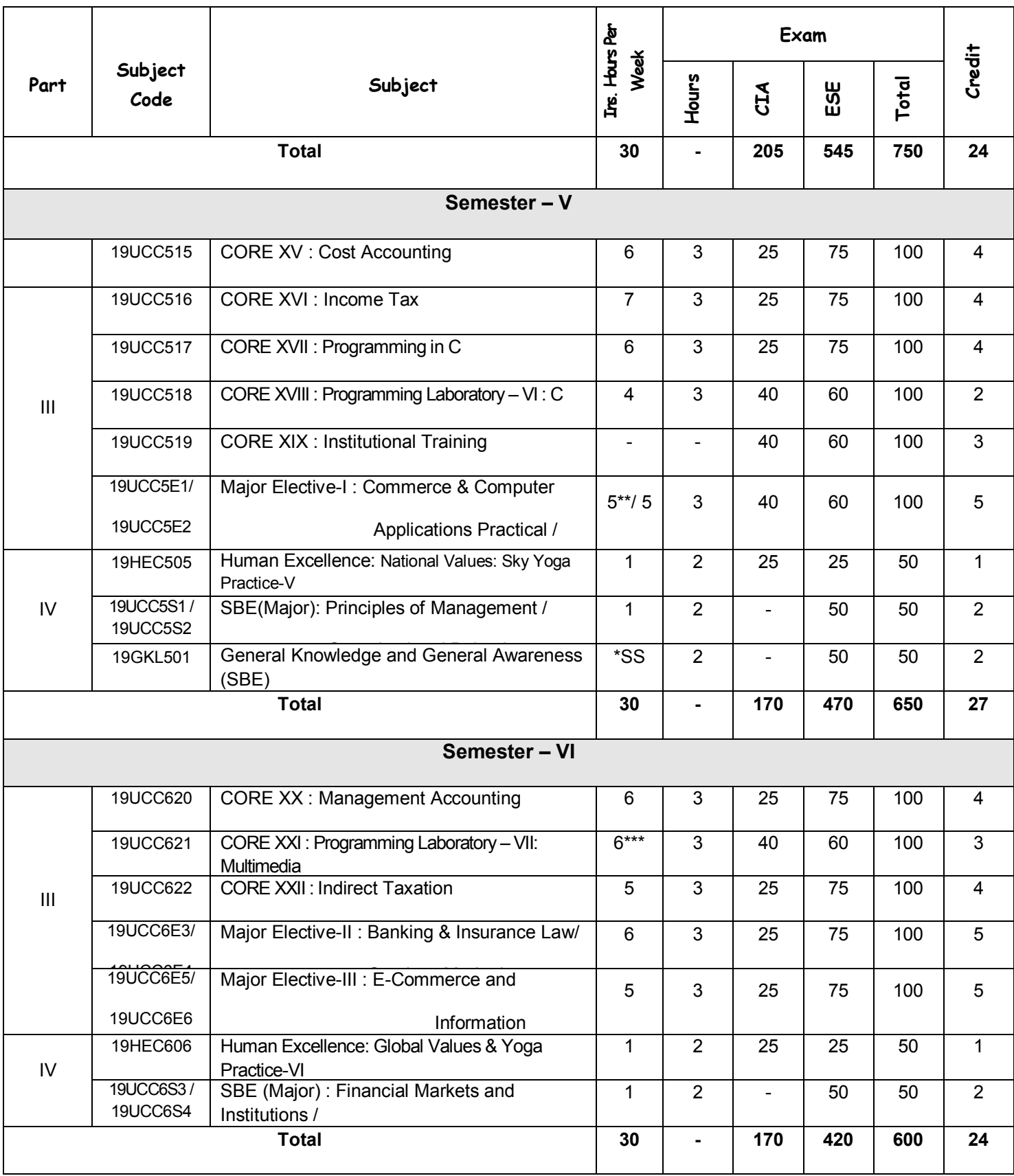

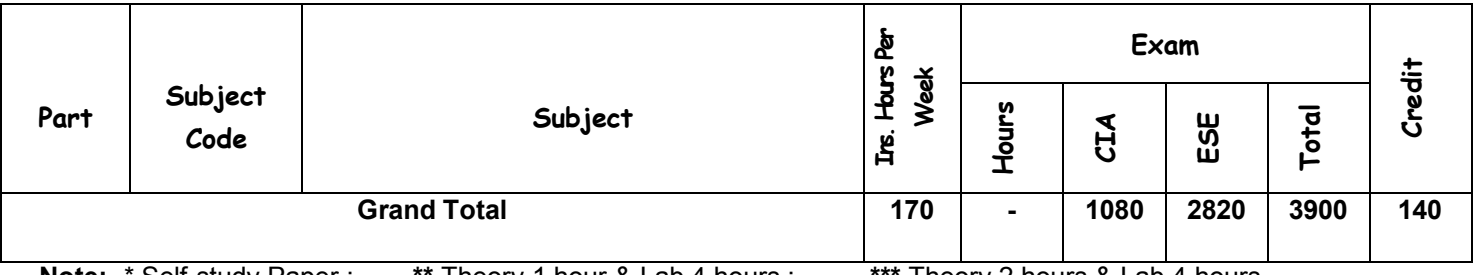

**Note:-** \* Self-study Paper ; **\*\*** Theory 1 hour & Lab 4 hours ; **\*\*\*** Theory 2 hours & Lab 4 hours

**2019 – '22 BATCH**

## **LIST OF PART – V SUBJECTS INCLUDED IN SEMESTER I, II, III & IV**

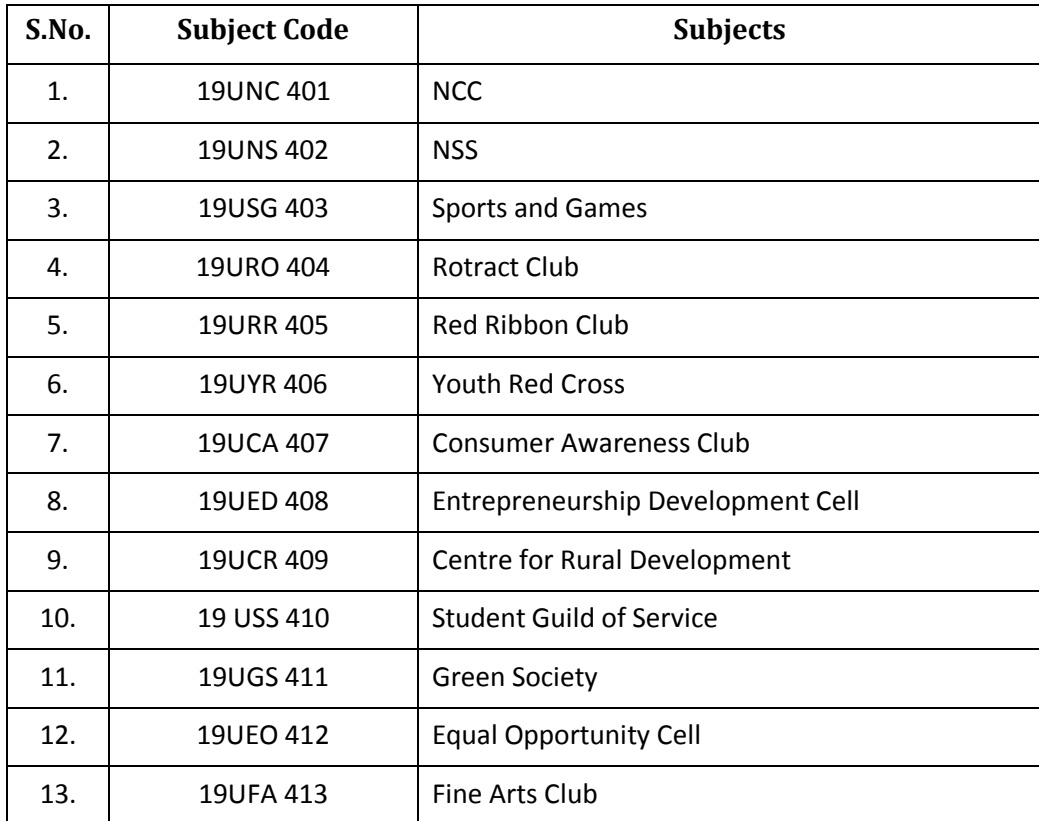

## **Bloom's Taxonomy Based Assessment Pattern**

**K1**-Remember; **K2**- Understanding; **K3**- Apply; **K4**-Analyze; **K5**- Evaluate

## **1. Theory: 75 Marks**

## **(i) TEST- I & II and ESE:**

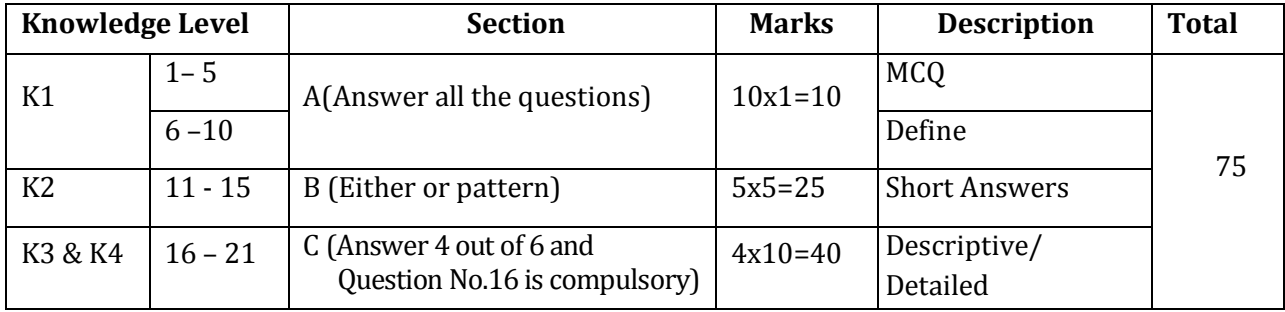

### **2. Theory: 50 Marks**

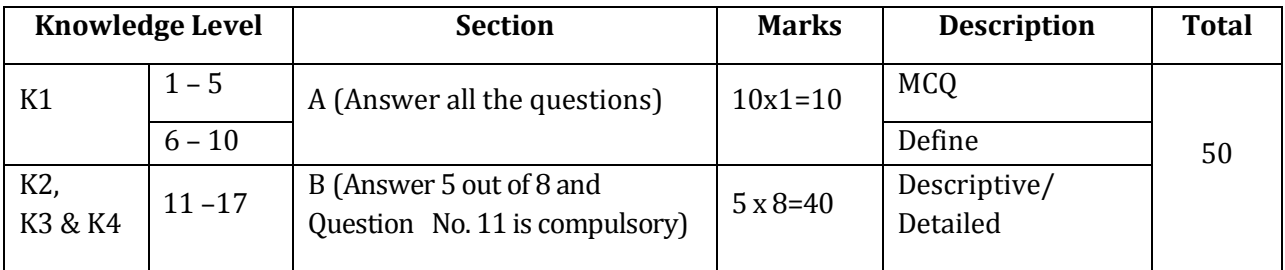

## **3. Practical Examinations:**

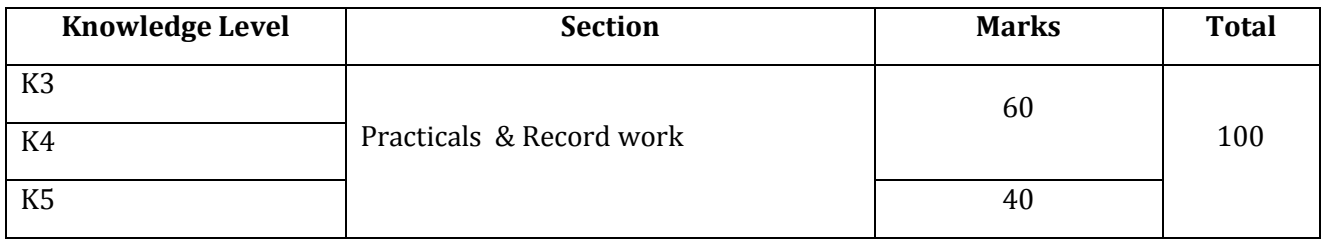

## **4. Institutional Training and Viva-Voce:**

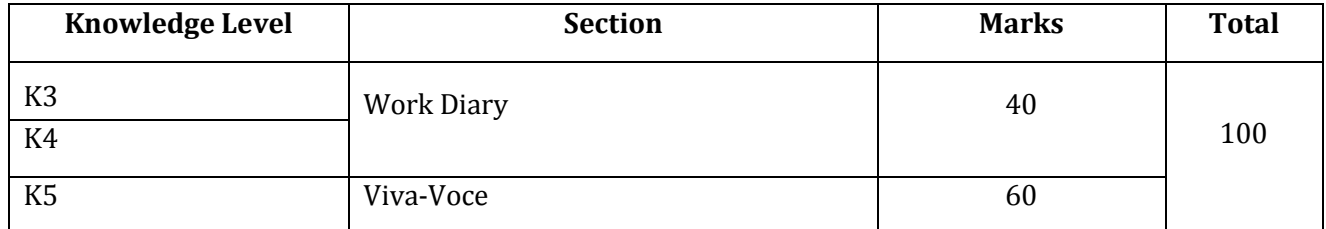

#### **Components of Continuous Assessment**

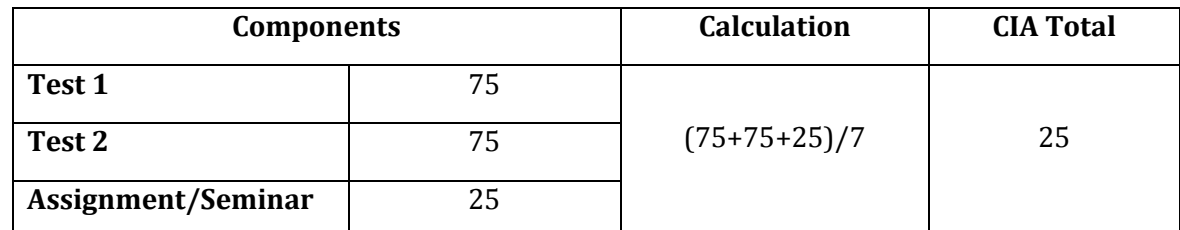

#### **Programme Outcomes**

**PO1:** To enhance the students to expertise in the various fields of Commerce and Computer Arena.

**PO2:** To equip them to meet the local and global challenges.

#### **Programme Specific Outcomes**

**PS01:** To intensify the knowledge in the fundamentals of accounting and computer package.

**PS02:** To enrich the acquaintanceship in various business related amendments.

**PS03:** To train them to utilize computers in various business operations.

**PS04:** To refine their ability in Communication and Soft Skill domain.

**PS05:** To gain practical knowledge to accommodate themselves in the real time situations.

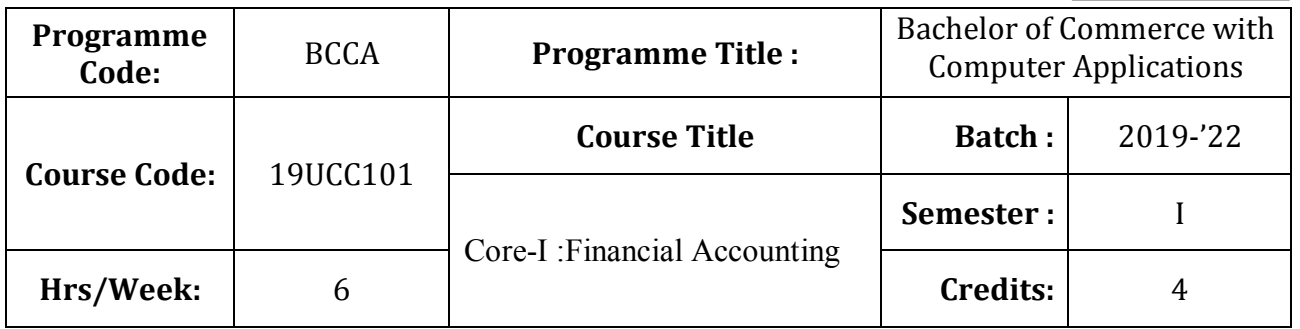

## **Course Objective**

To impart knowledge to the students for the preparation of various accounting statements

## **Course Outcome**

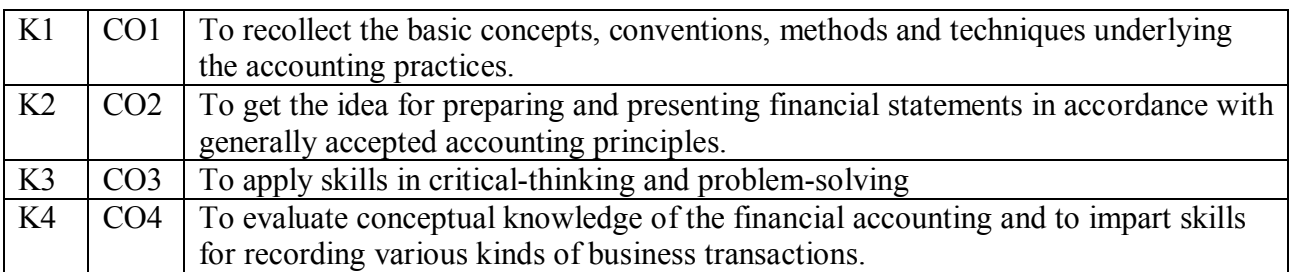

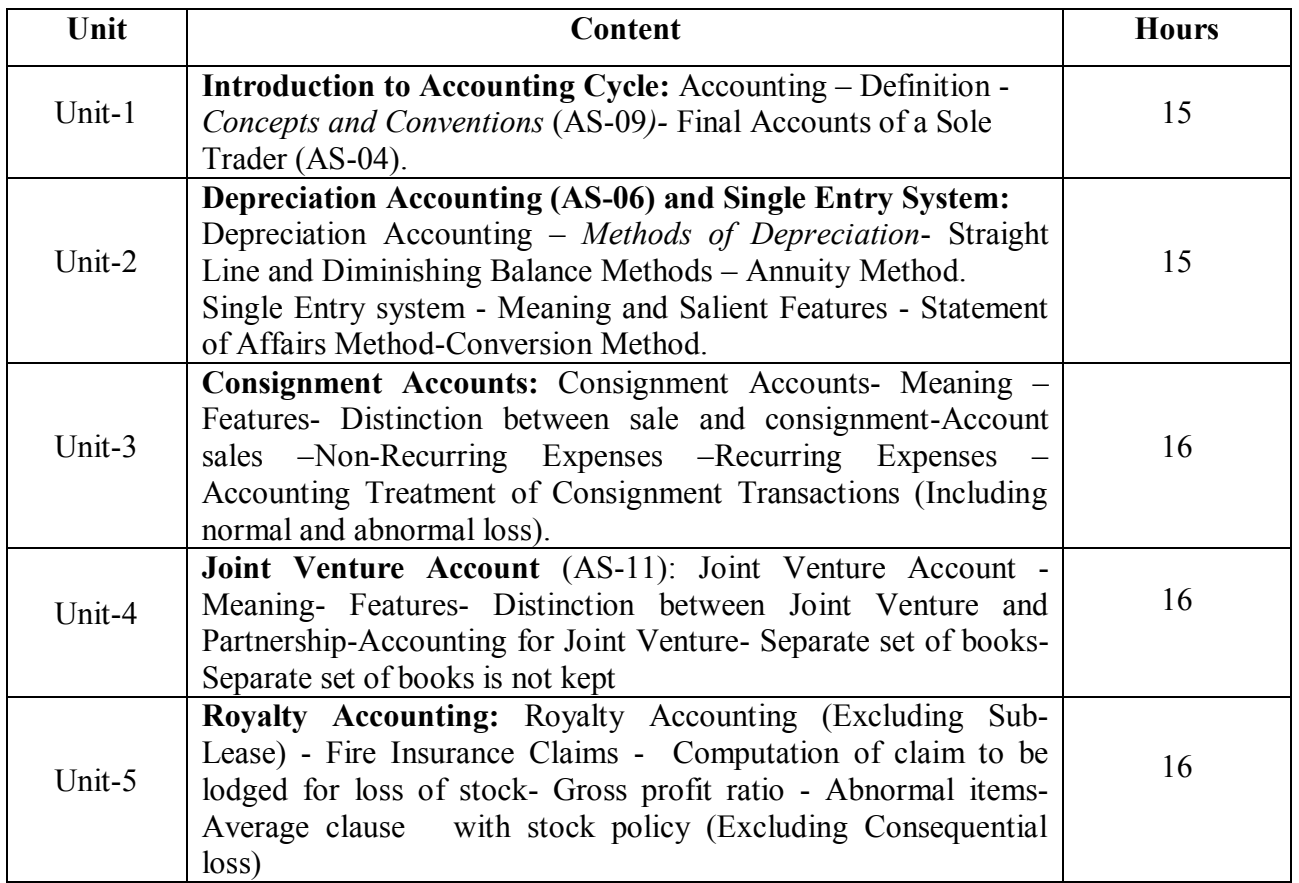

Group discussions, Seminar and Assignment

• Italics denotes self study topics

### **Note:**

Problems –  $80\%$  Theory –  $20\%$ 

### **Books for Study:**

1. Dr.V.Radha revised edition (2016), Fianncial Accounting, Prasanna Publishers and **Distributors** 

2. Gupta. R.L and Radhaswamy,M. (2017), Financial Accounts, Theory Methods and Applications,13th Revised Edition, New Delhi, Sultan Chand and Sons.

### **Books for Reference:**

1. Jain and Narang (2017), Financial Accounting. Chennai, Kalyani Publishers.

2. Vinayakam. N and Charumathi,B. (2017), Financial Accounting. New Delhi, Sultan Chand and Sons.

### **Mapping**

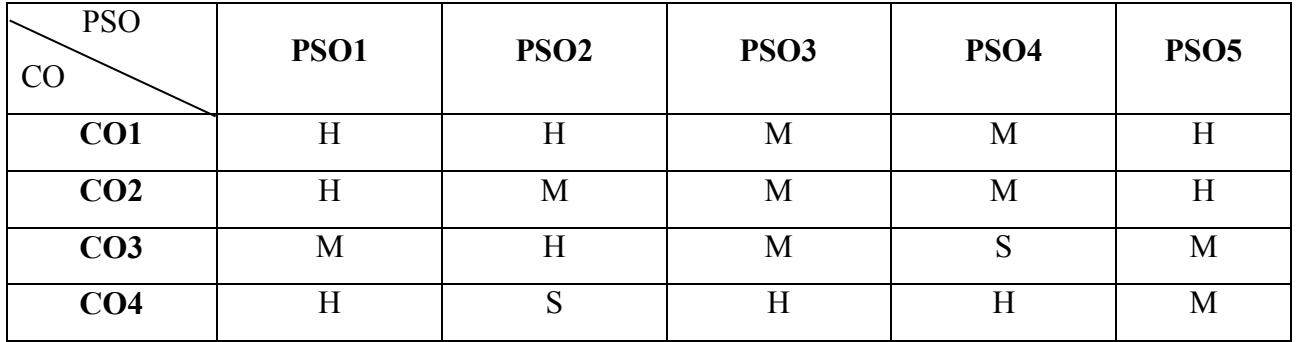

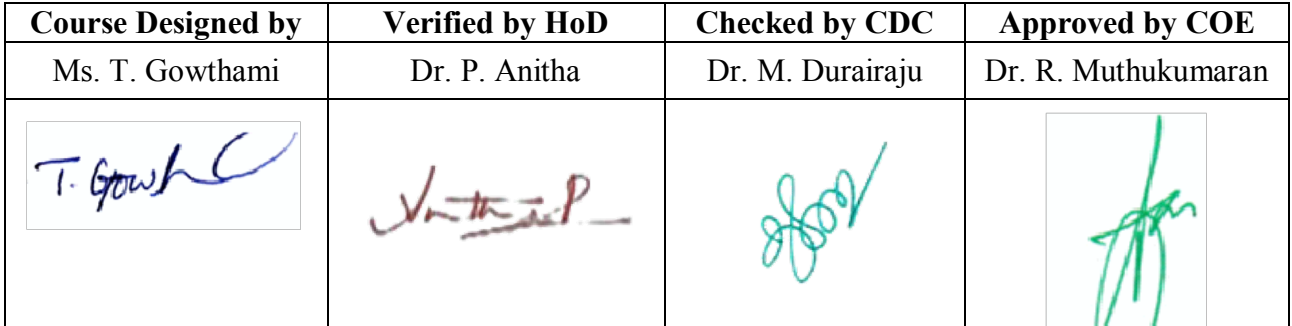

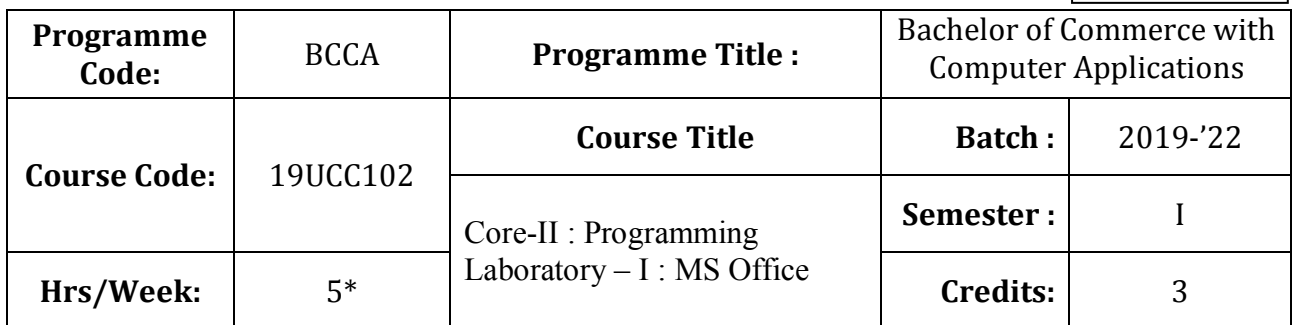

## **Course Objective**

To prepare the students for document preparation, business calculations, presentation of information and database management

## **Course Outcomes (CO)**

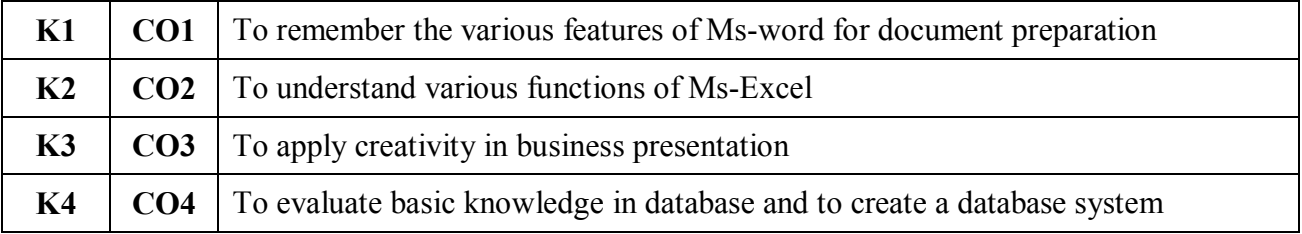

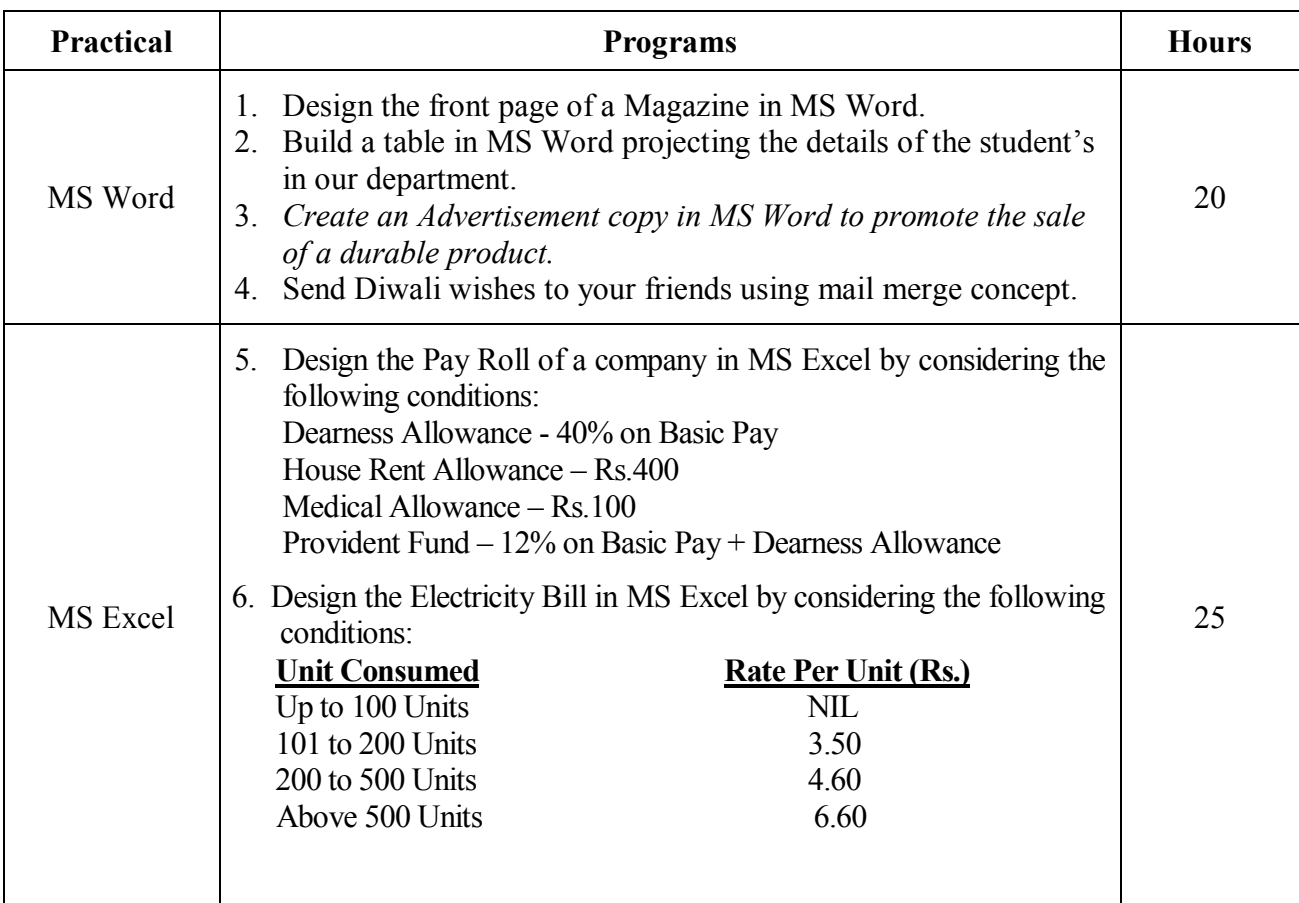

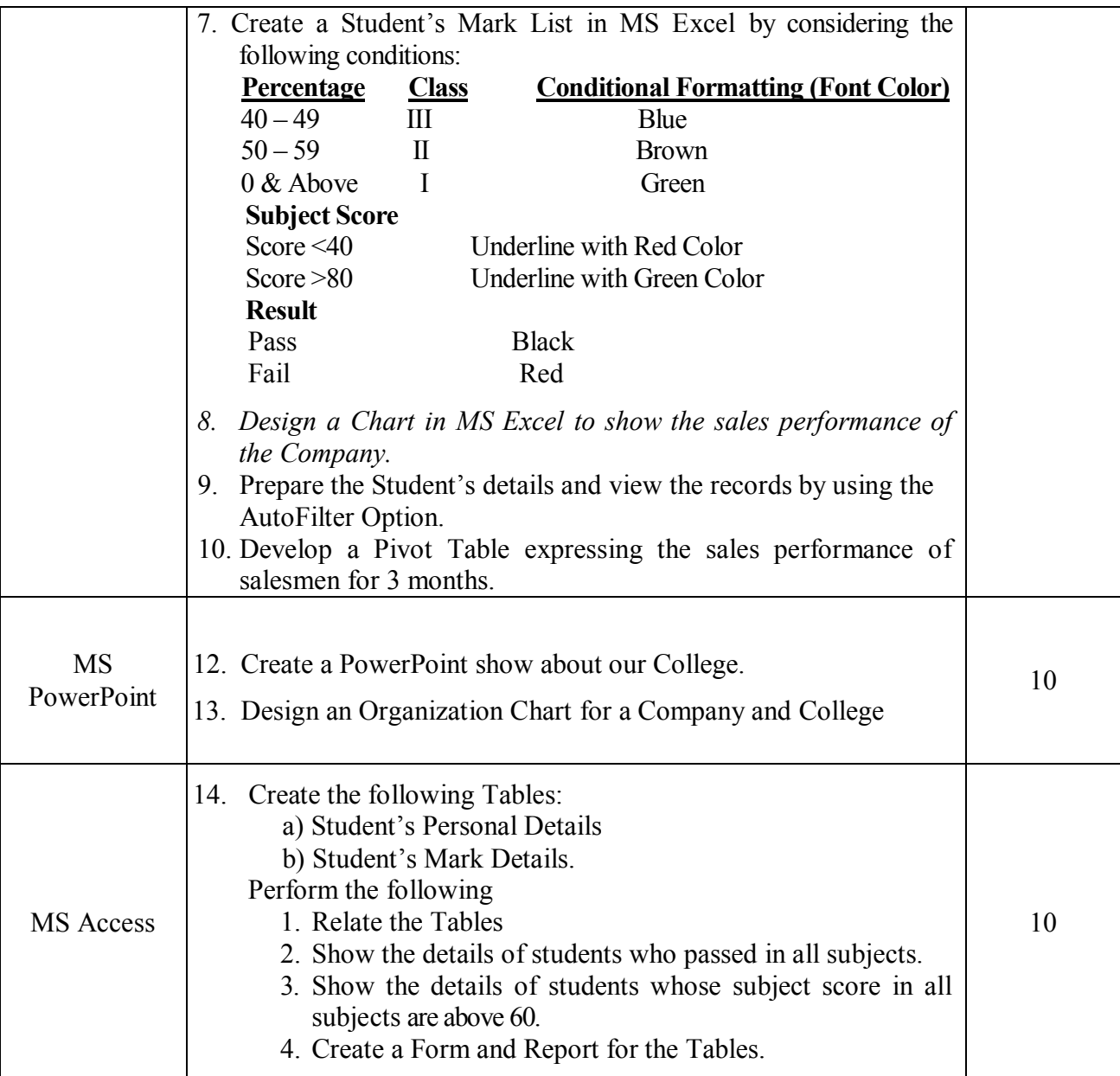

Note: \* It includes Theory – 1 Hour and Practical – 4 Hours

\* *Italicized* texts are for self-study.

## **Teaching Methods**

Power point Presentations, Assignment, Experience Discussion, Brain storming and Activity

**19UCC102**

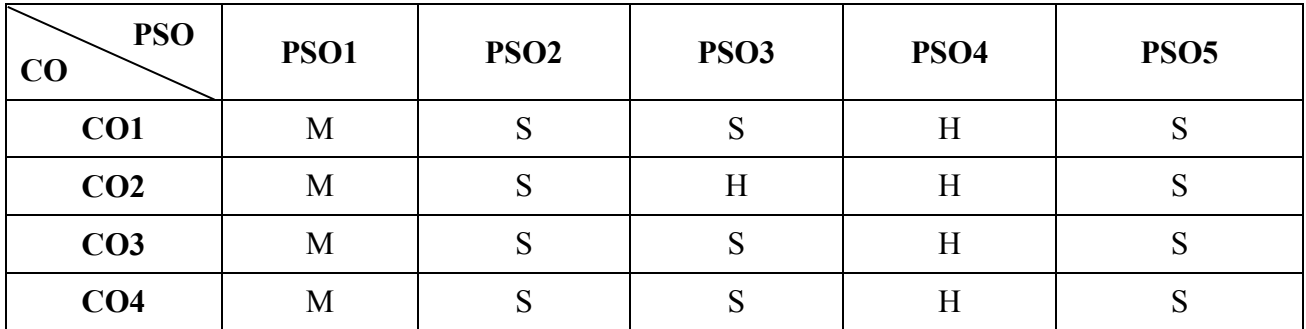

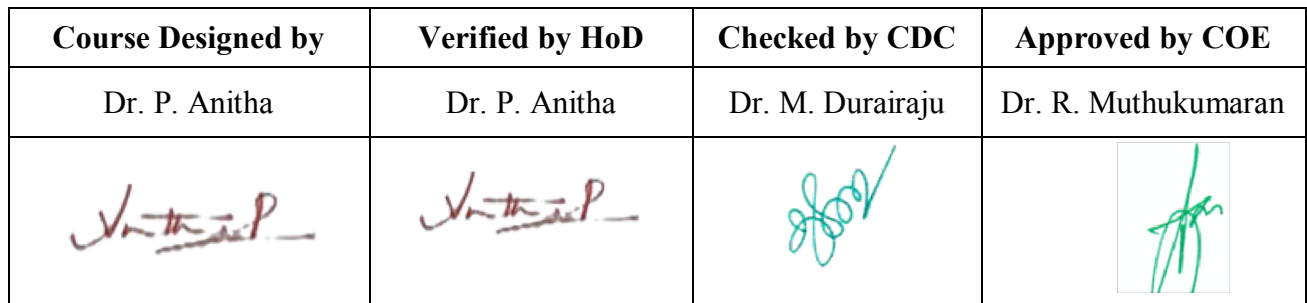

**19UCC1A1**

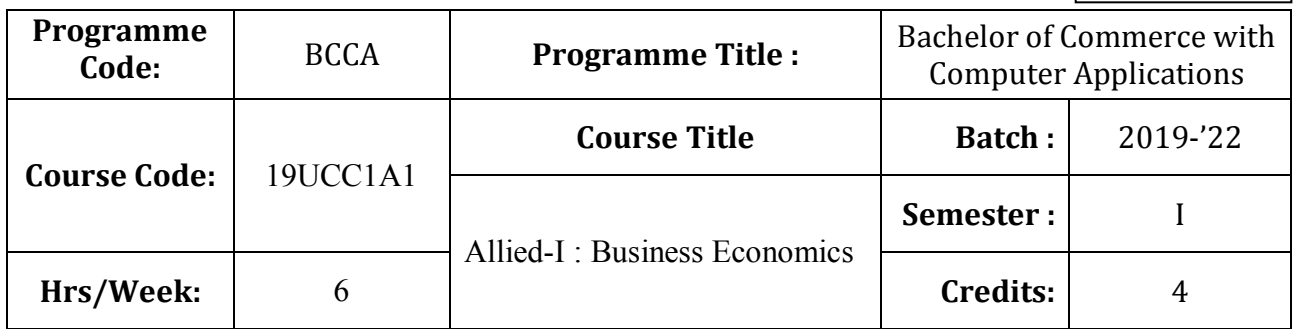

## **Course Objective**

To prepare the students to examine the importance and applications of economic analysis to make business decision

## **Course Outcomes (CO)**

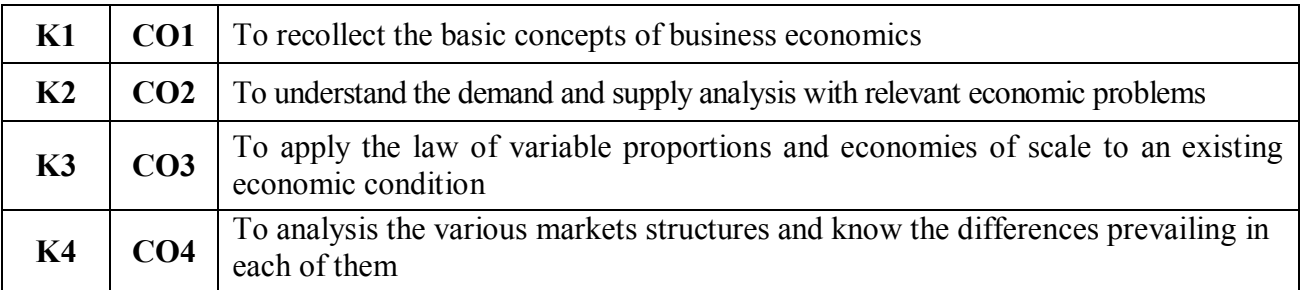

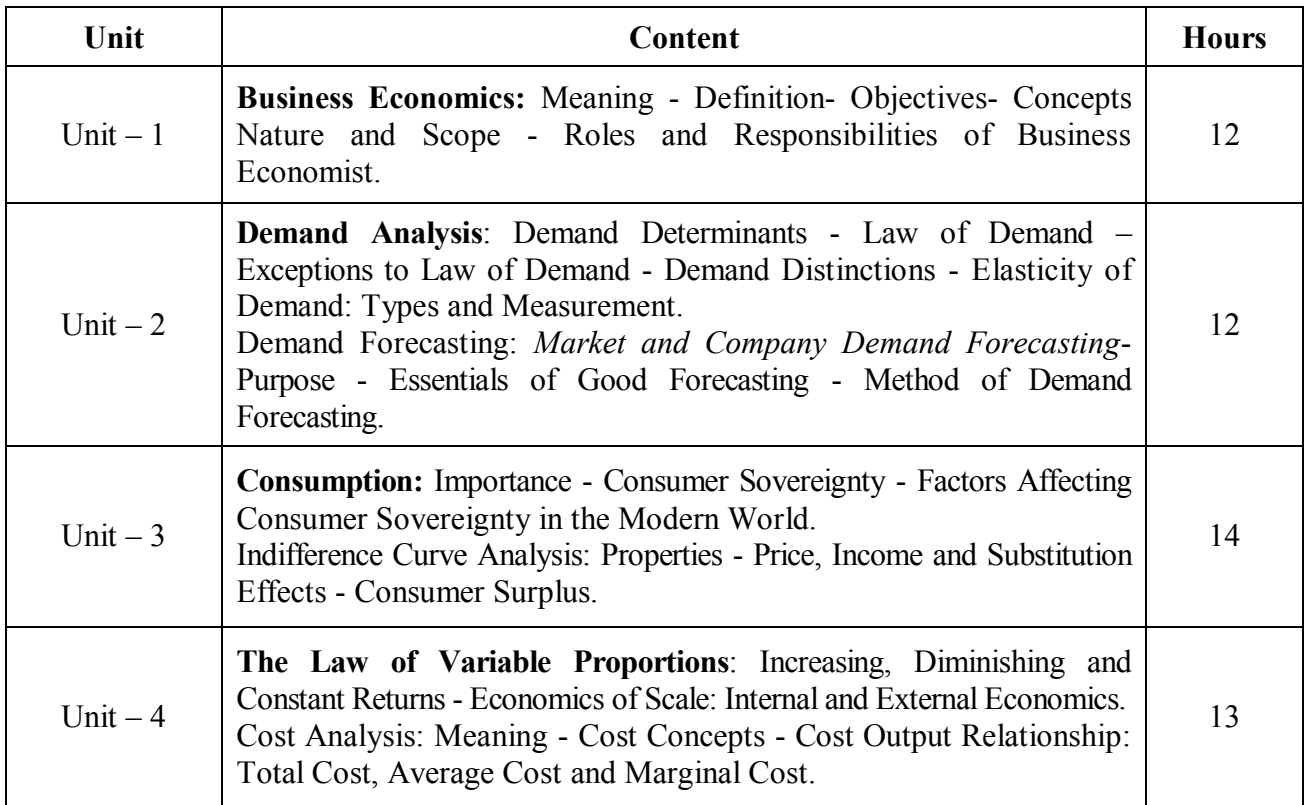

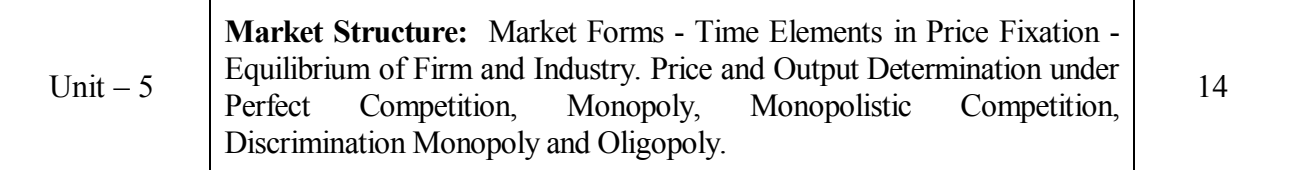

\* *Italicized* texts are for self-study.

### **Teaching Methods**

Power point Presentations, Seminar ,Quiz, Assignment, Experience Discussion and Brain storming

### **Books for Study**

1. Reddy, P.N. and H.R. Appanniah (2017), *Principles of Business Economics*, 3<sup>rd</sup> Edition, New Delhi: S. Chand & Company Limited.

### **Books for Reference**

- 1. Chopra, P.N. (2013), *Business Economics*, 1<sup>st</sup> Edition, New Delhi: Kalyani Publishers.
- 2. Leki R. K. Agarwal (2010), Business Economics, 3rd Edition, Bangalore, Kalyani Publishers.
- 3. Chaudry Rimu (2012), Business Economics, 1<sup>st</sup> Edition, Chennai: Kalyani Publishers

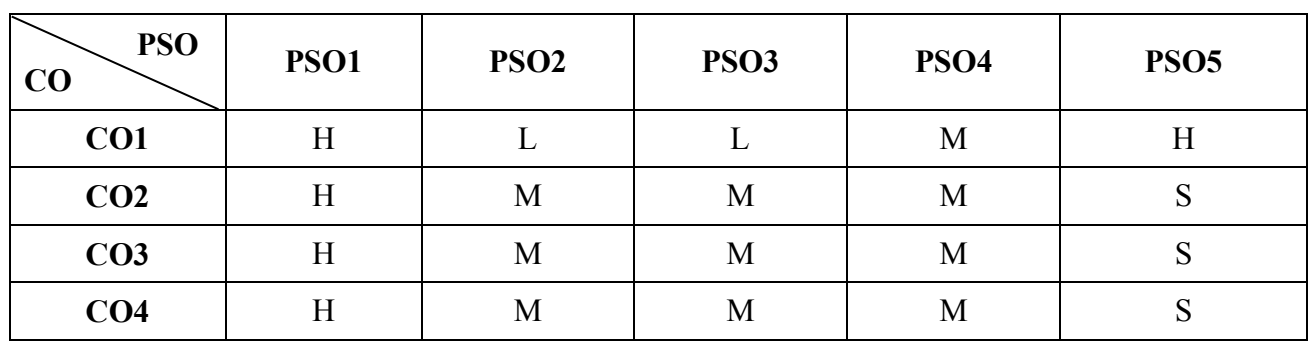

**Mapping**

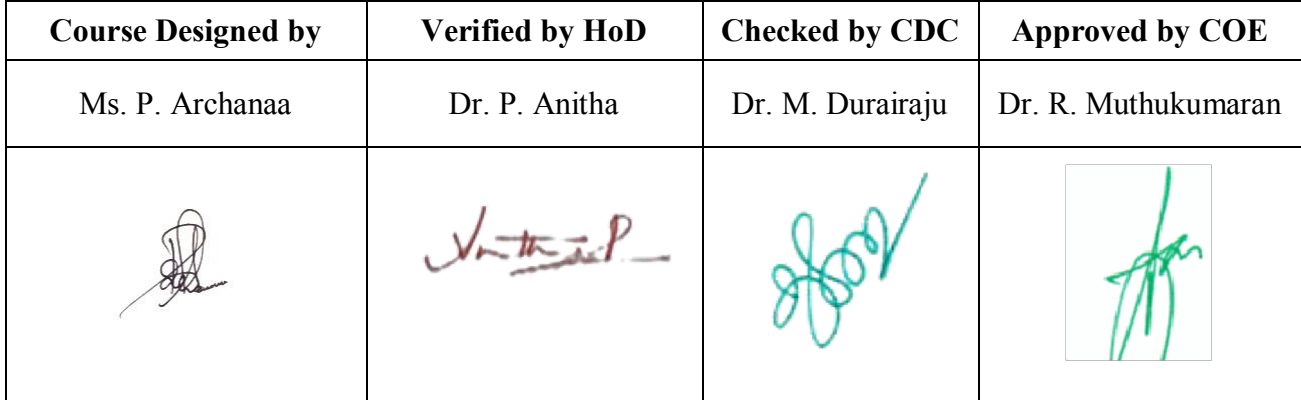

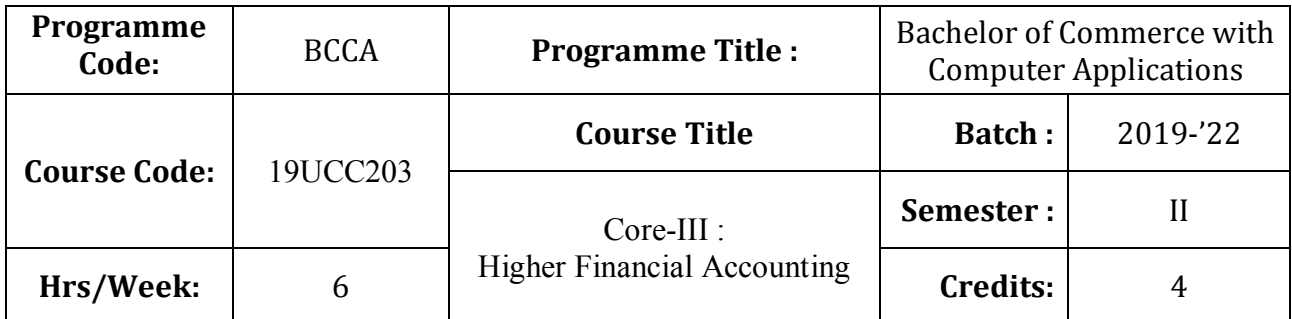

## **Course Objective**

To familiarize the fundamental concepts of higher financial Accounting.

## **Course Outcomes (CO)**

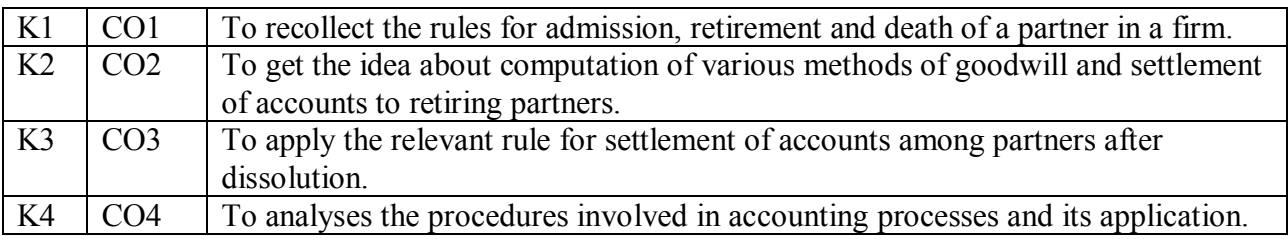

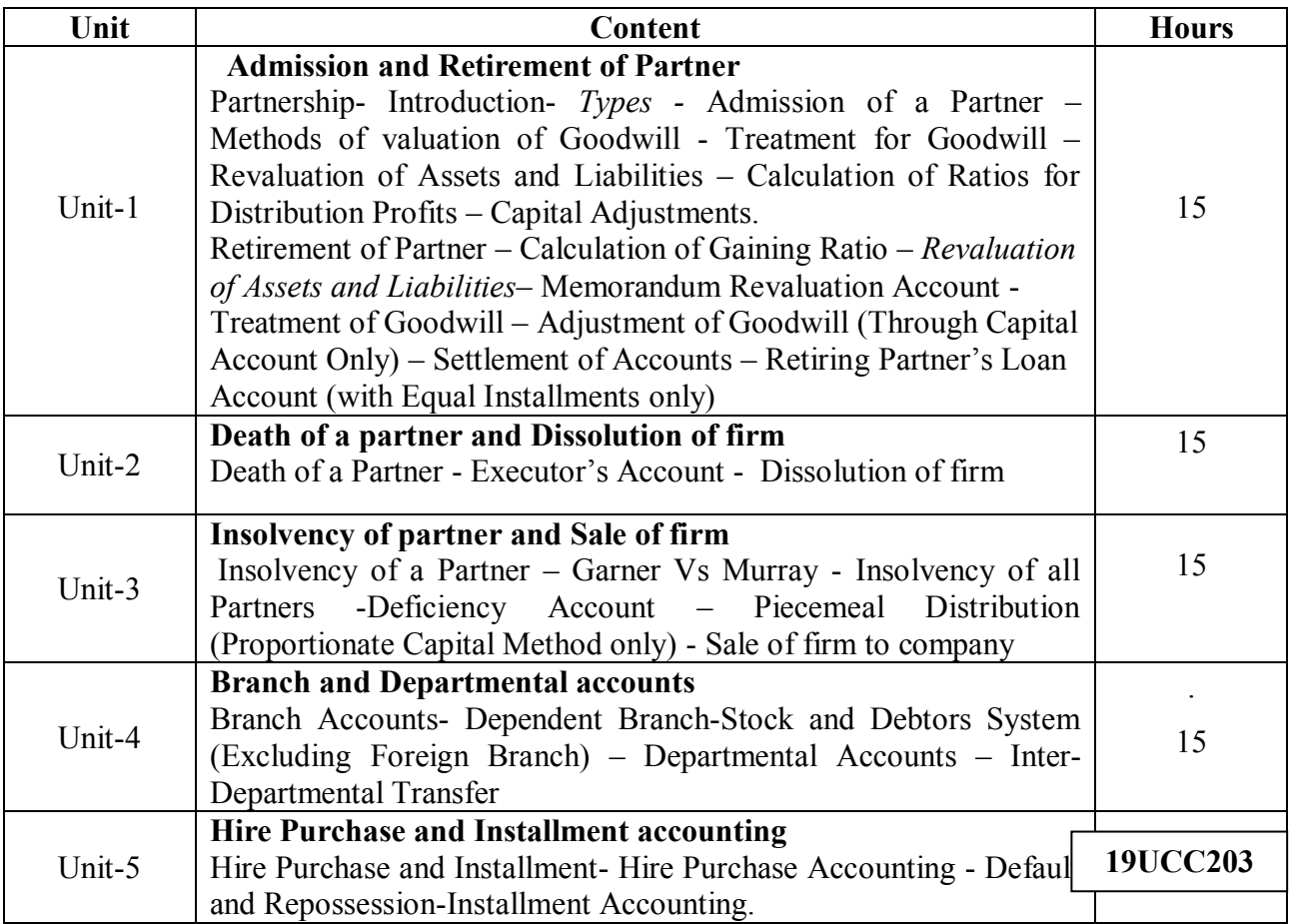

**Note:**

Problems –  $80\%$  Theory –  $20\%$ 

\* *Italicized* texts are for self-study

### **Teaching Methods**

Group discussions, Seminar and Assignment

### **Books for Study:**

- 1. Dr.V.Radha revised edition (2016), Fianncial Accounting, Prasanna Publishers and **Distributors**
- 2. Jain and Narang (2017) Advanced Accounting, Chennai, Kalayani Publishers.

### **Books for Reference:**

- 1. Reddy and Murthy (2017), Financial Accounting, Chennai, Margham Publications .
- 2. Shukla, M.C, Grewal, T.S and Gupta, S.L. (2017), Advanced Accountancy, New Delhi, S.Chand and Company.

## **Mapping**

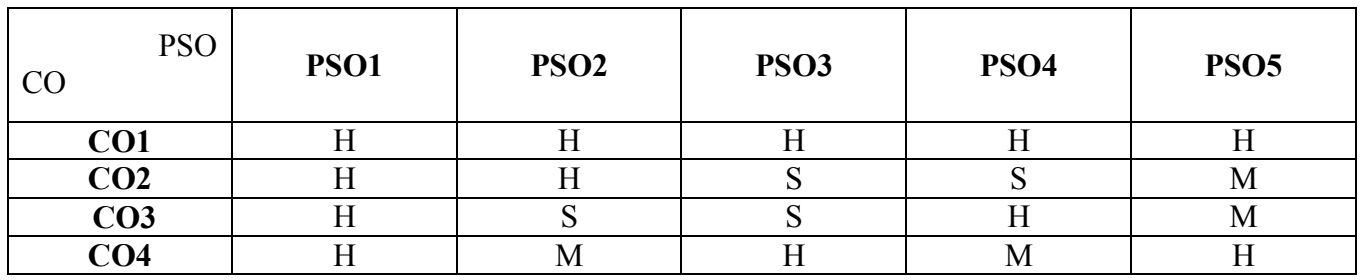

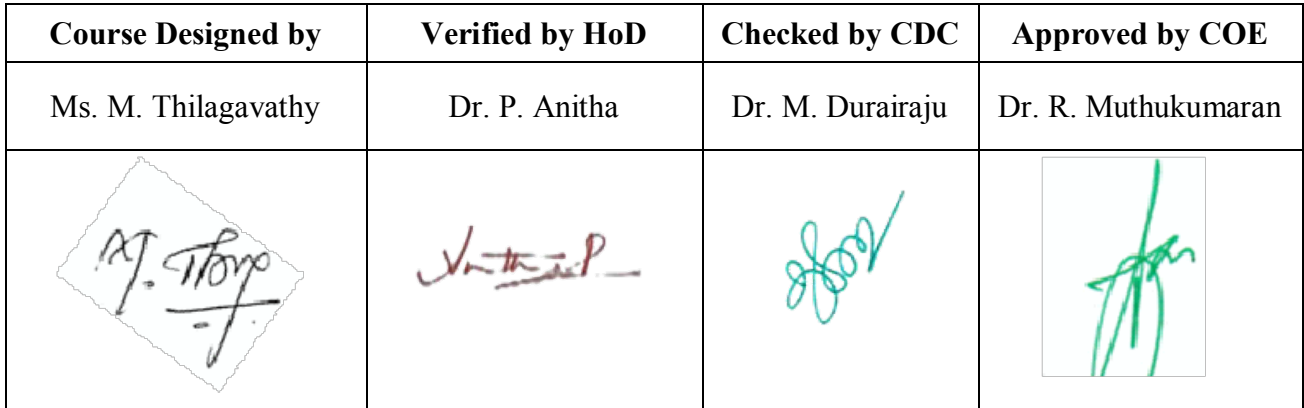

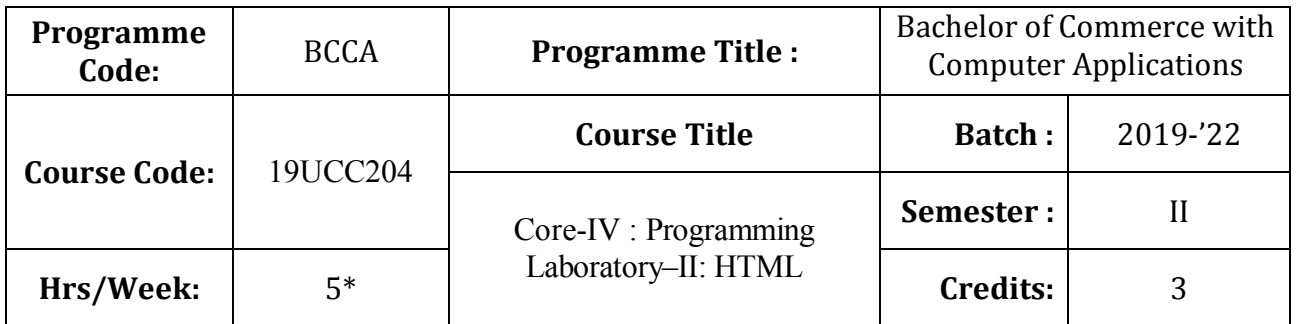

# **Course Objective**

To enrich the students' knowledge in website designing

## **Course Outcomes (CO)**

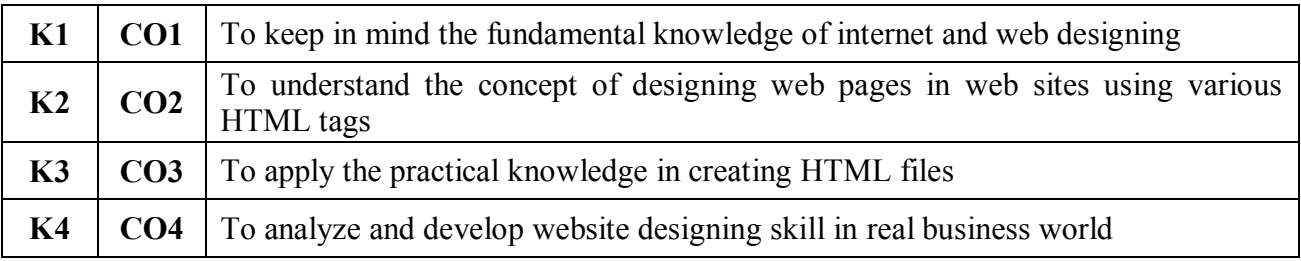

## **Syllabus**

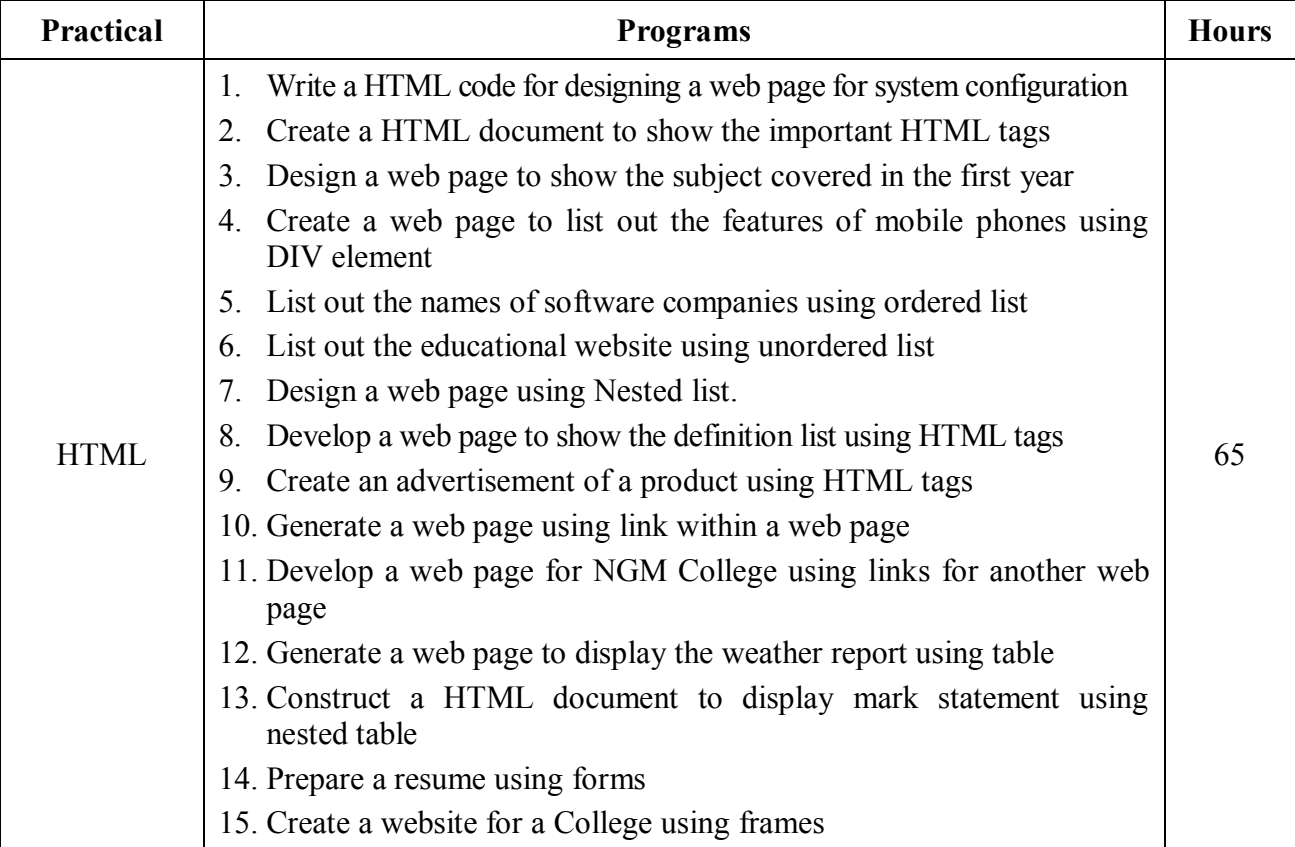

 **Note:** \* It includes Theory – 1 Hour and Practical – 4 Hours

\* *Italicized* texts are for self-study.

## **Teaching Methods**

Powerpoint Presentations, Seminar, Quiz, Assignment, Experience Discussion, Brain storming and Activity

### **Books for Reference:**

- 1. C.Xavier (2017), World Wide Web Design with HTML, Mc. Graw Hill Education Pvt. Ltd.
- 2. Thomas A. Powell (2013), HTML & CSS, Tata Mc. Graw Hill Education Pvt. Ltd.

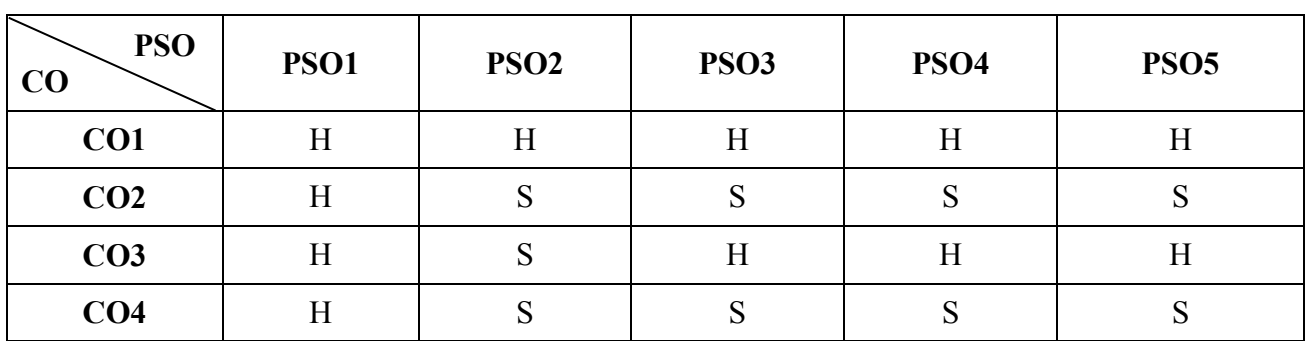

### **Mapping**

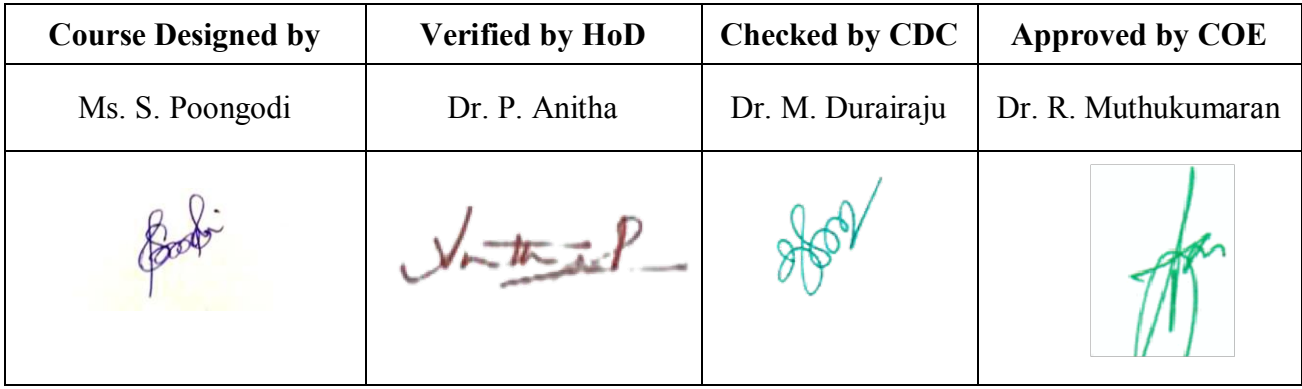

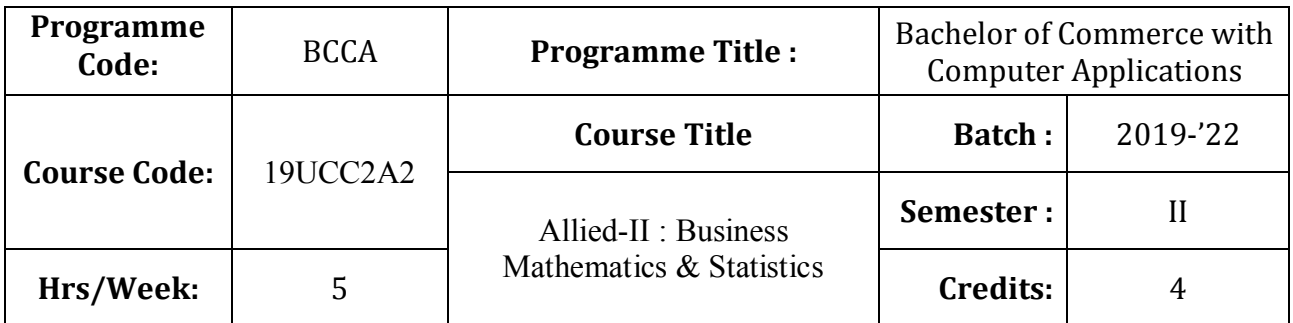

## **Course Objective**

To enable the students to apply basic mathematical knowledge to solve the real life business problems

## **Course Outcomes (CO)**

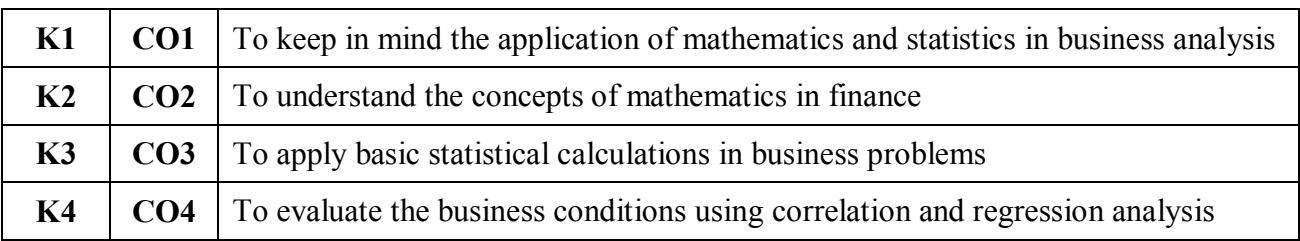

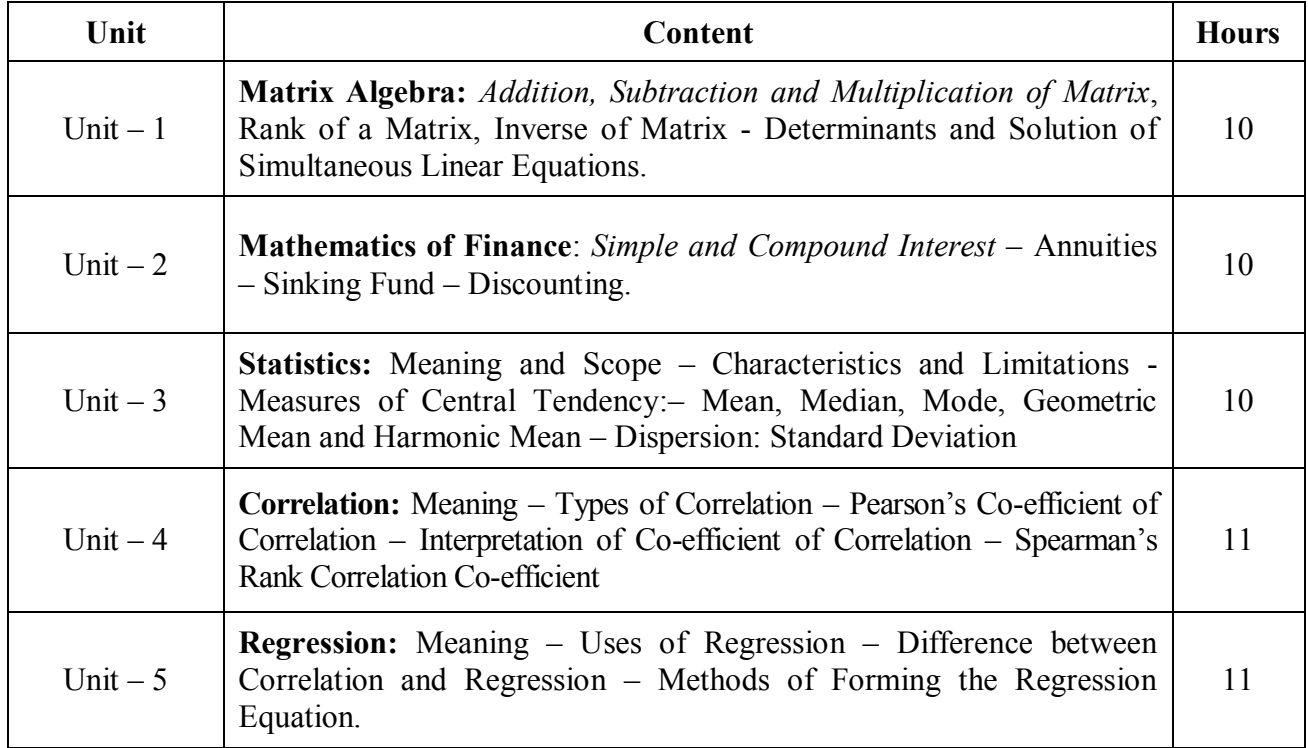

**Note**: Theory questions shall be restricted to Section A and B of the Question Paper.

\* *Italicized* texts are for self-study.

### **Teaching Methods**

Power point Presentations, Assignment and Brain storming

### **Books for Study**

- 1. Navaneetham, P.A. (2018), *Business Mathematics & Statistics*, Trichy, Jai Publishers.
- 2. Gupta, S.P. (2017), *Statistical Methods*, 42nd Revised Edition, New Delhi: Sultan Chand & Sons Company Limited.

### **Books for Reference**

- 1. Pillai, R.S.N and Bagavathi (2013), *Statistics Theory and Practice*, New Delhi: Sultan Chand & Sons Private Limited.
- 2. Ranganath, G.K., C.S. Sampamgiram and Y. Rajan (2006), A *Text book for Business Mathematics,* New Delhi: Himalaya Publishing House.
- 3. Srivastava, T.N. and Shailaja Rego (2008), *Statistics for Management*, 2nd Edition, New Delhi: Tata MC Graw Hill Publishing Company Limited.

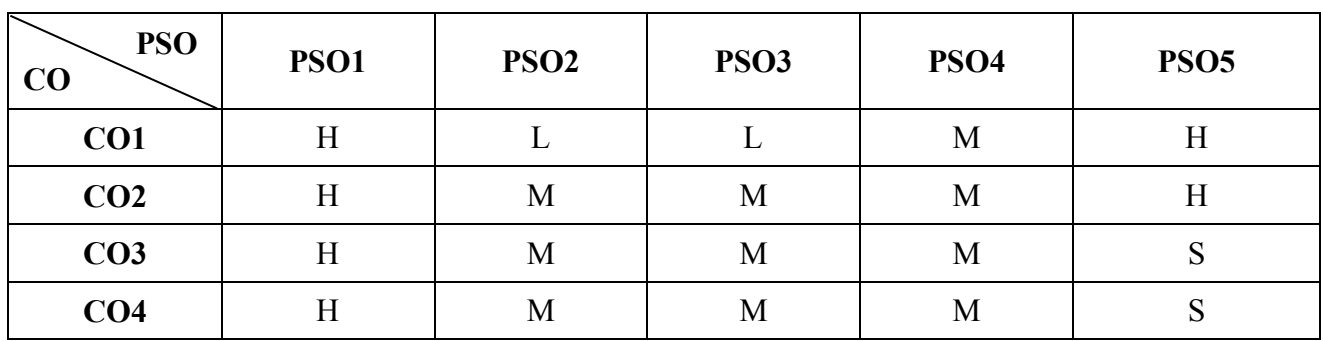

**Mapping**

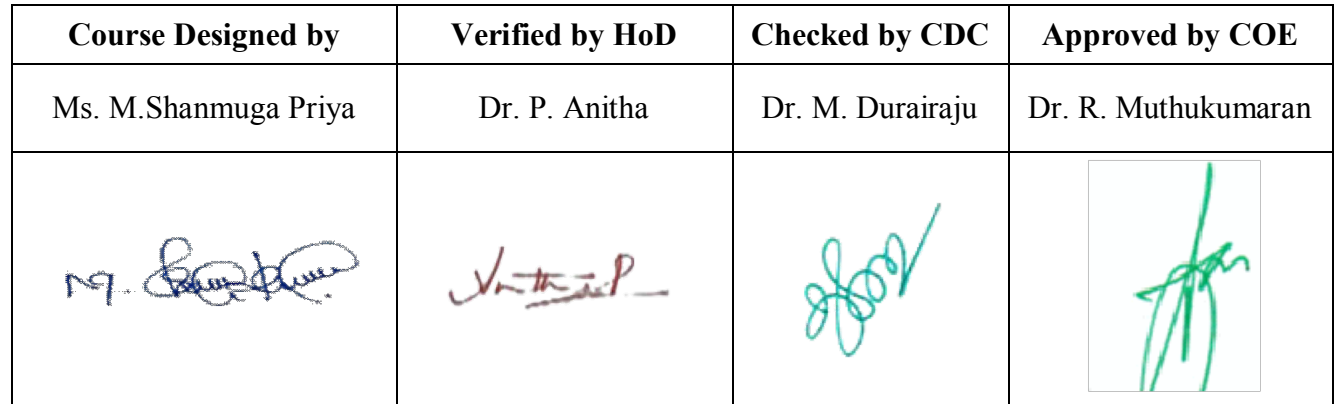

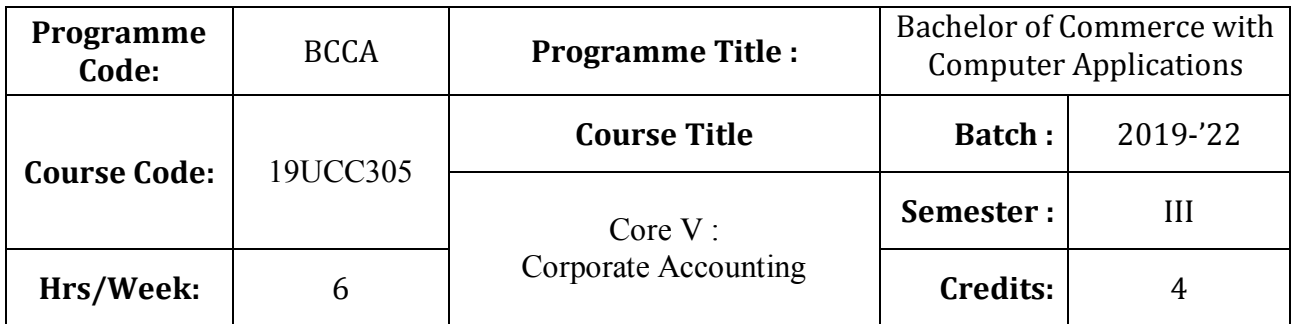

# **Course Objective**

To inculcate knowledge among the students about corporate accounting and its implication

## **Course Outcomes (CO)**

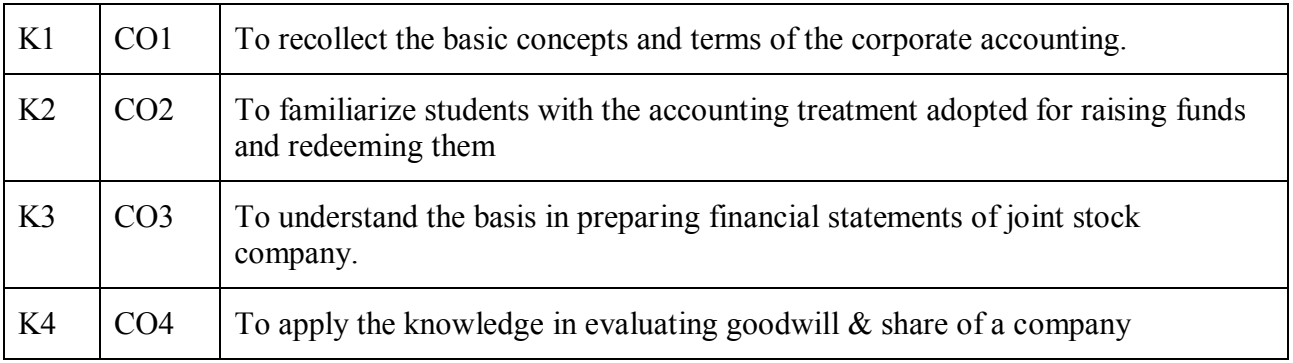

## **Syllabus**

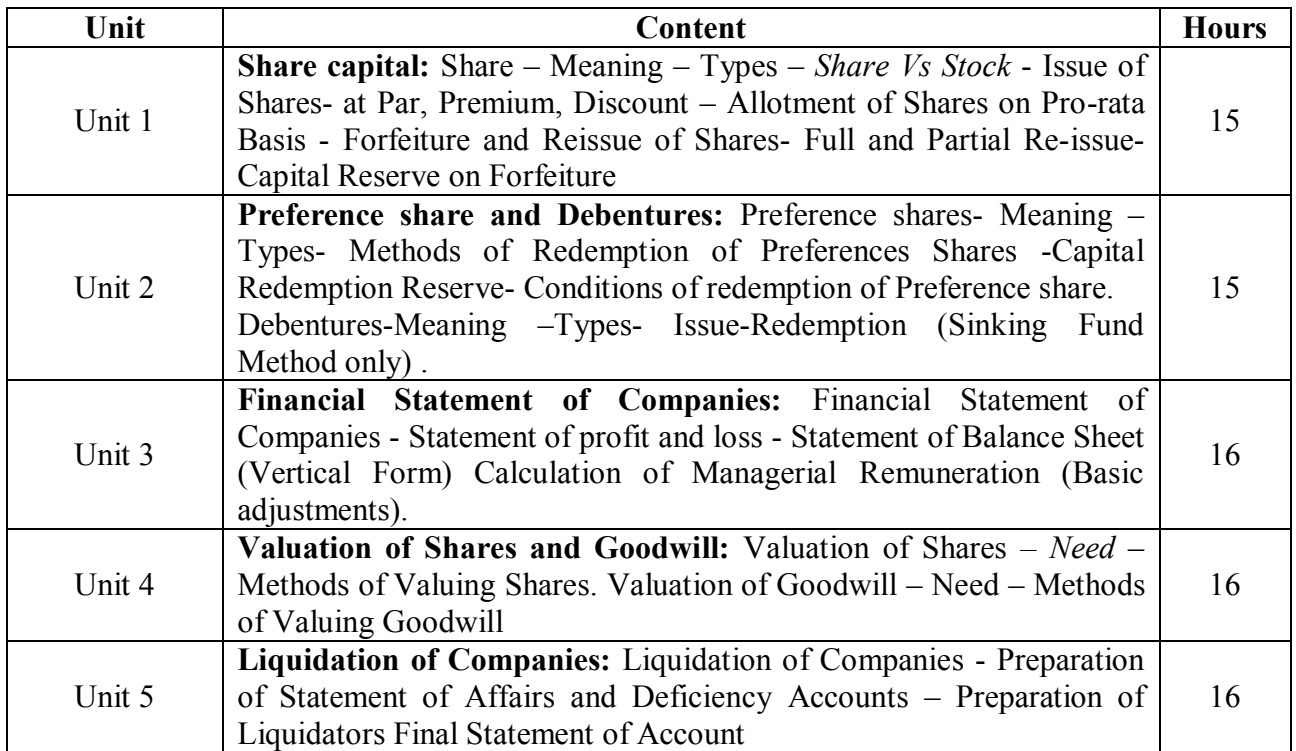

## **Note:**

Problems –  $80\%$  Theory –  $20\%$ 

\* *Italicized* texts are for self-study

### **Teaching Methods**

Group discussions, Seminar and Assignment

### **Books for Study:**

1. Jain S.P and Narang K.L (2017), Advanced Accountancy ,New Delhi, Kalyani Publications

### **Books for Reference:**

- 1. Gupta R.L and Radha Swamy. M. (2017), Corporate Accounts, Theory Method and Applications, 13th edition, New Delhi ,Sultan Chand and Company.
- 2. Reddy and Murthy(2017), Corporate Accounting, Chennai, Margham Publications.

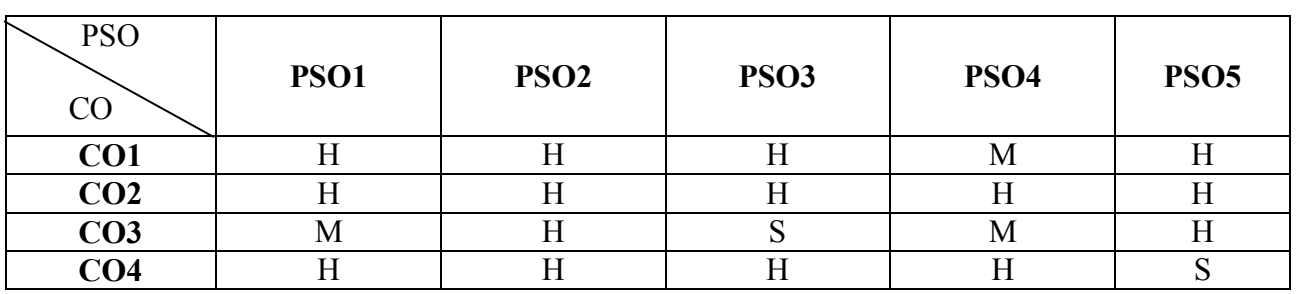

### **Mapping**

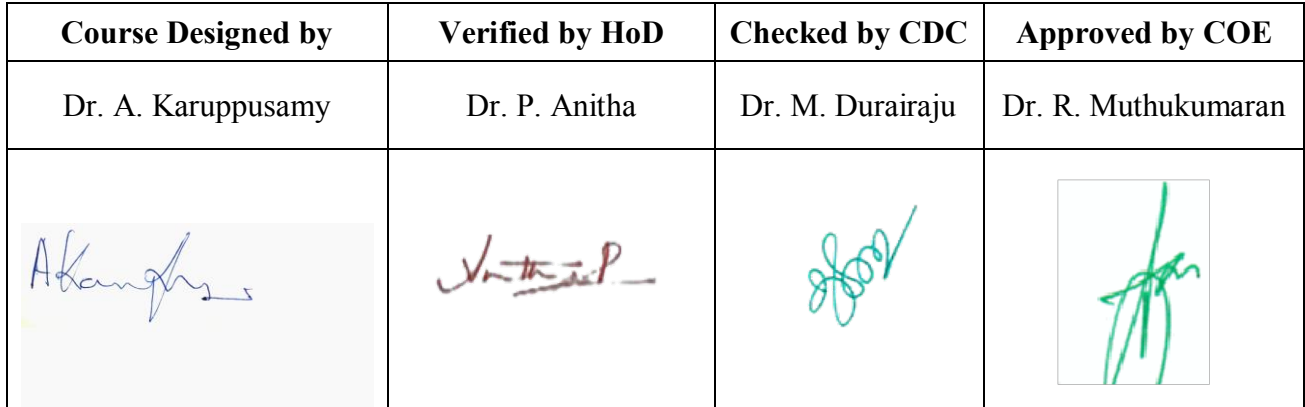

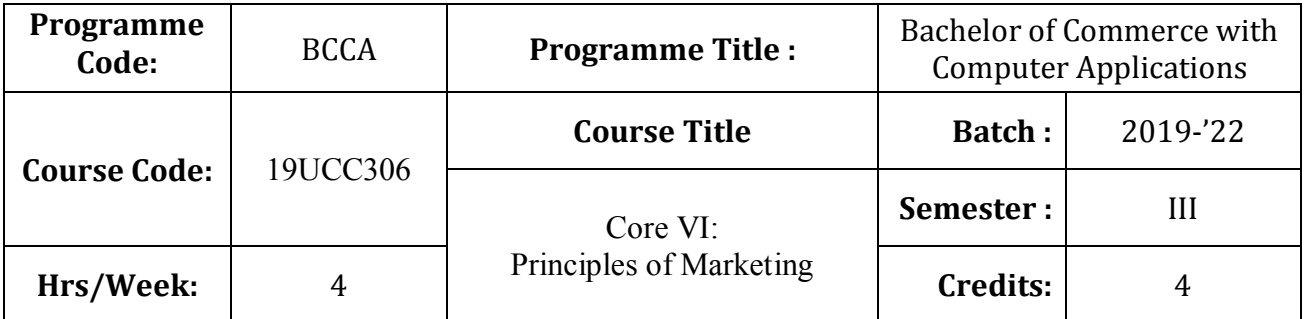

# **Course Objective**

To endow students with the knowledge of principles of marketing

# **Course Outcomes (CO)**

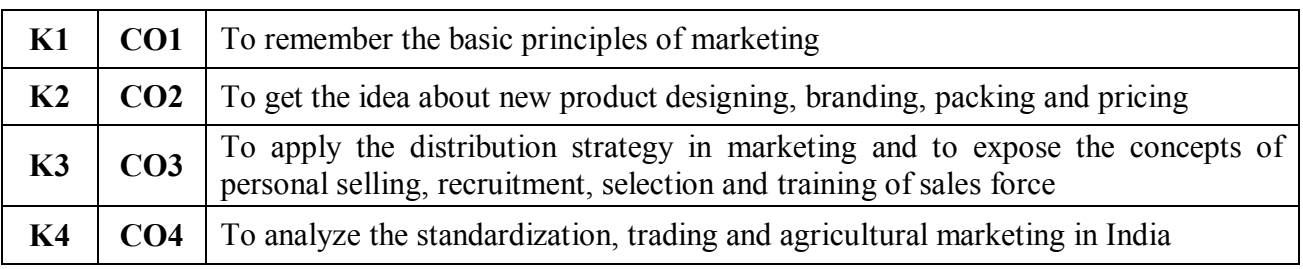

# **Syllabus**

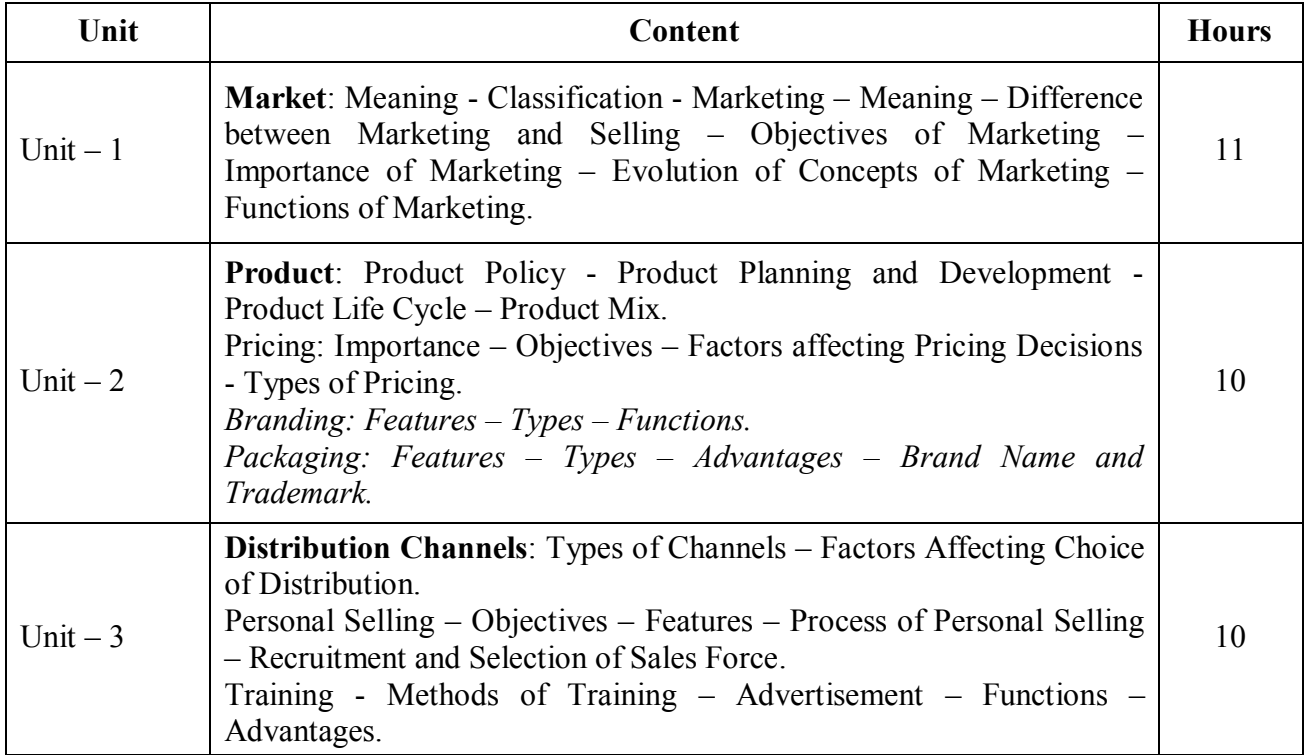

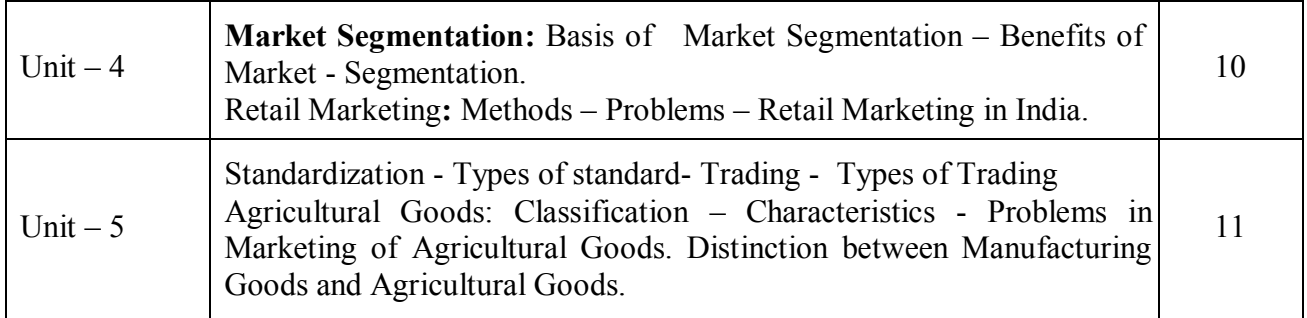

\* *Italicized* texts are for self-study.

## **Teaching Methods**

Power point Presentations, Group discussions, Seminar ,Quiz, Assignment, Experience Discussion, Brain storming, Activity and Case study

## **Books for Study**

1. Pillai, R.S.N. and V. Bagavathi (2013), Modern Marketing Principles and Practices, 4<sup>th</sup> Editon, New Delhi: S. Chand & Company Limited.

## **Books for Reference**

- 1. Rajan Nair, N. and C.B. Gupta (2018), *Marketing Management – Text and Cases*, 19th Edition, New Delhi: Sultan Chand & Sons.
- 2. Philip Kotler and Kevin Lane Keller (2012), *Marketing Management*, 14<sup>th</sup> Global Edition, New Delhi: Prentice Hall of India.
- 3. Ravilochanan, P. (2010), *Principles of Marketing*, 2nd Reprint, New Delhi: Vrinda Publications (P) Limited.

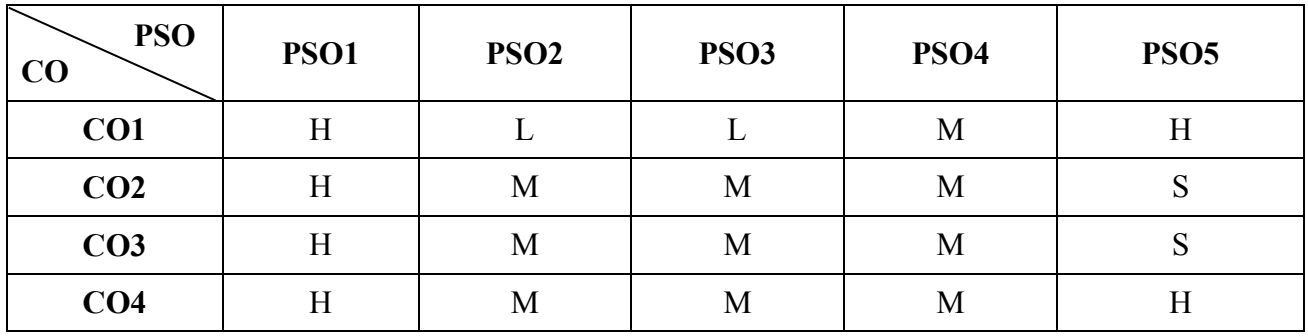

**Mapping**

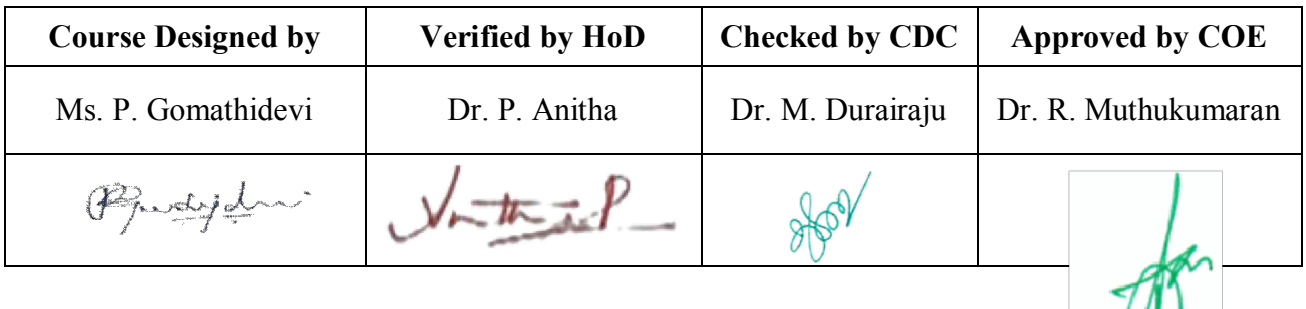

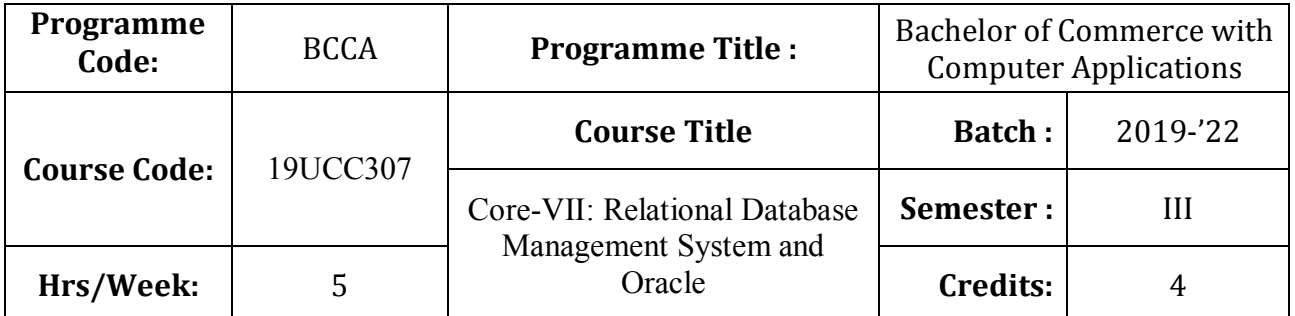

## **Course Objective**

To enrich the knowledge on relational database management system

## **Course Outcomes (CO)**

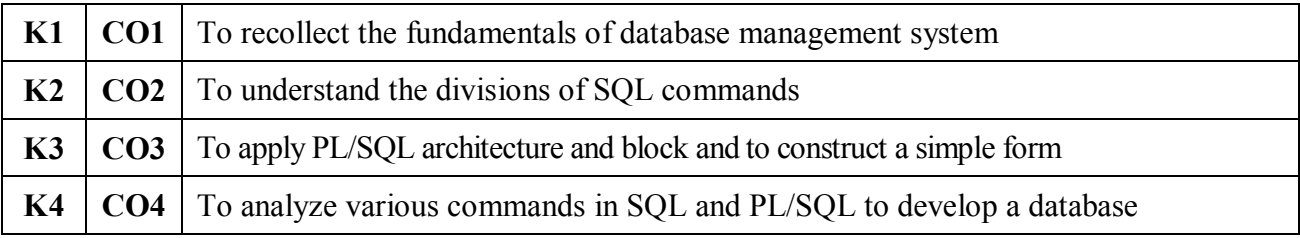

## **Syllabus**

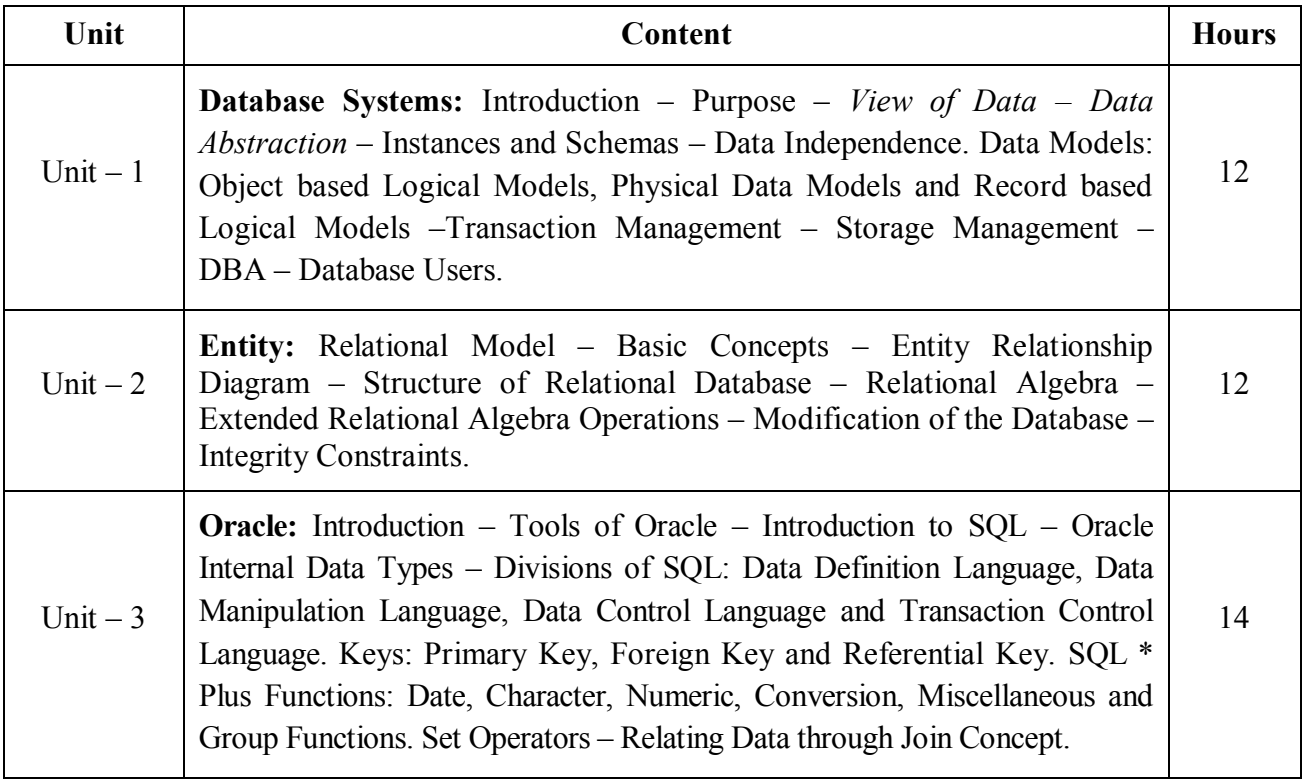

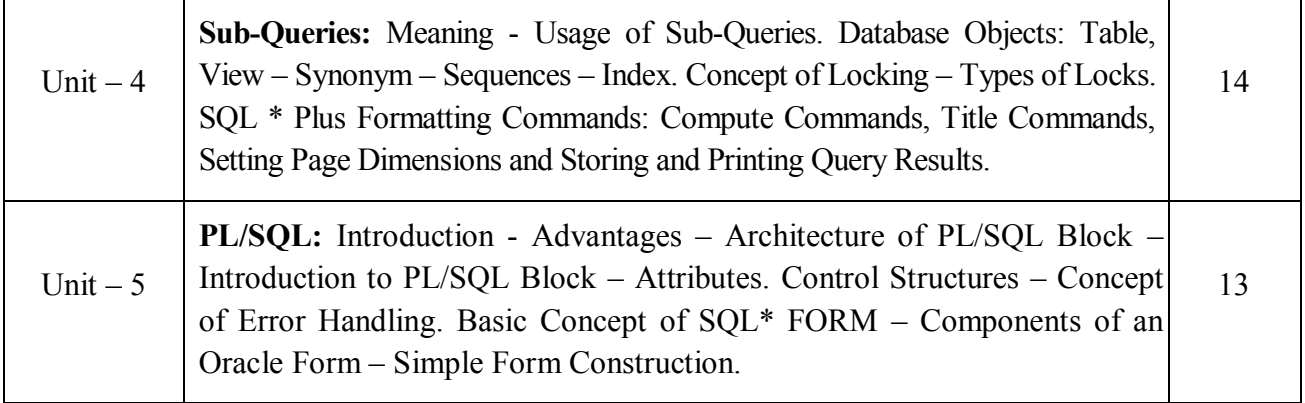

\* *Italicized* texts are for self-study.

## **Teaching Methods**

Power point Presentations, Seminar, Assignment, Experience Discussion, Brain storming and Activity

## **Books for Study**

- 1. Kevin Loney & George Koch (2002), *Oracle 8i The Complete Reference*, 11<sup>th</sup> Reprint, New Delhi: Tata Mc Graw Hill Publishing Company Limited.
- 2. Date, C.J. (2001), *An Introduction to Database Systems*, 8 th Edition, New Delhi: Addison Wesley Longman Private Limited.

### **Books for Reference**

- 1. Jose A. Ramalho (2007), *Learn Oracle 8i*, 1<sup>st</sup> Edition, New Delhi: BPB Publications.
- 2. William G.Paye Jr, Oracle 8/8i", Prentice Hall of India Private Ltd, New Dehi, 1999.
- 3. Naphtali Rishe (2007), *Database Design Fundamentals*, 1 st Edition, New Delhi: Prentice Hall of India Private Ltd..

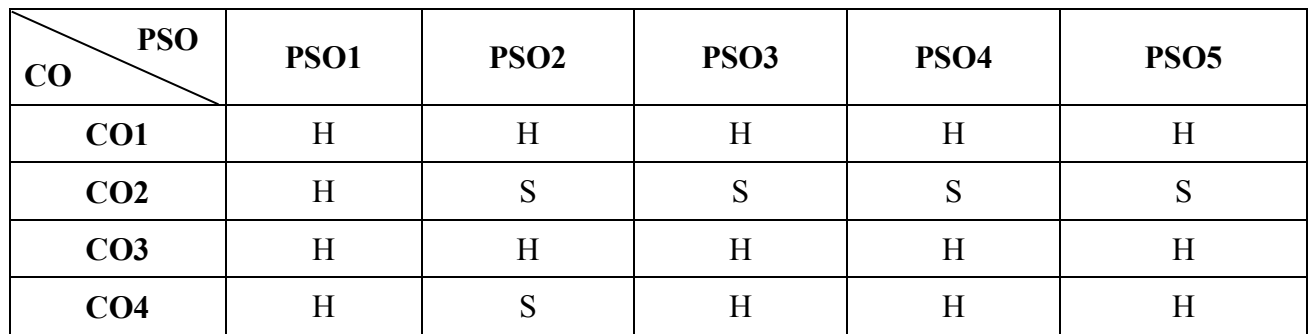

### **Mapping**

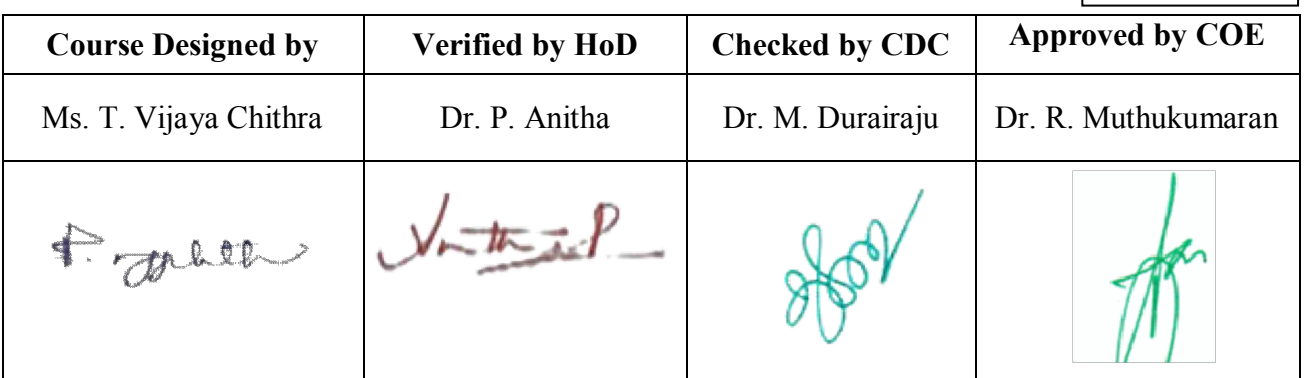

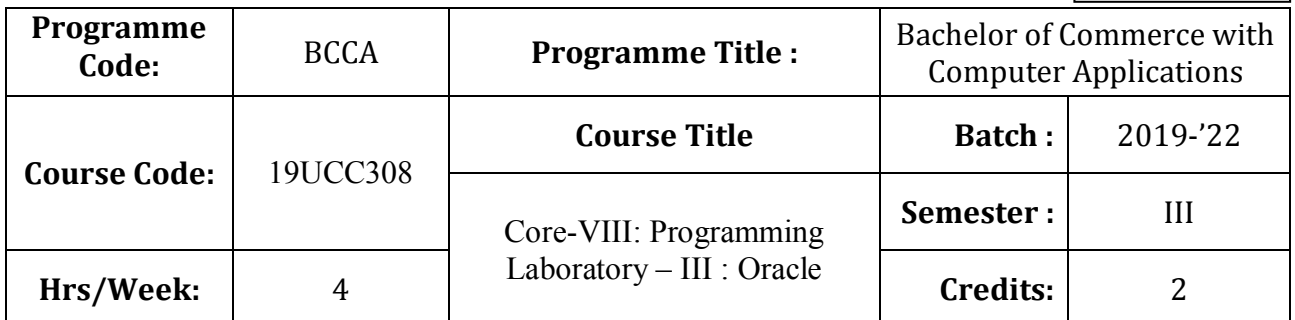

# **Course Objective**

To develop and manage the relational database design

## **Course Outcomes (CO)**

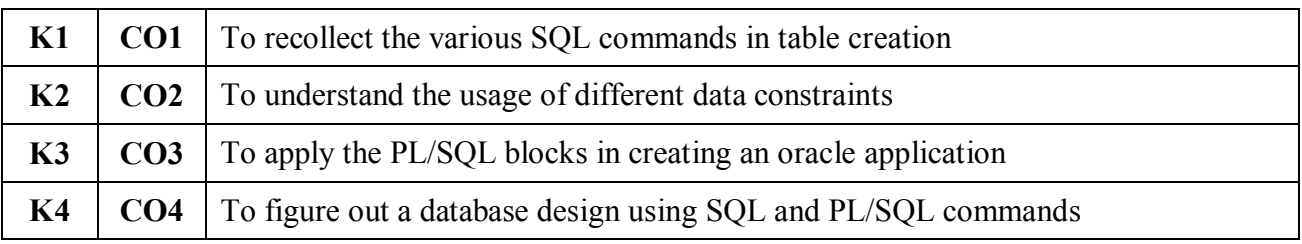

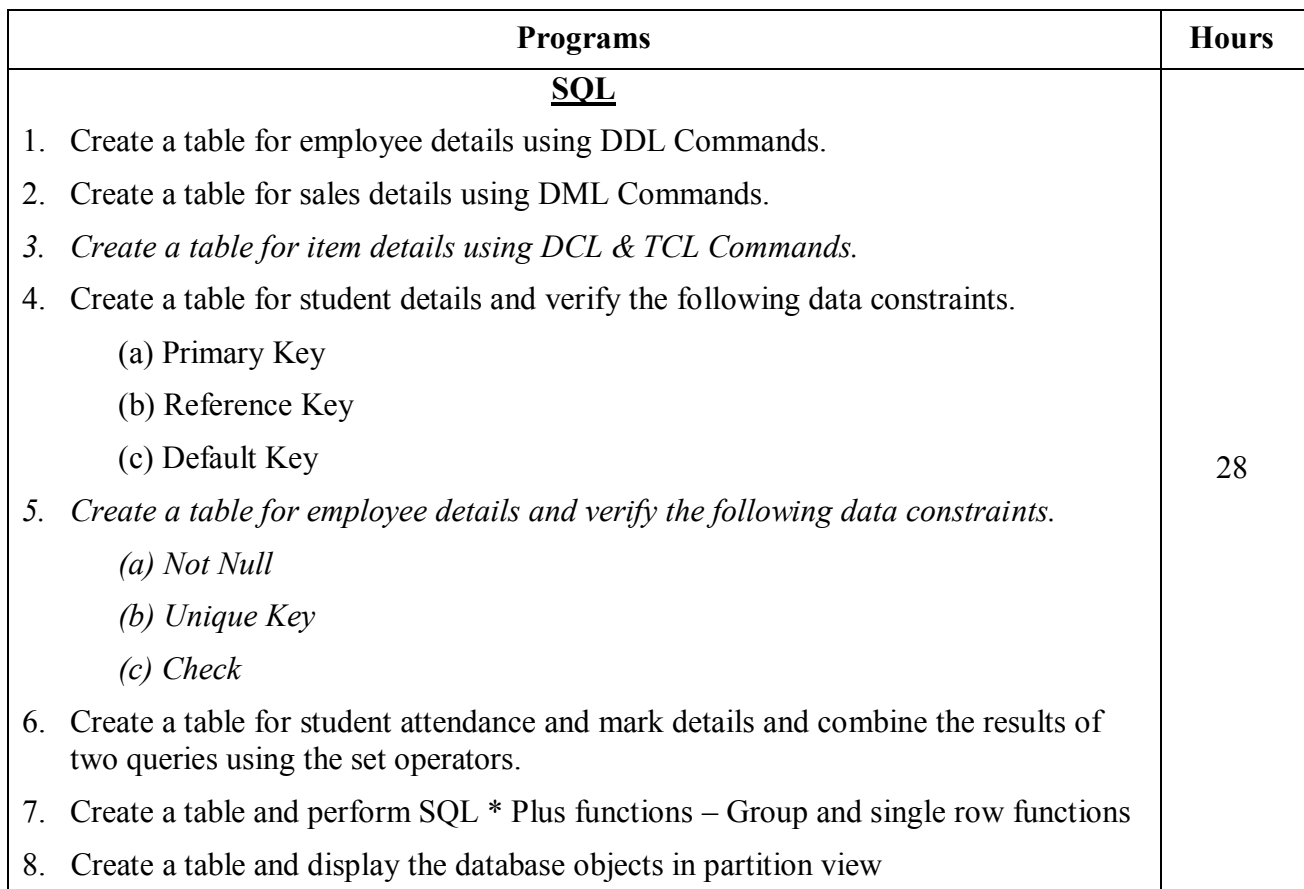

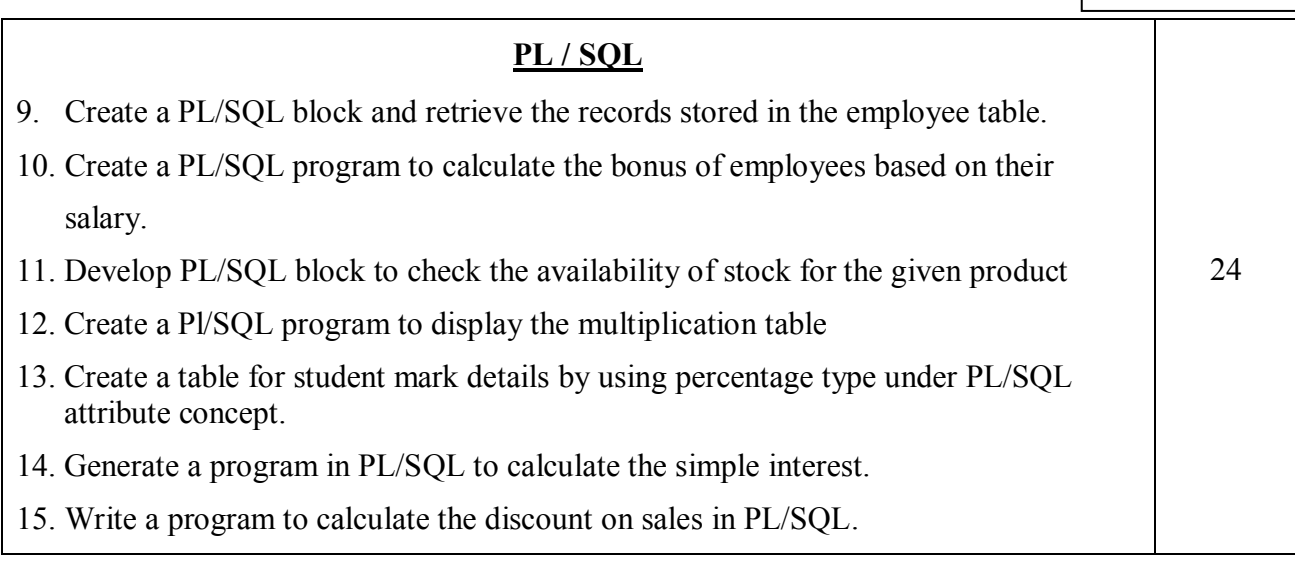

\* *Italicized* texts are for self-study.

### **Teaching Methods**

Power point Presentations, Experience Discussion, Brain storming and Activity

### **Books for Reference**

- 1. Jose A. Ramalho (2007), *Learn Oracle 8i*, 1<sup>st</sup> Edition, New Delhi: BPB Publications.
- 2. William G.Paye Jr, Oracle 8/8i", Prentice Hall of India Private Ltd, New Dehi, 1999.
- 3. Naphtali Rishe (2007), *Database Design Fundamentals*, 1 st Edition, New Delhi: Prentice Hall of India Private Ltd.

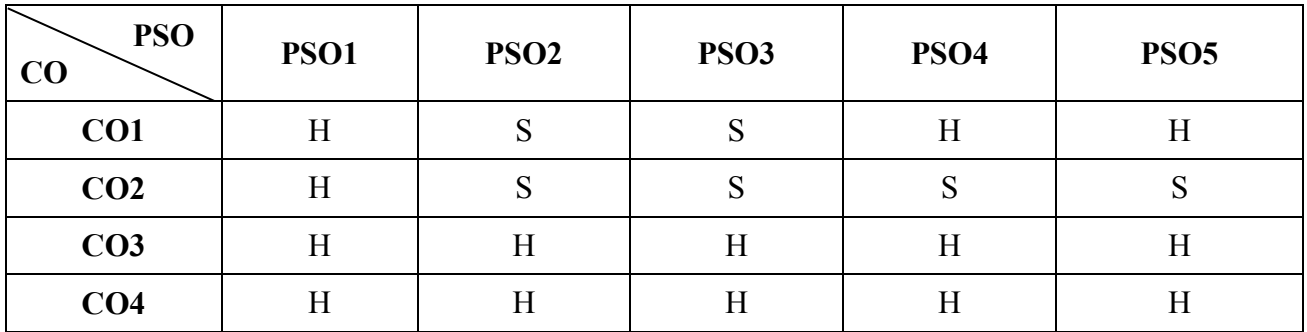

**Mapping**

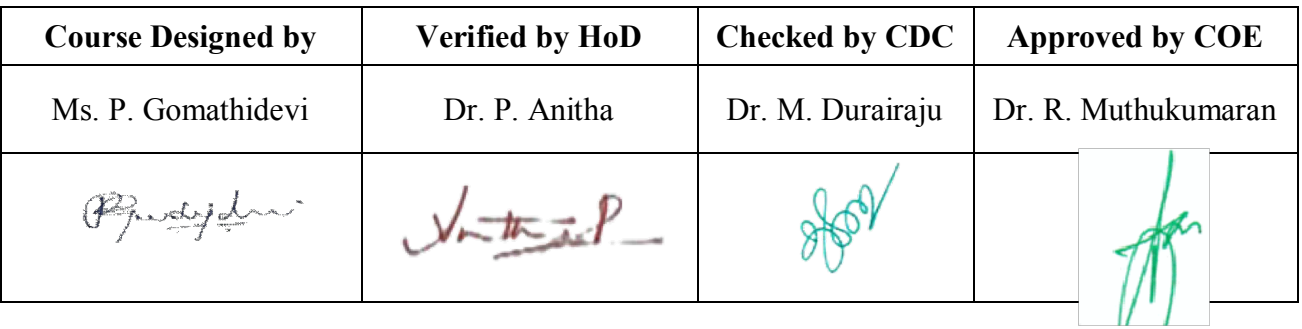

**19UCC3A3**

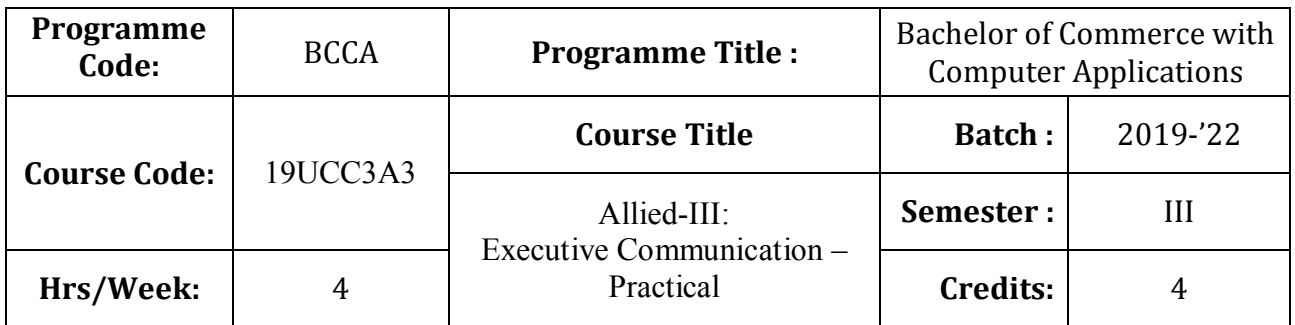

# **Course Objective**

To develop the oral and written communication skills of the students

# **Course Outcomes (CO)**

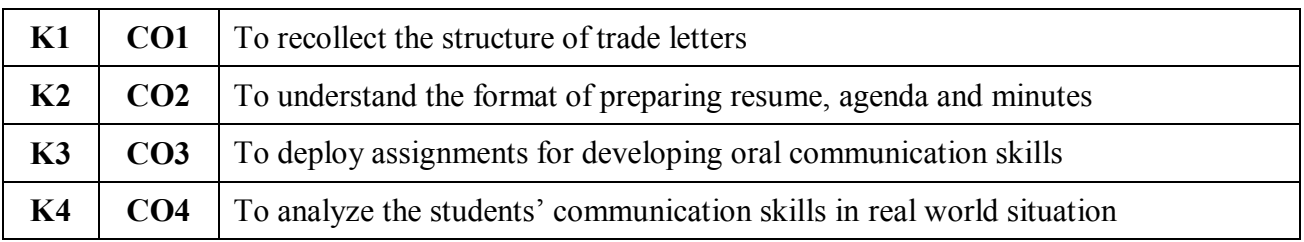

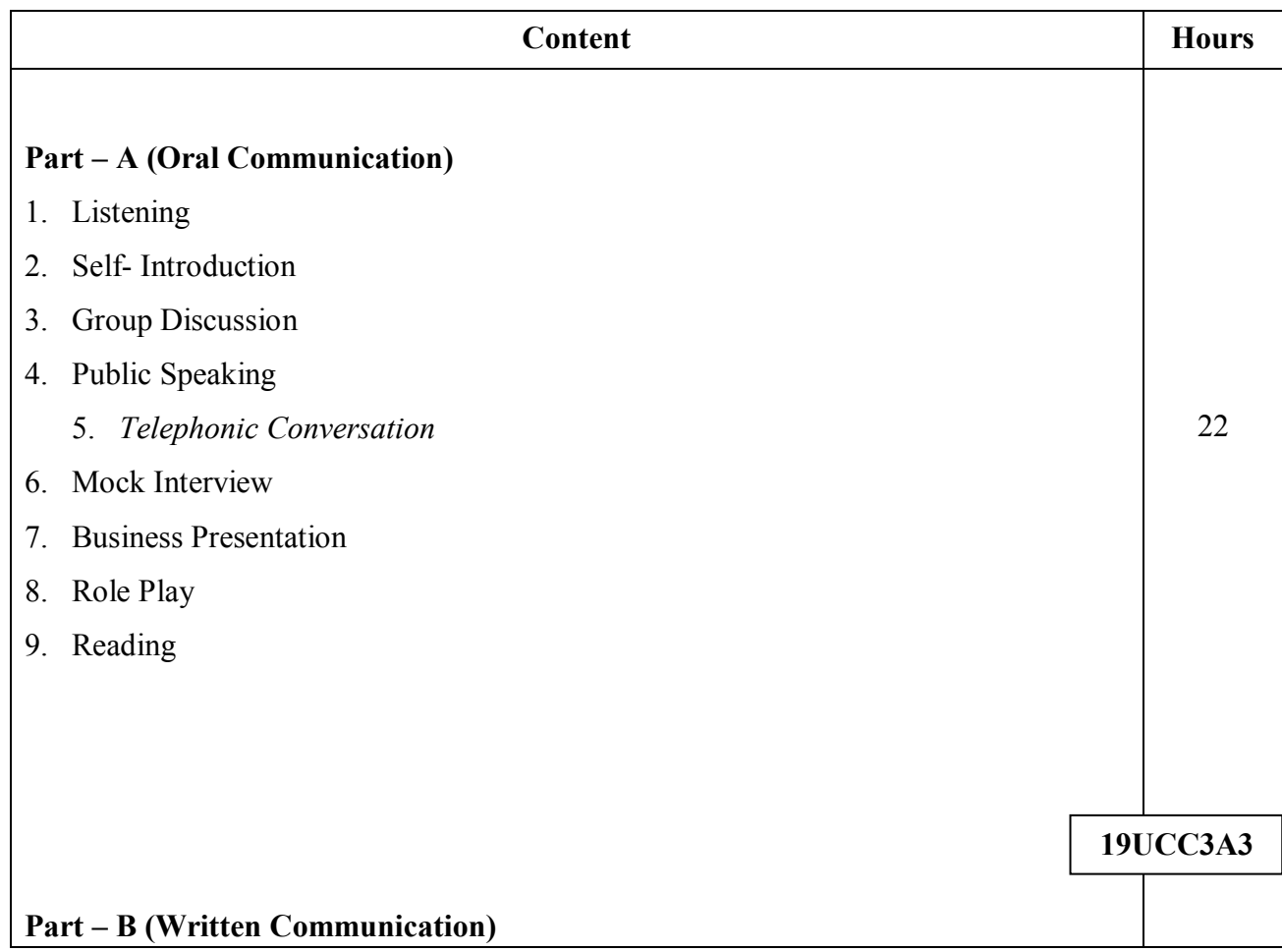

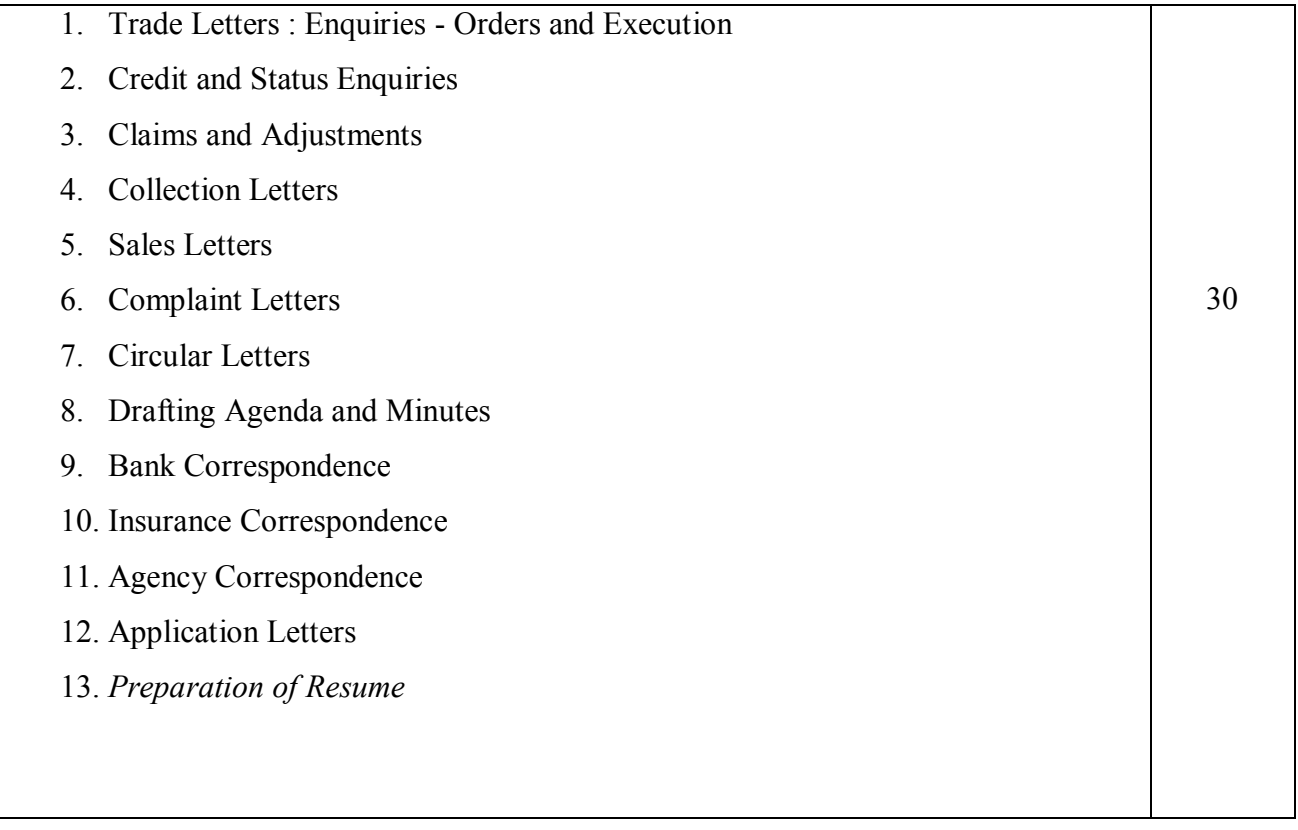

\* *Italicized* texts are for self-study.

## **Teaching Methods**

Power point Presentations, Group discussions, Quiz, Assignment, Experience Discussion, Brain storming and Activity

## **Books for Study**

- 1. Rajendra Pal Korahill (2012), *Essentials of Business Communication*, 9<sup>th</sup> Edition, New Delhi: Sultan Chand & Sons.
- 2. Ramesh, M.S., C.C. Pattanshetti and Madhumati M. Kulkarani (2011), *Business Communication*, 28<sup>th</sup> Edition, New Delhi: R Chand & Company.
- 3. Rodriquez, M.V. (2003), *Effective Business Communication Concept*, 13th Edition, Mumbai: Vikas Publishing Company.

## **Note:**

- 1. Practical Examination will be conducted at the end of semester.
- 2. Distribution of Marks

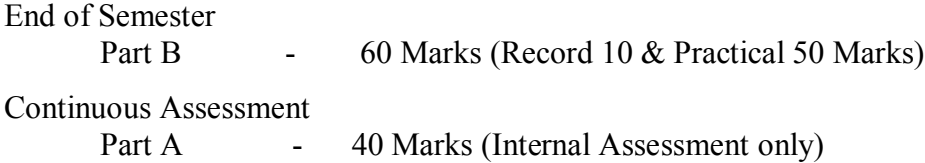

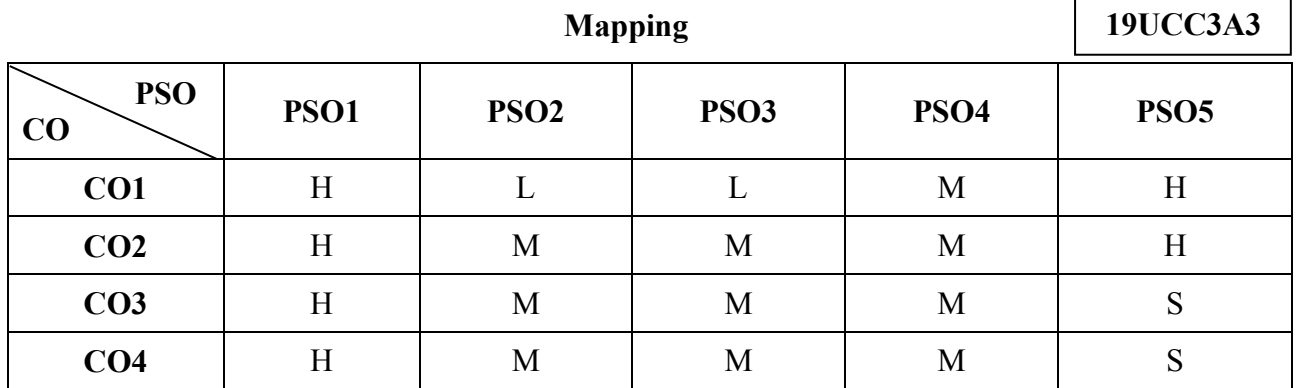

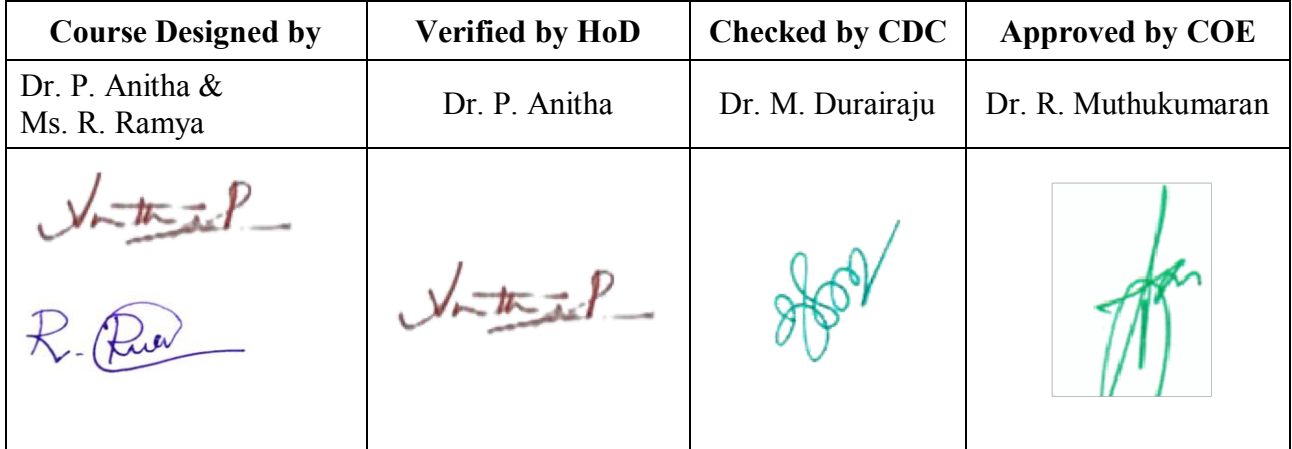

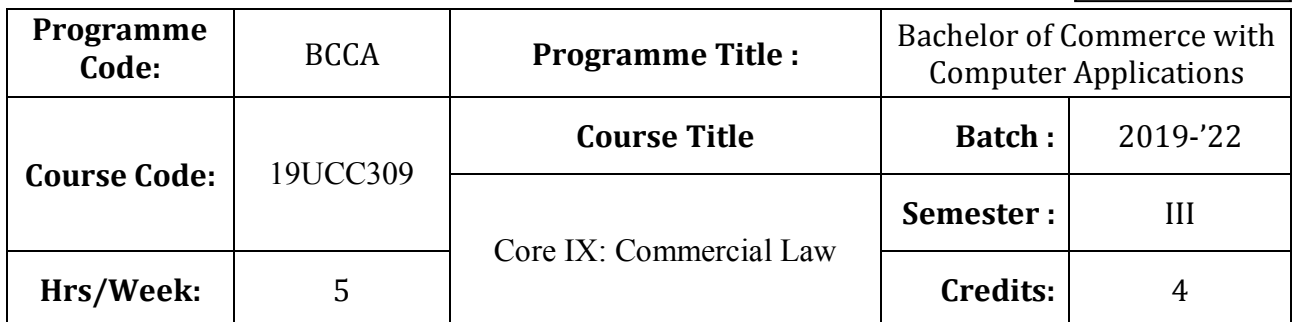

# **Course Objective**

To make the students to understand the fundamentals of Commercial Laws**.**

## **Course Outcomes (CO)**

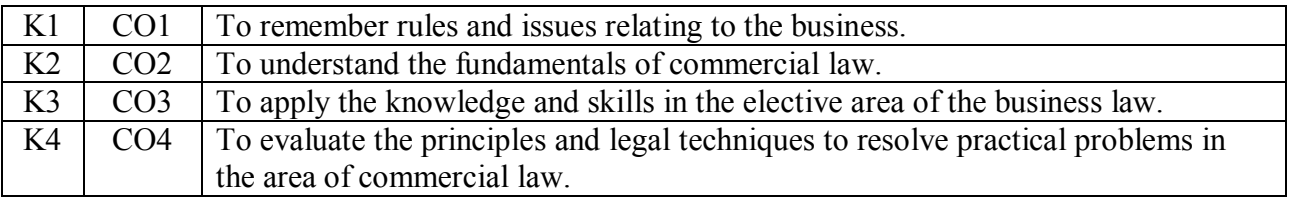

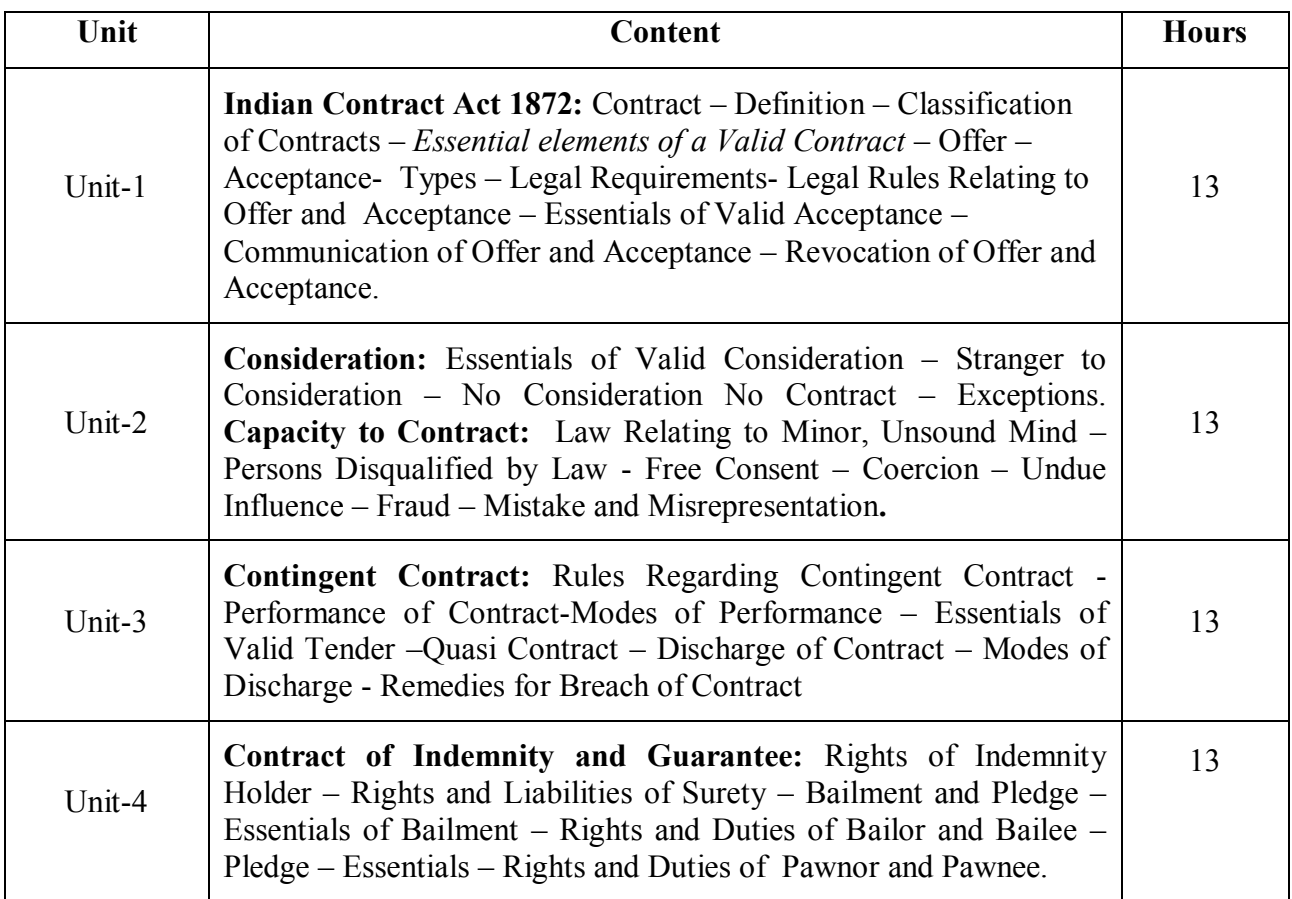

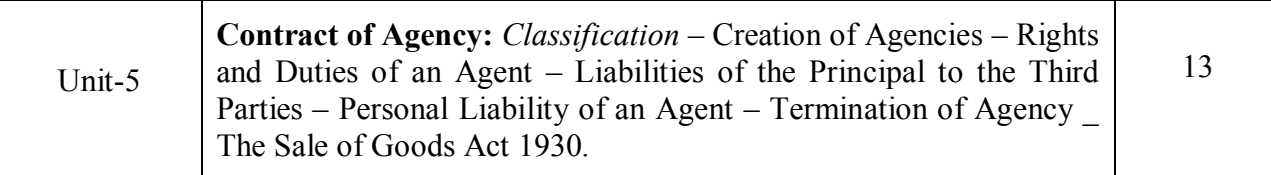

\* *Italicized* texts are for self-study

## **Teaching Methods**

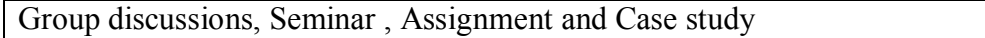

## **Books for Study:**

Kapoor. N.D. (2017), Business Law, New Delhi, Sultan Chand and Sons.

## **Books for Reference:**

- 1. Pillai and Bhavathi, R.S.N (2017), Business Law, New Delhi, Sultan Chand and Company.
- 2. Arun Kumar Sen. (2017), Commercial Law, Kolkata, The world press Pvt. Ltd.

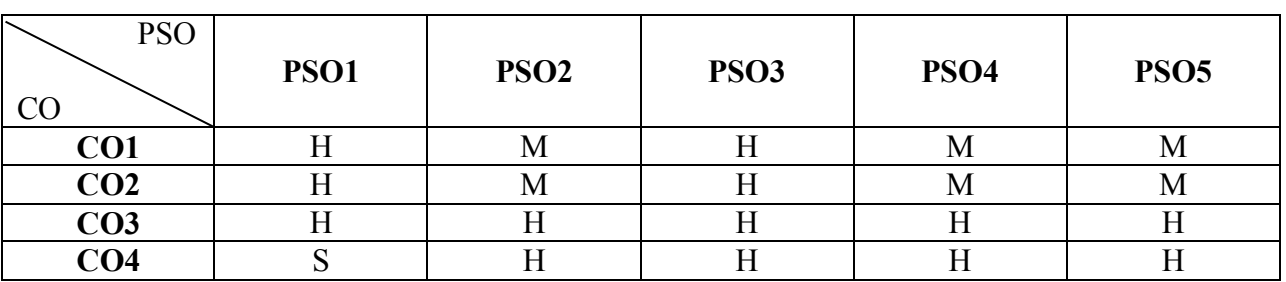

**Mapping** 

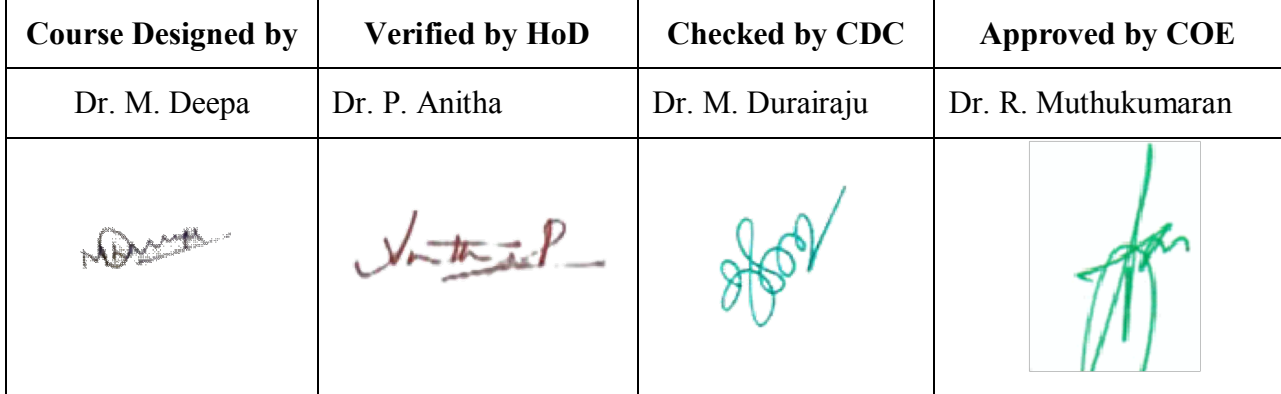

**19UCC3N1**

 $\mathbf{I}$ 

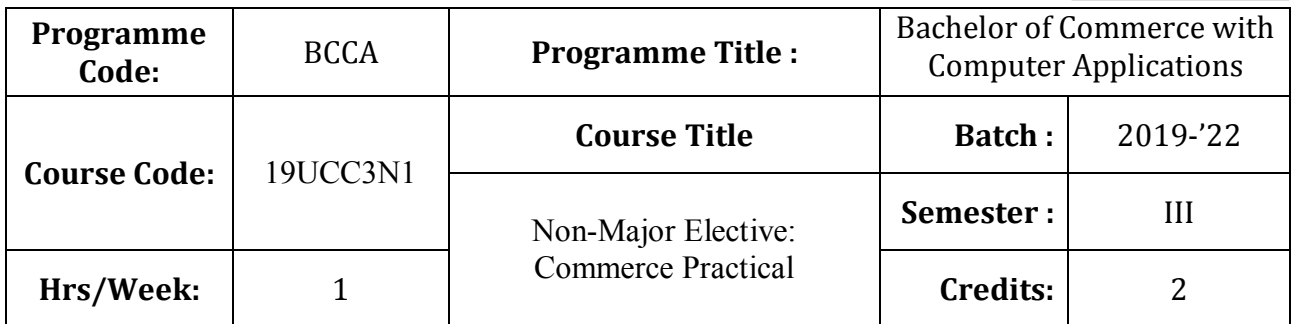

## **Course Objective**

To enrich the students' knowledge in basic form filling

# **Course Outcomes (CO)**

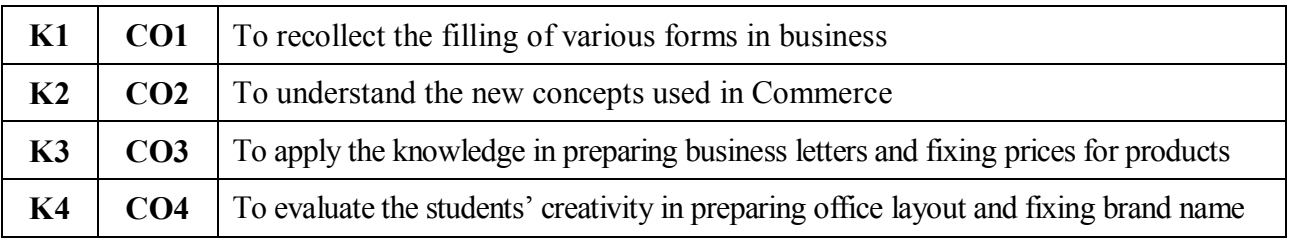

## **Commerce Practicals**

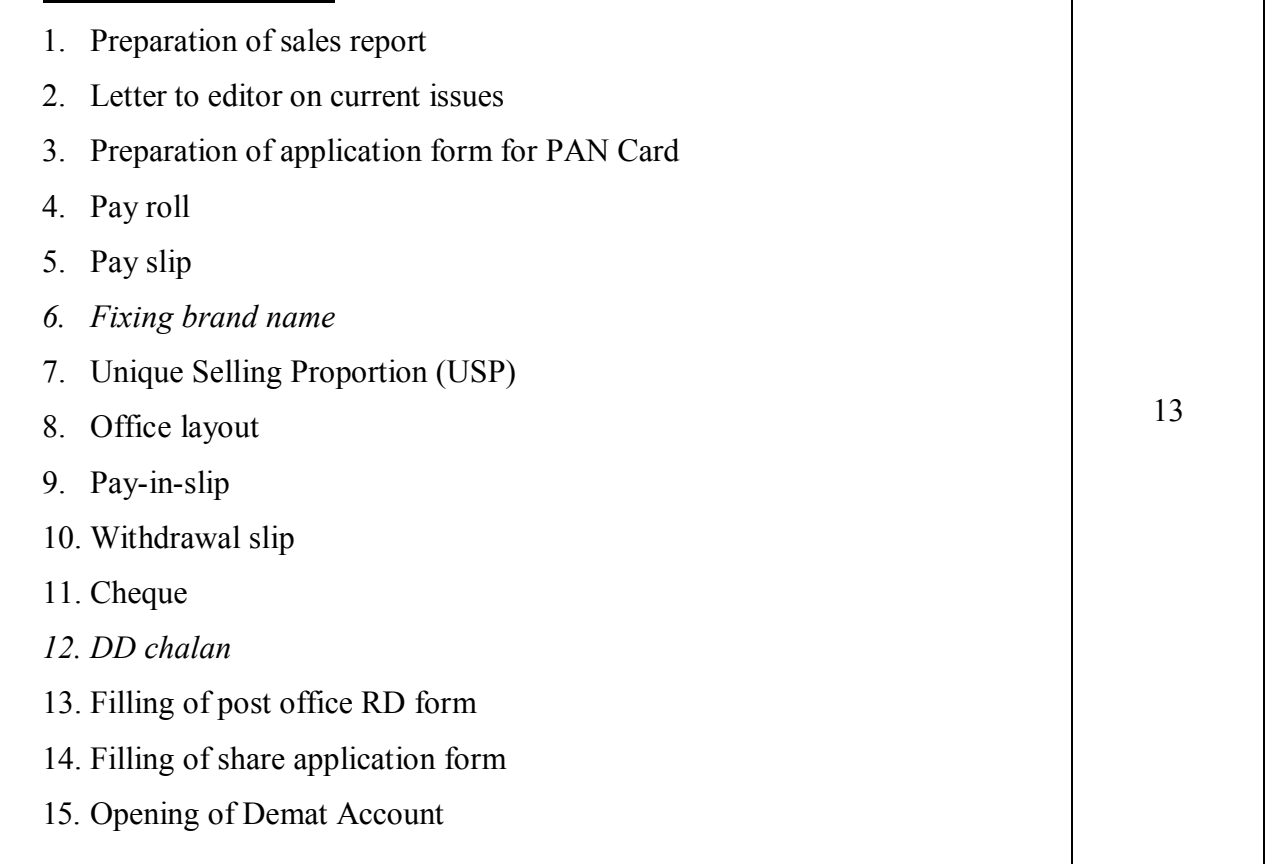

## **Teaching Methods**

Power point Presentations, Assignment, Experience Discussion and Activity

# **PSO PSO CO PSO1 PSO2 PSO3 PSO4 PSO5 CO1** H L L M H **CO2** H M M M H **CO3** H M M M S **CO4** H M M M S

**Mapping**

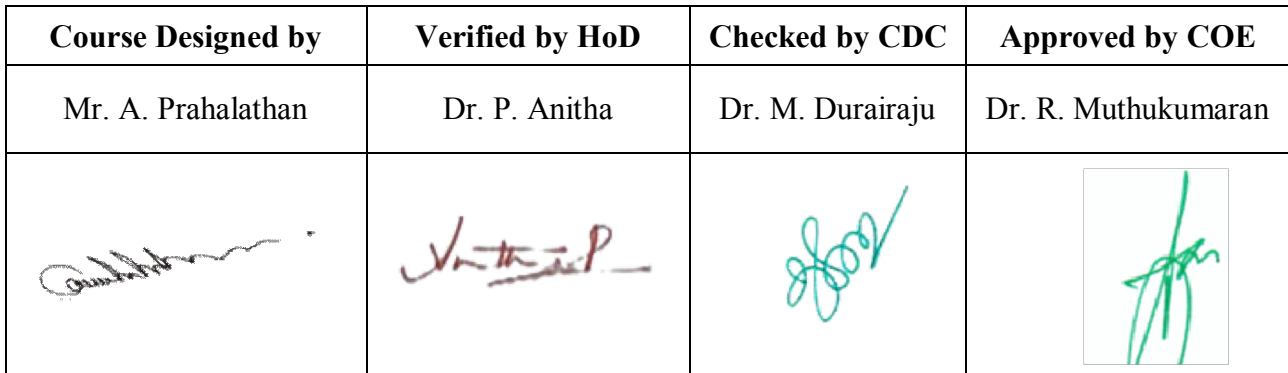
**19UCC3N2**

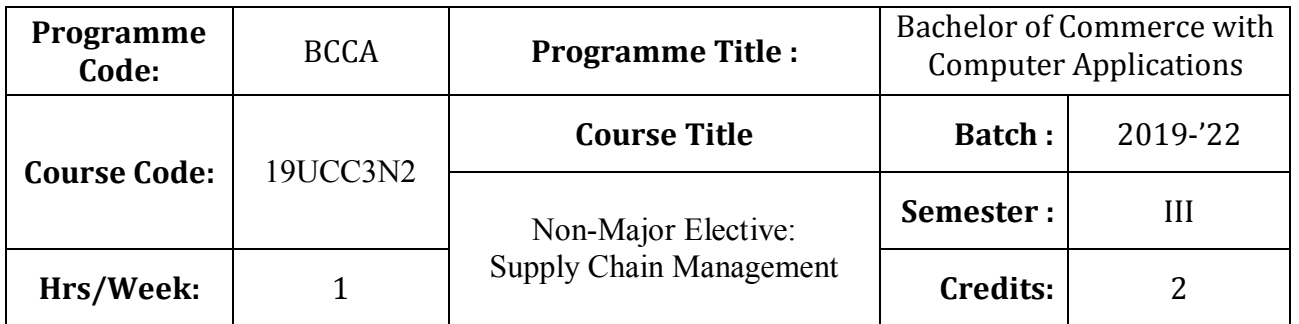

## **Course Objective**

To improve the knowledge of students in the areas of product delivery system

## **Course Outcomes (CO)**

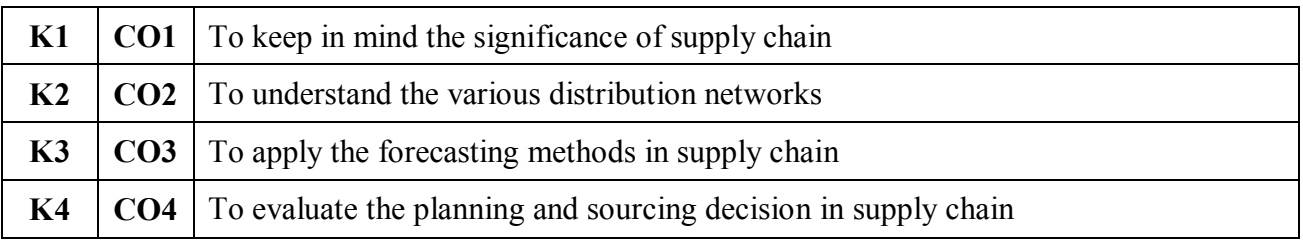

## **Syllabus**

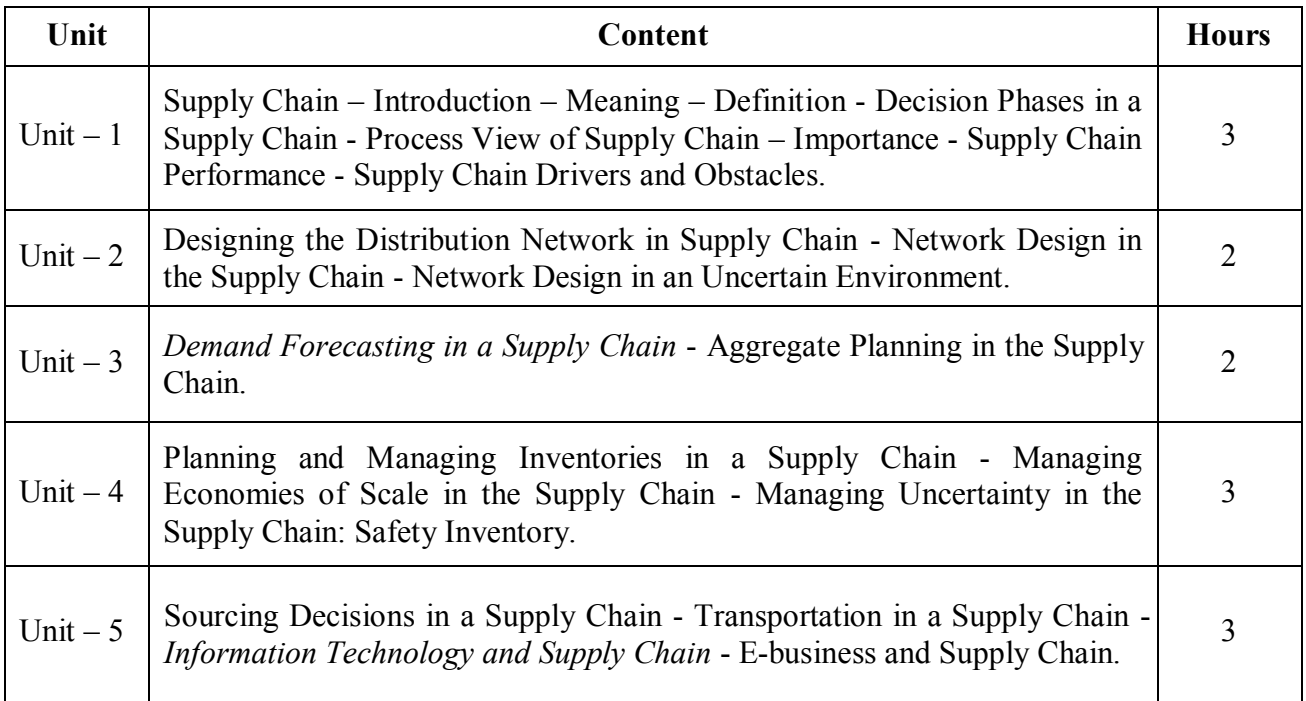

\* *Italicized* texts are for self-study.

### **Teaching Methods**

Power point Presentations, Group discussions, Seminar and Assignment

#### **Books for Study**

1. Sunil Chopra and Peter Meindl (2012), *Supply Chain Management*, 5<sup>th</sup> Edition, New Delhi: Prentice Hall.

#### **Books for References**

- 1. Raghuram, G. and N. Rangaraj (2011), *Logistics and Supply Chain Management Cases and Concepts*, 1<sup>st</sup> Edition, New Delhi: Macmillan India Limited.
- 2. Sunil Chopra (2013), *Supply Chain Management: Strategy, Planning and Operation*, 5th Editon, New Delhi: Pearson Education Limited.
- 3. Sahay, B.S. (2006), *Emerging Issues in Supply Chain Management*, 5th Edition, New Delhi, Macmillan India Limited.

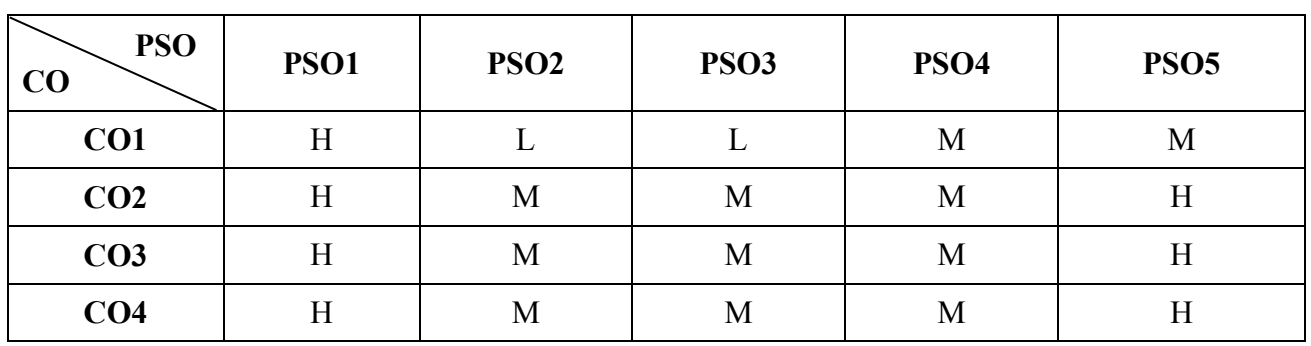

## **Mapping**

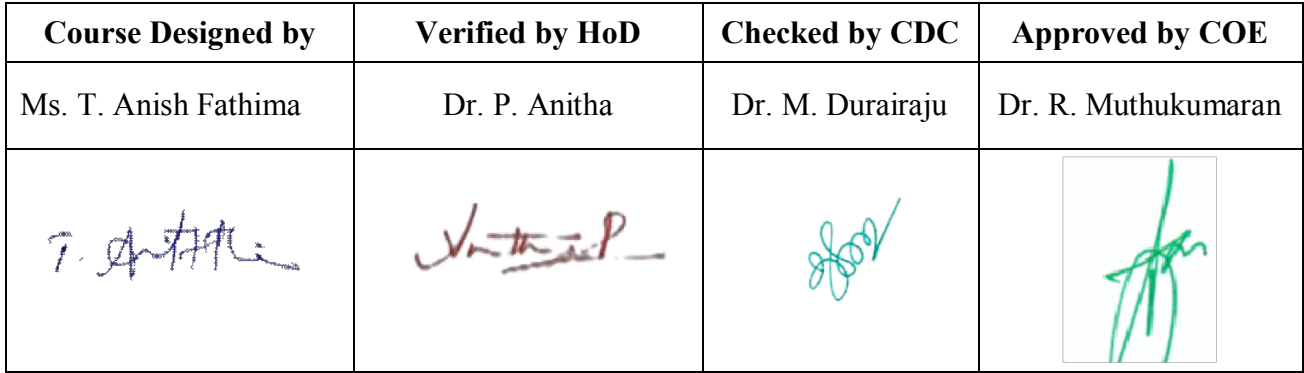

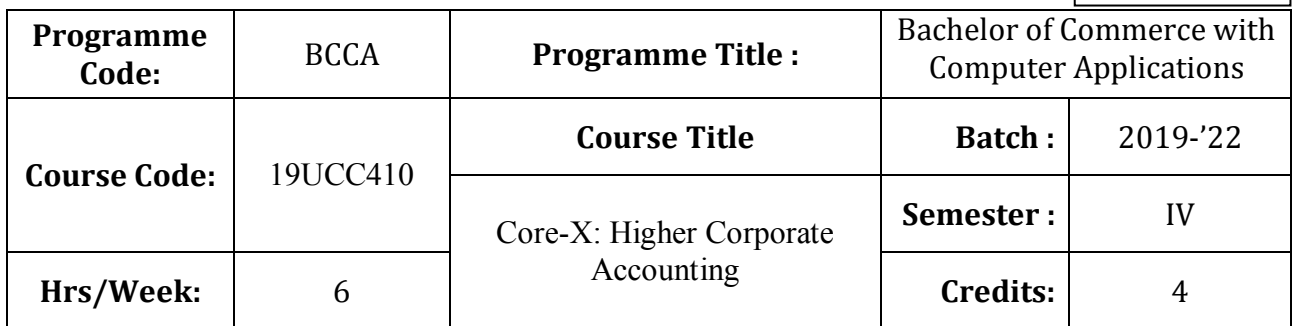

## **Course Objective**

To enable the students understand Higher Corporate Accounting System.

# **Course Outcomes (CO)**

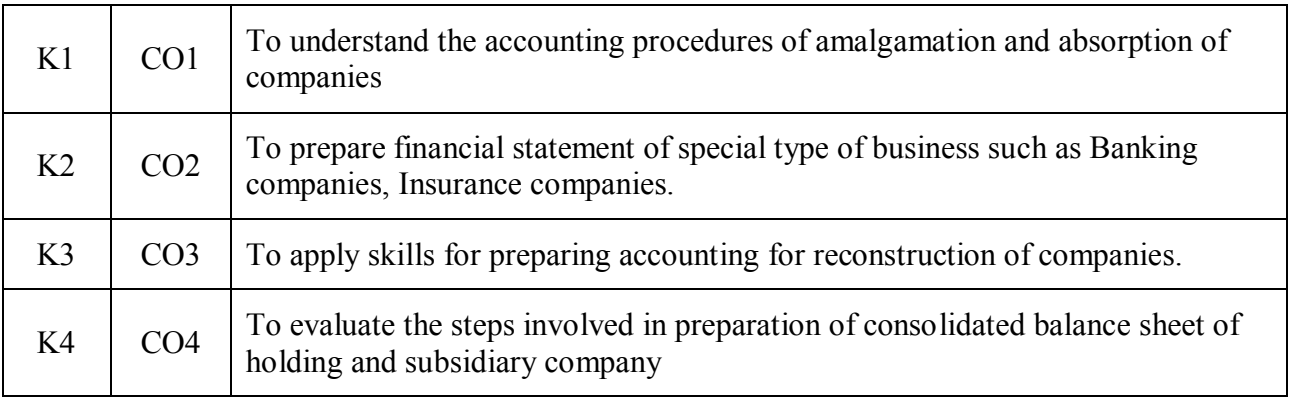

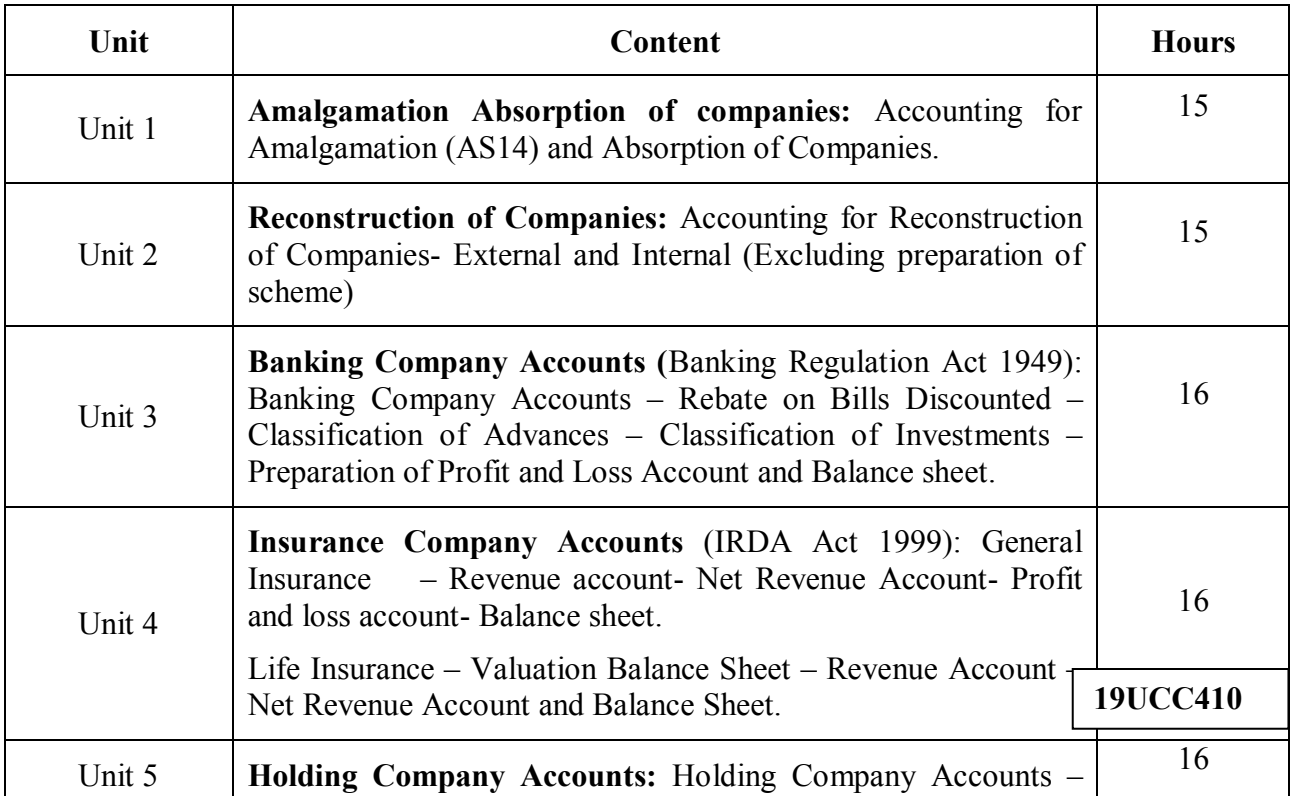

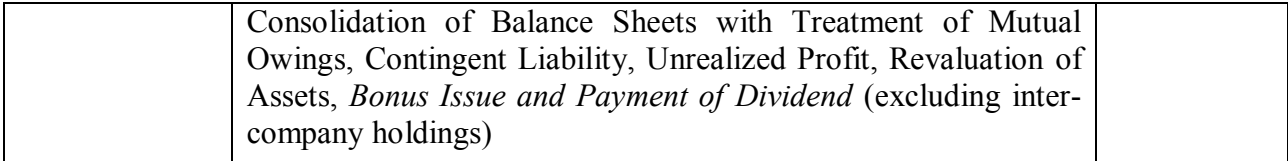

#### **Note:**

Problems –  $80\%$  Theory –  $20\%$ 

\* *Italicized* texts are for self-study

#### **Teaching Methods**

Group discussions, Seminar and Assignment

#### **Books for Study:**

Jain, S.P and Narang.K.L, (2017), Advanced Accountancy, Kalayani Publishers.

#### **Books for Reference:**

1.Gupta,R.L and Radhaswamy.M (2017) , Corporate Accounts Theory Method and Applications, 13th Revised Edition, New Delhi, Sultan Chand And company.

2.Reddy and Murthy(2017), Corporate Accounting, Chennai, Margham Publications.

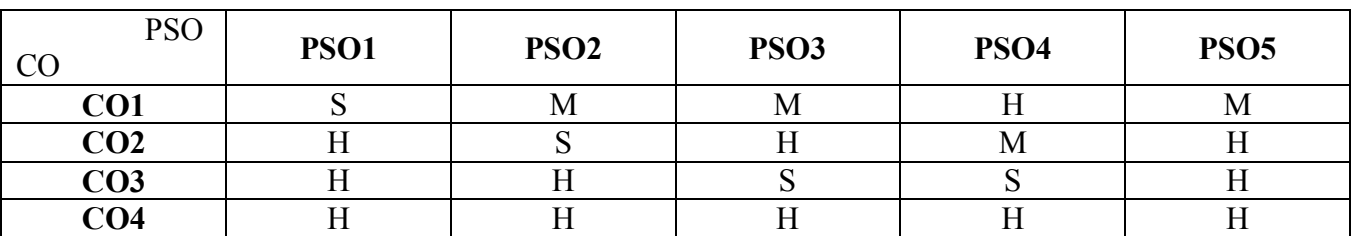

**Mapping** 

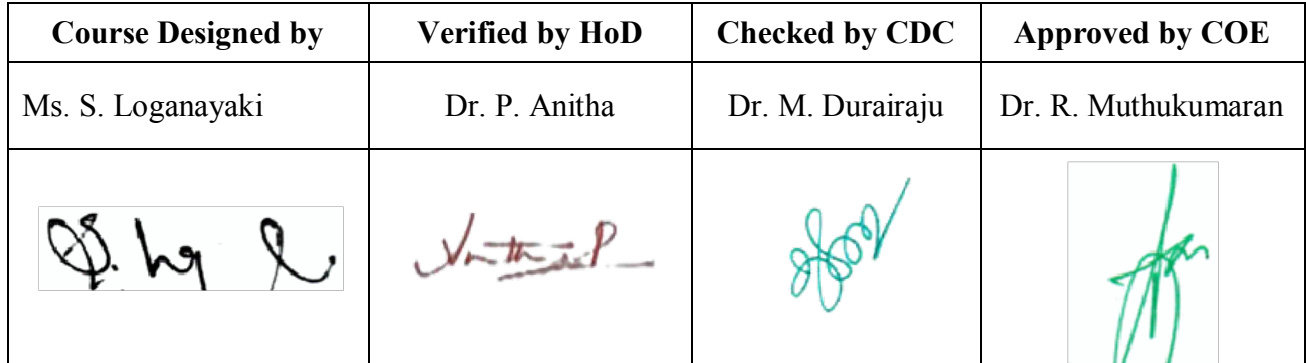

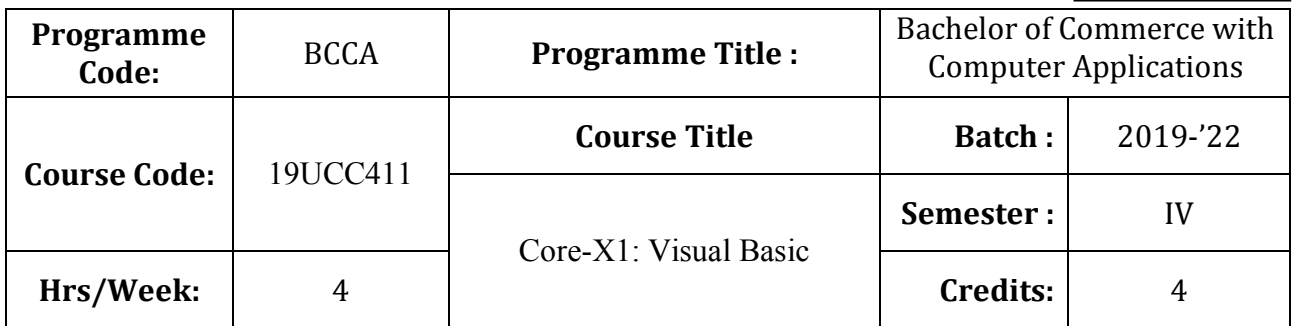

# **Course Objective**

To enable the students to develop an application oriented software

## **Course Outcomes (CO)**

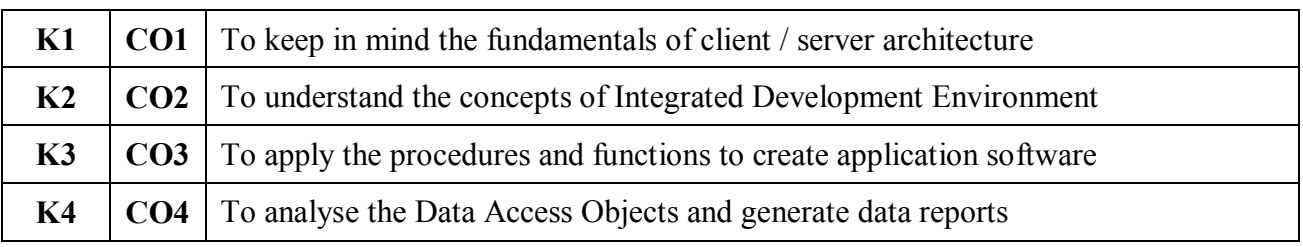

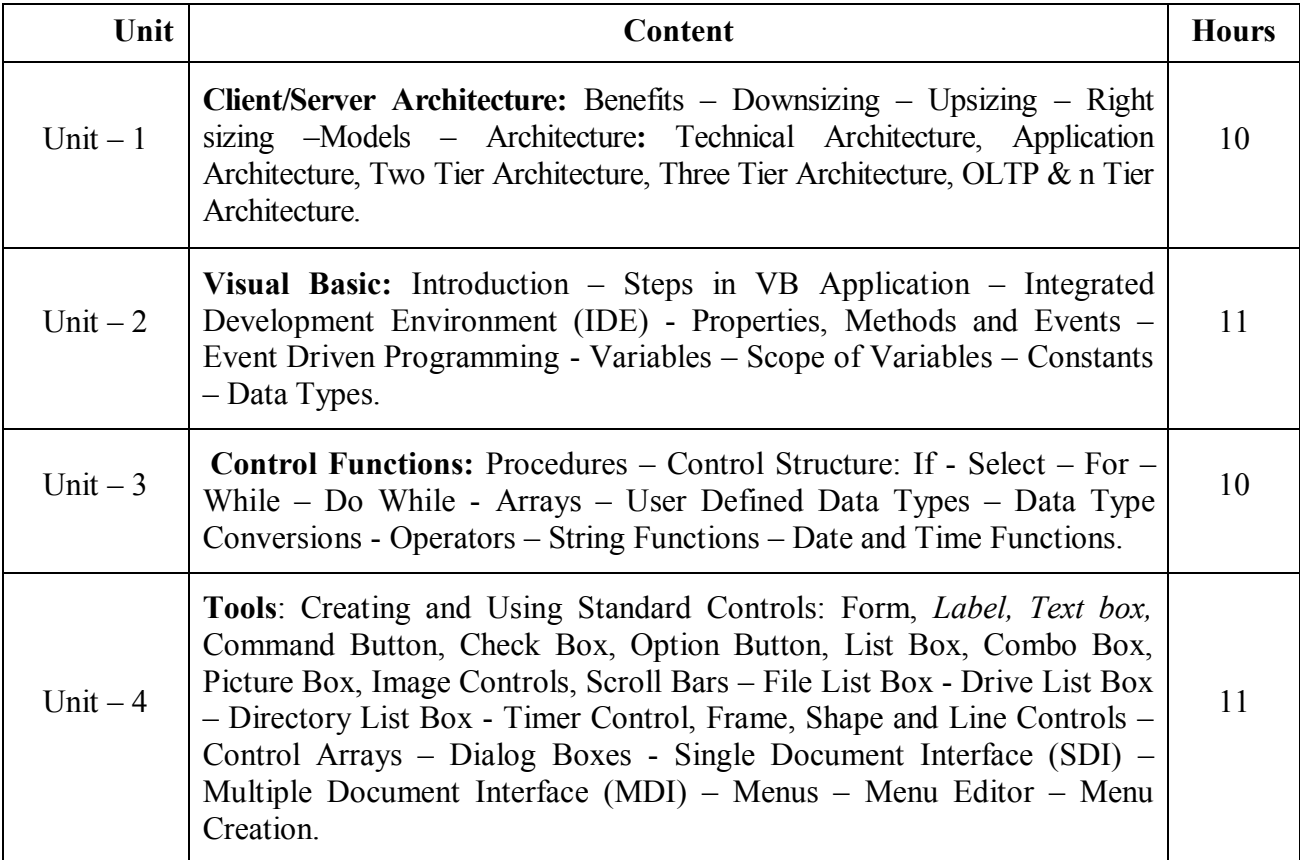

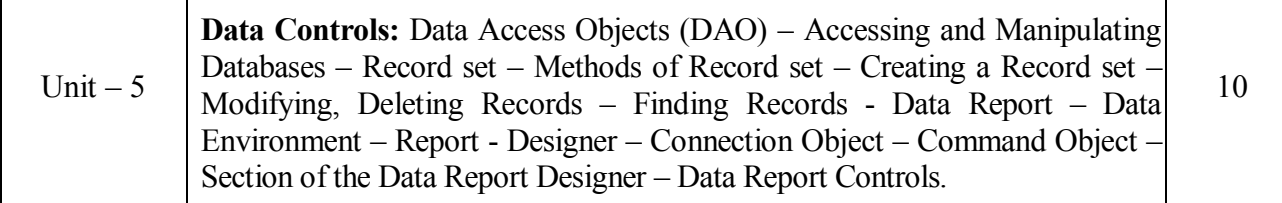

\* *Italicized* texts are for self-study.

#### **Teaching Methods**

Power point Presentations, Group discussions, Seminar and Experience Discussion

#### **Books for Study**

1. Krishnan, N. and N. Saravanan (2015), *Visual Basic 6.0 in 30 Days*, 2<sup>nd</sup> Edition, Chennai: SciTech Publications (India) Private Limited.

#### **Books for Reference**

- 1. Steven Holzner (2012), *VB 6 Programming Black Book*, 3 rd Edition, New Delhi: Dream Tech Press.
- 2. Gary Cornell (2017), *Visual Basic-6*, 2<sup>nd</sup> Edition, New Delhi: Tata McGraw Hill.
- 3. Michael Halvorson (2010), *Microsoft Visual Basic 6.0 Professional*, 2<sup>nd</sup> Edition, New Delhi: PHI Learning Private Limited.

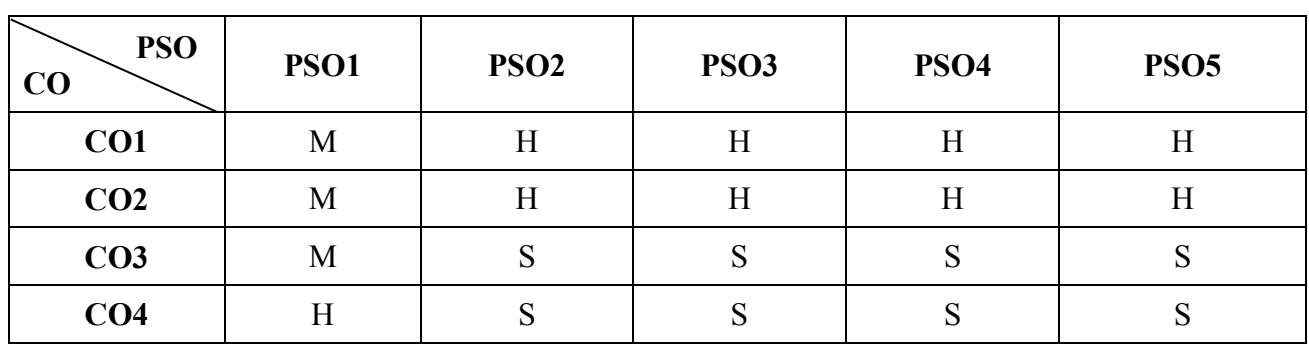

### **Mapping**

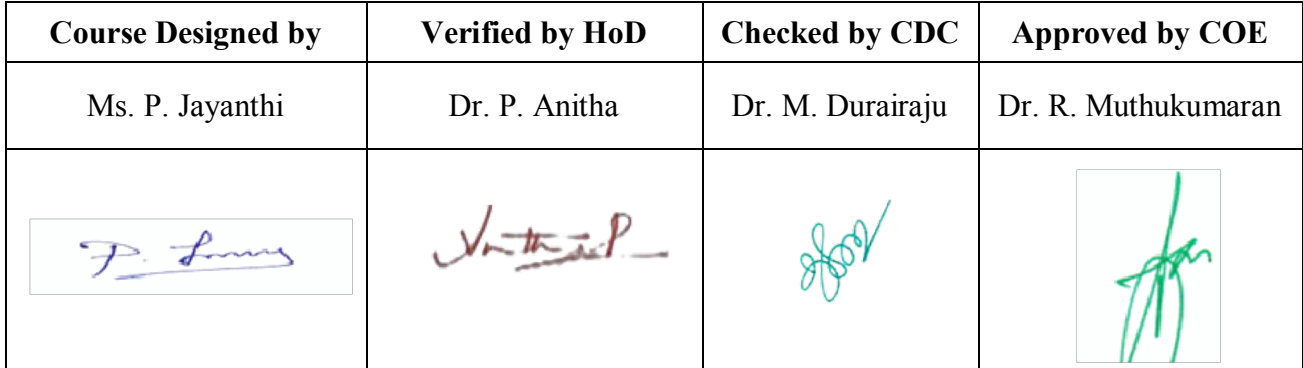

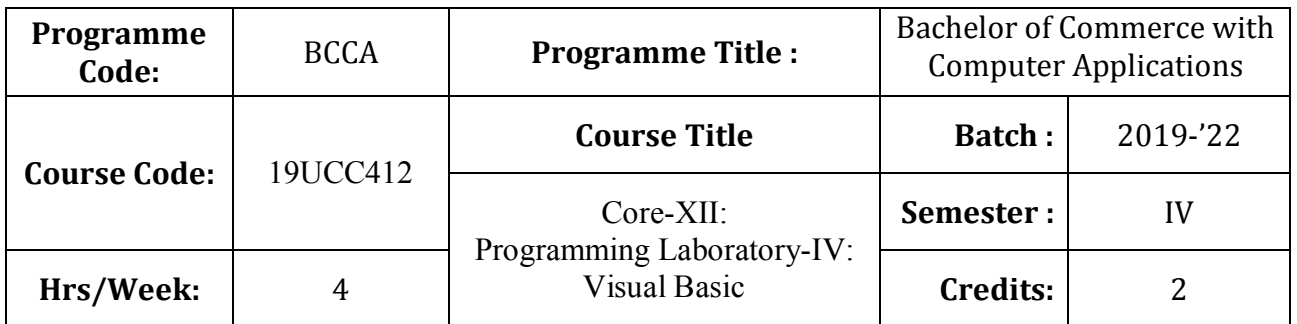

# **Course Objective**

To develop the business application software using Visual Basic

# **Course Outcomes (CO)**

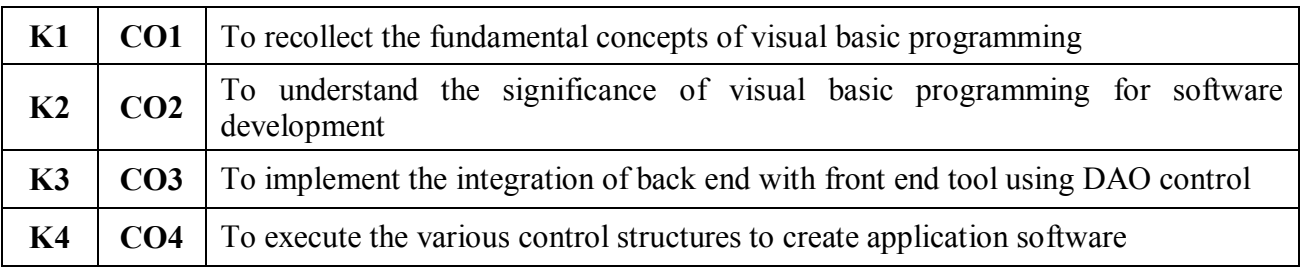

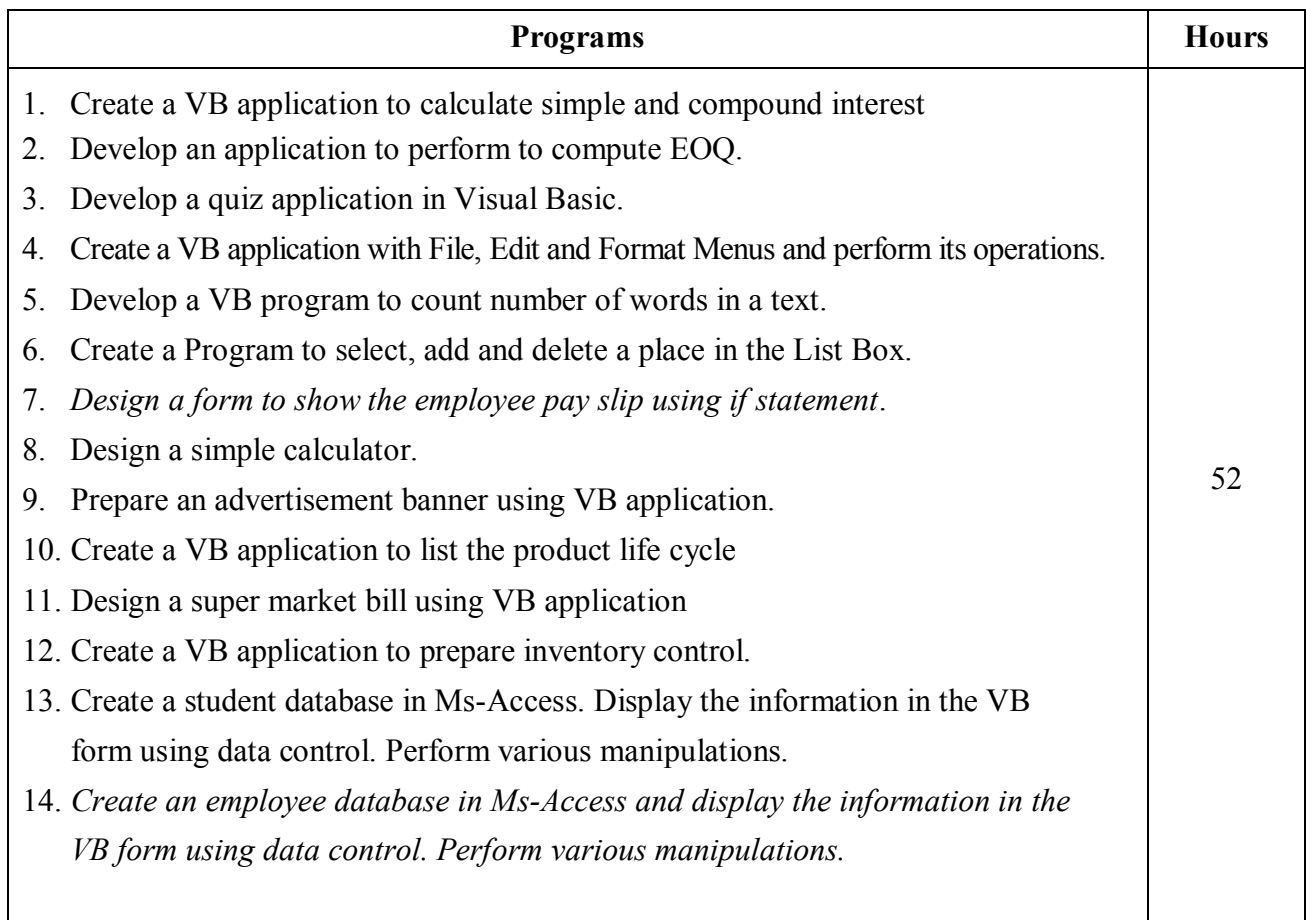

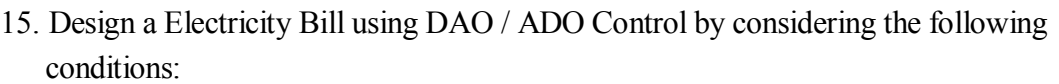

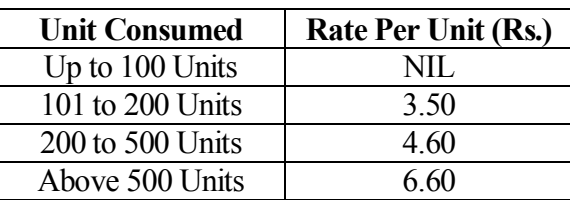

\* *Italicized* texts are for self-study.

#### **Teaching Methods**

Power point Presentations, Assignment, Experience Discussion and Activity

#### **Books for Reference**

- 1. Steven Holzner (2012), *VB 6 Programming Black Book*, 3 rd Edition, New Delhi: Dream Tech Press.
- 2. Gary Cornell (2017), *Visual Basic-6*, 2<sup>nd</sup> Edition, New Delhi: Tata McGraw Hill.
- **3.** Michael Halvorson (2010), *Microsoft Visual Basic 6.0 Professional*, 2 nd Edition, New Delhi: PHI Learning Private Limited

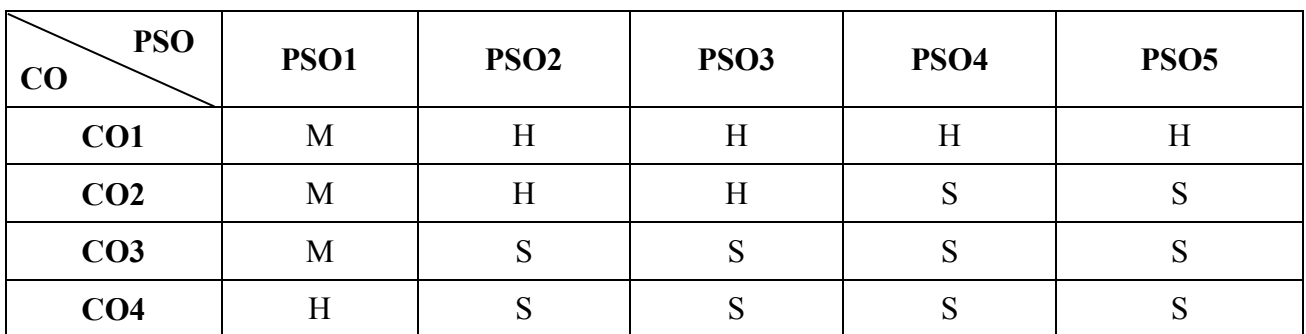

**Mapping**

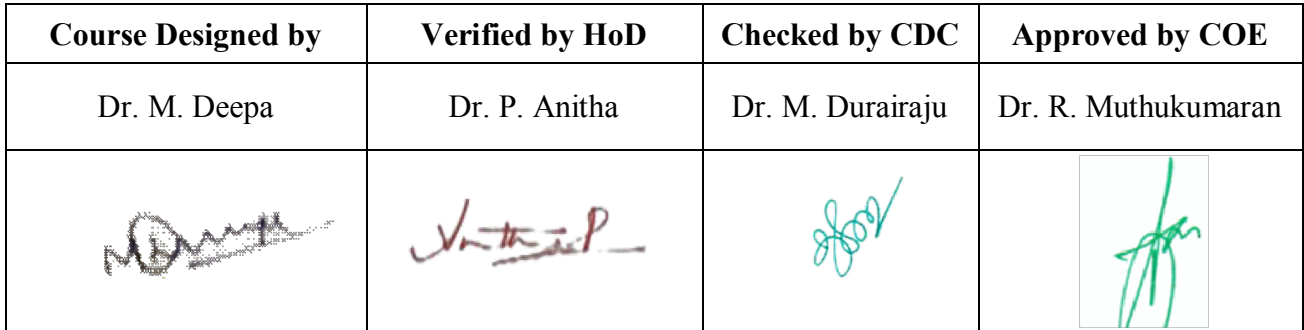

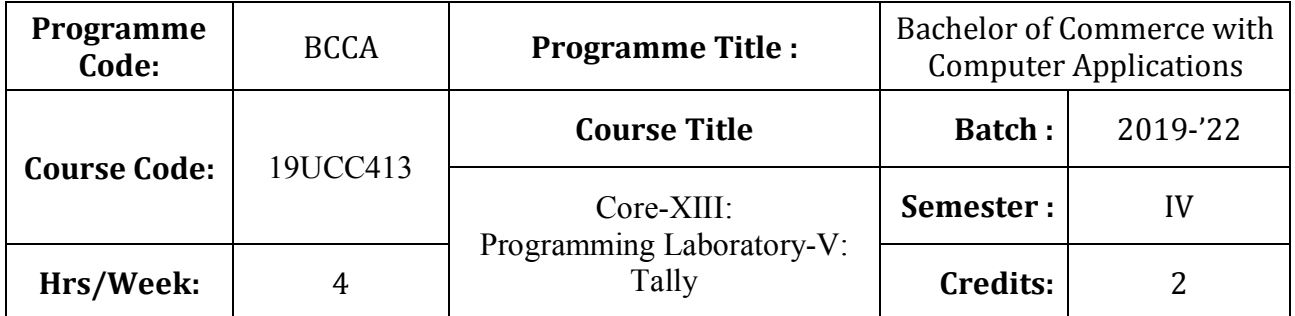

# **Course Objective**

To enrich students' practical knowledge in accounting and to prepare them for job market

## **Course Outcomes (CO)**

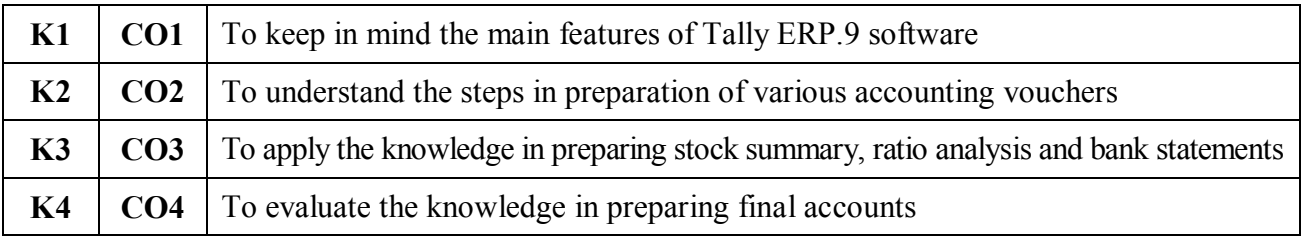

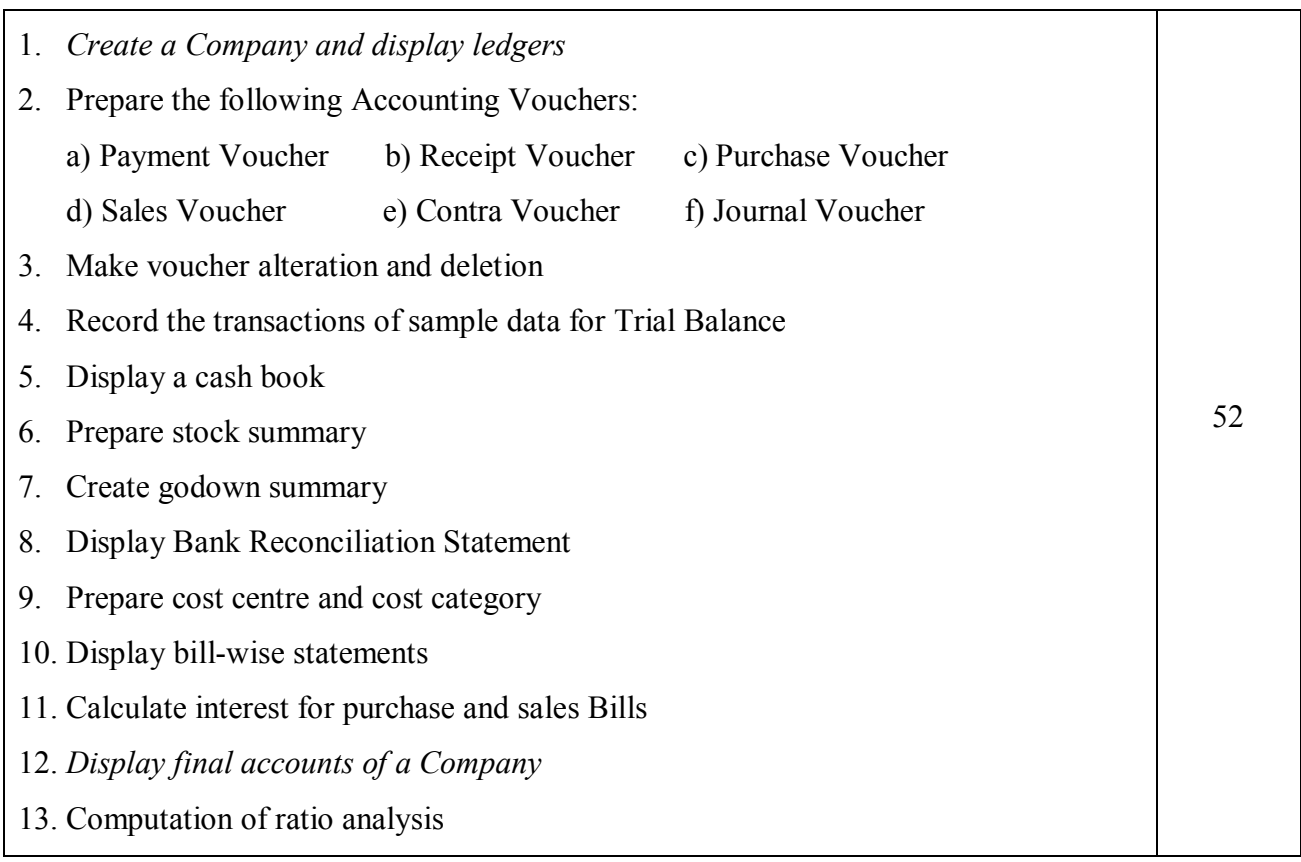

- 14. Display foreign gain or loss
- 15. Print a Bill with GST

\* *Italicized* texts are for self-study.

### **Teaching Methods**

Power point Presentations, Assignment, Experience Discussion and Activity

## **Books for Reference:**

1. Rajesh Chheda (2018), Learn Tally ERP9 with GST & E Way Bill, Ane Books publications .

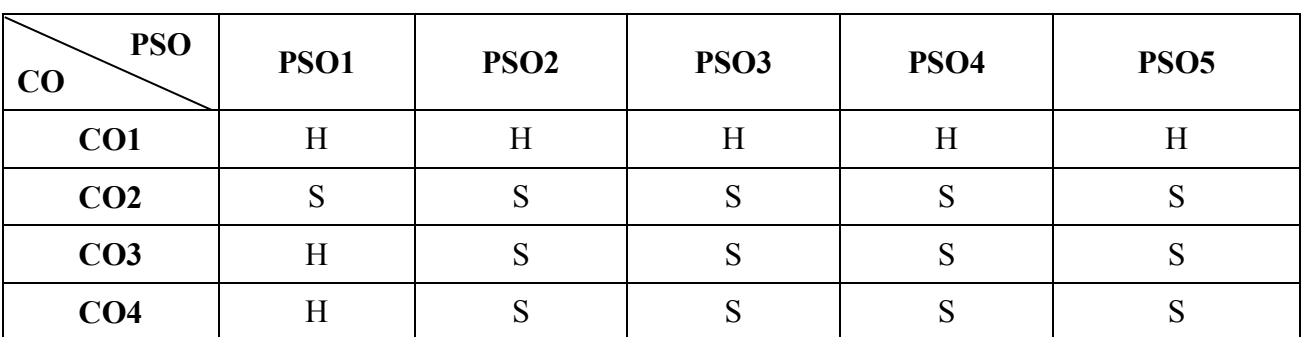

**Mapping**

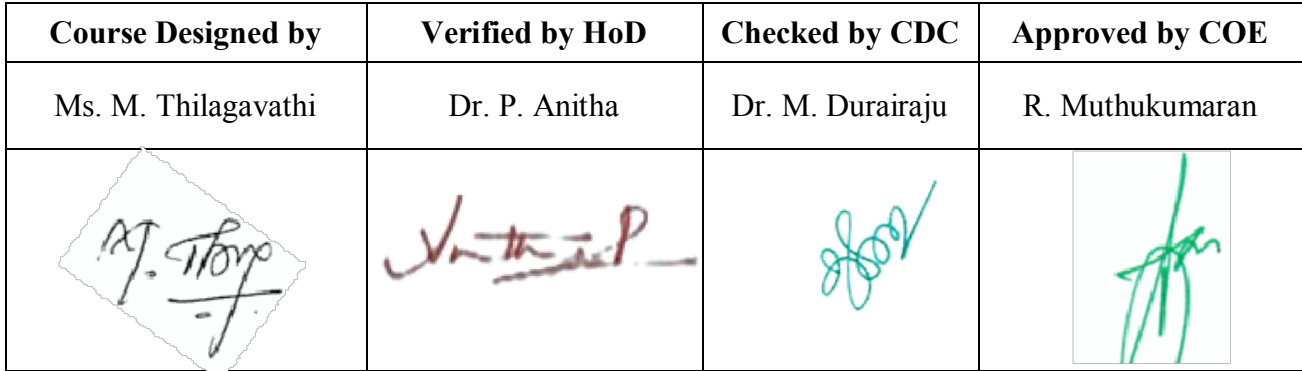

# **19UCC4A4**

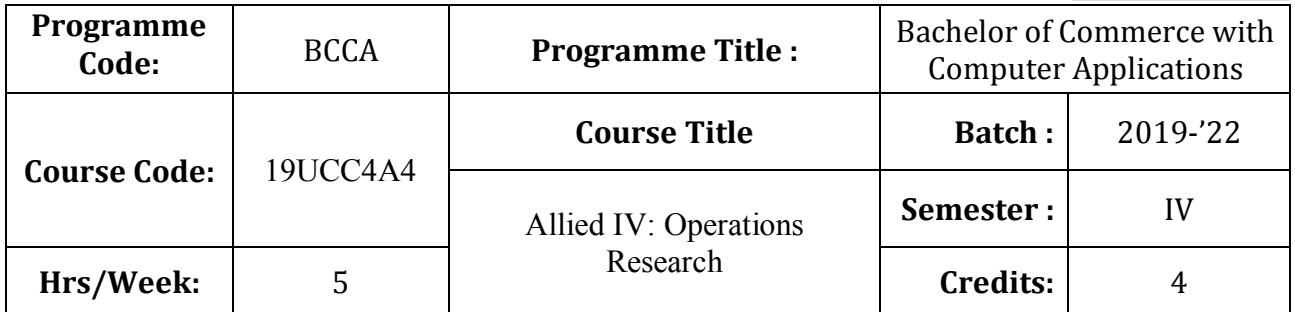

## **Course Objective**

To develop the knowledge of students in the application of mathematical tools in decision making

## **Course Outcomes (CO)**

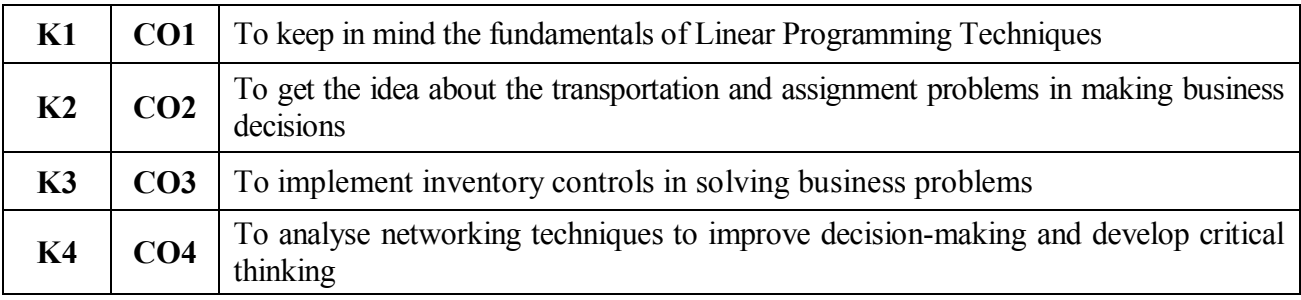

# **Syllabus**

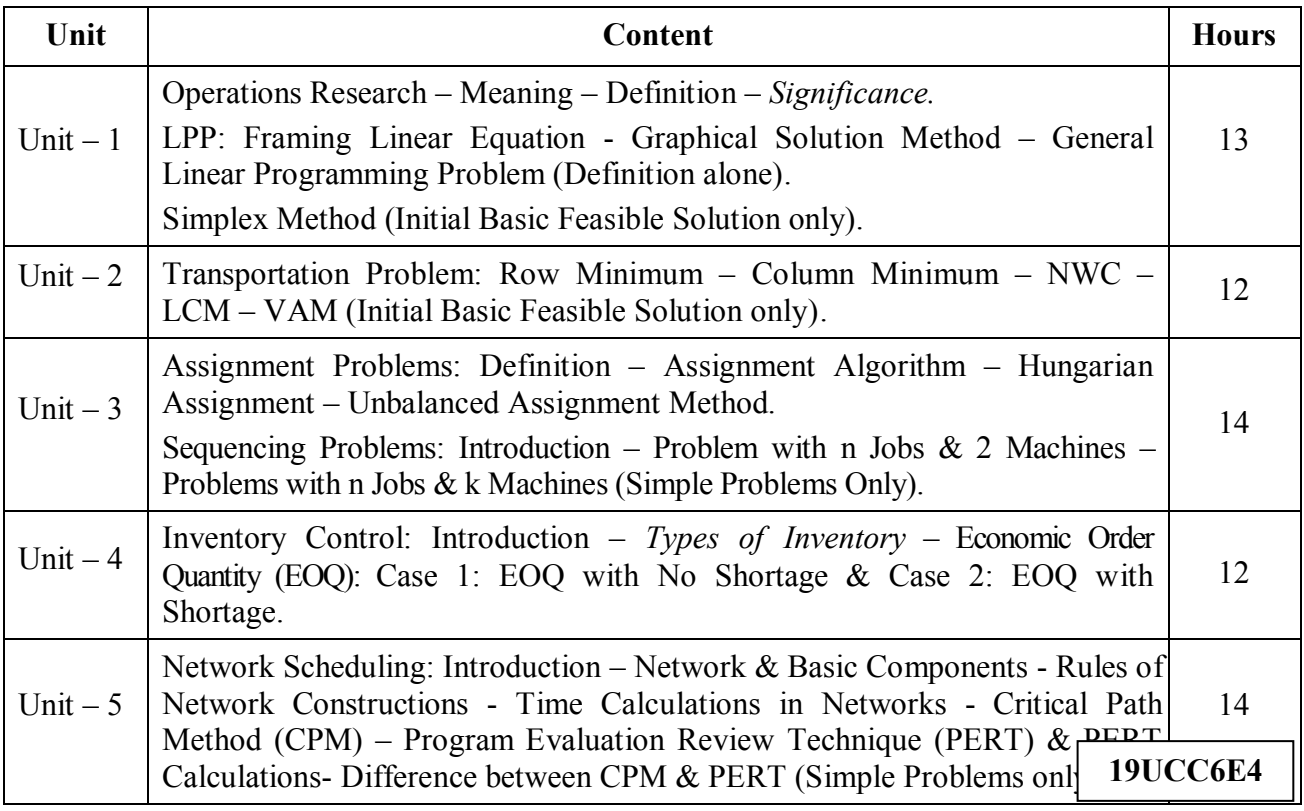

**Note:**

Problems  $-80\%$  Theory  $-20\%$ 

\* *Italicized* texts are for self-study.

#### **Teaching Methods**

Power point Presentations, Group discussions, Seminar, Assignment, Experience Discussion and Brain storming

#### **Books for Study**

1. Vittal, P.R. and V. Malini (2012), *Operations Research*, 1 st Edition, Chennai: Margham Publications.

#### **Books for Reference**

- 1. Kalavathy, S. (2013), *Operations Research*, 4<sup>th</sup> Edition, Noida: Vikas Publishing House Private Limited.
- 2. Mariappan (2013), *Operations Research: An Introduction,* 1 st Edition, Chennai: Pearson Education Services Private Limited.
- 3. Kanti Swarup, Gupta, P.K. and Man Mohan (2010), *Operations Research*, 7<sup>th</sup> Edition, New Delhi: Sultan Chand & Sons.

**Mapping**

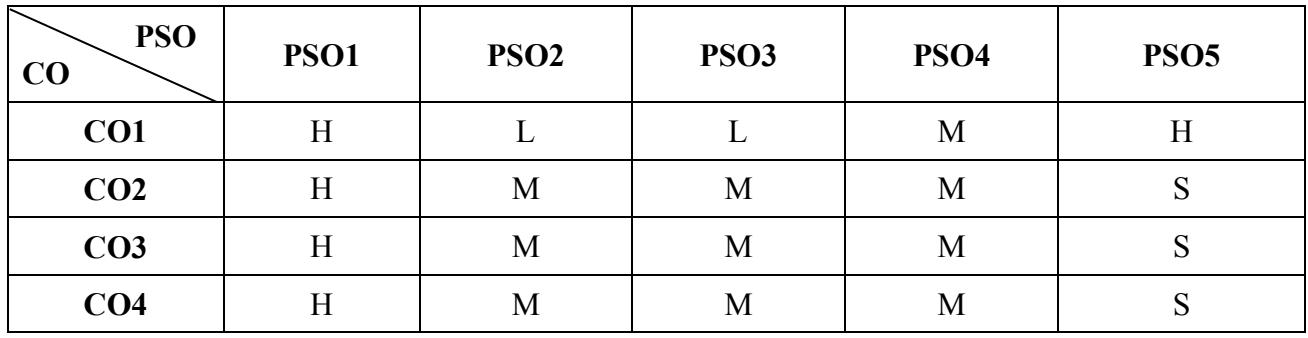

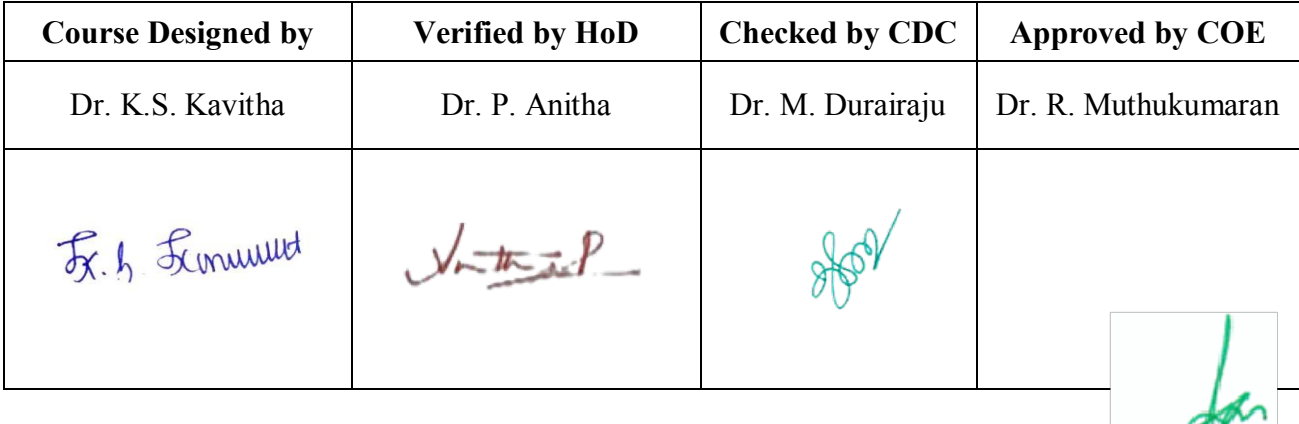

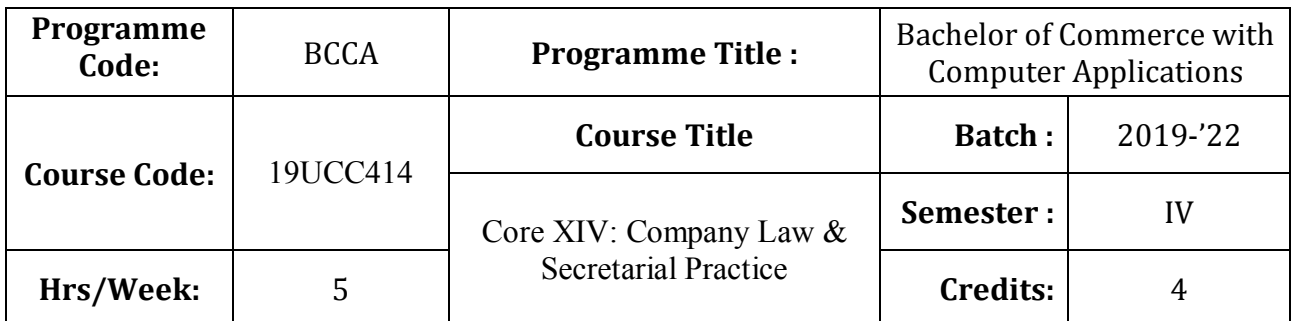

# **Course Objective**

To provide the student with basic knowledge and understanding the law relating the provisions of the Companies Act, 2013 and Secretarial Practice

## **Course Outcomes (CO)**

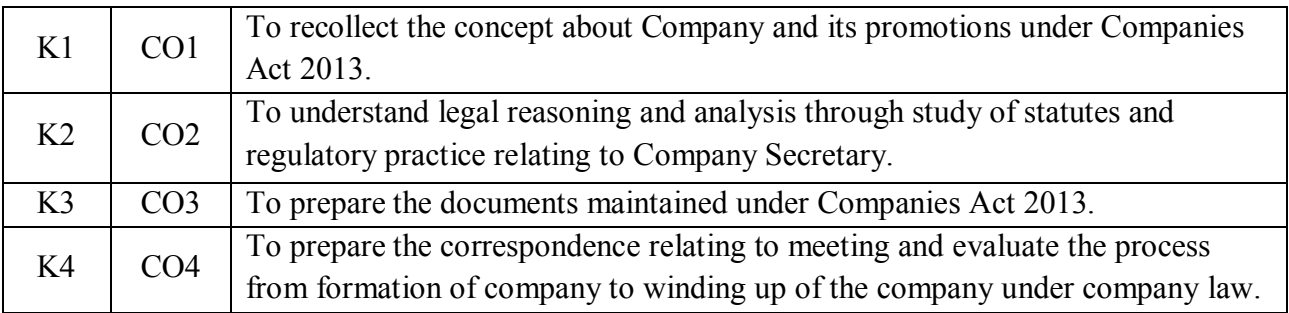

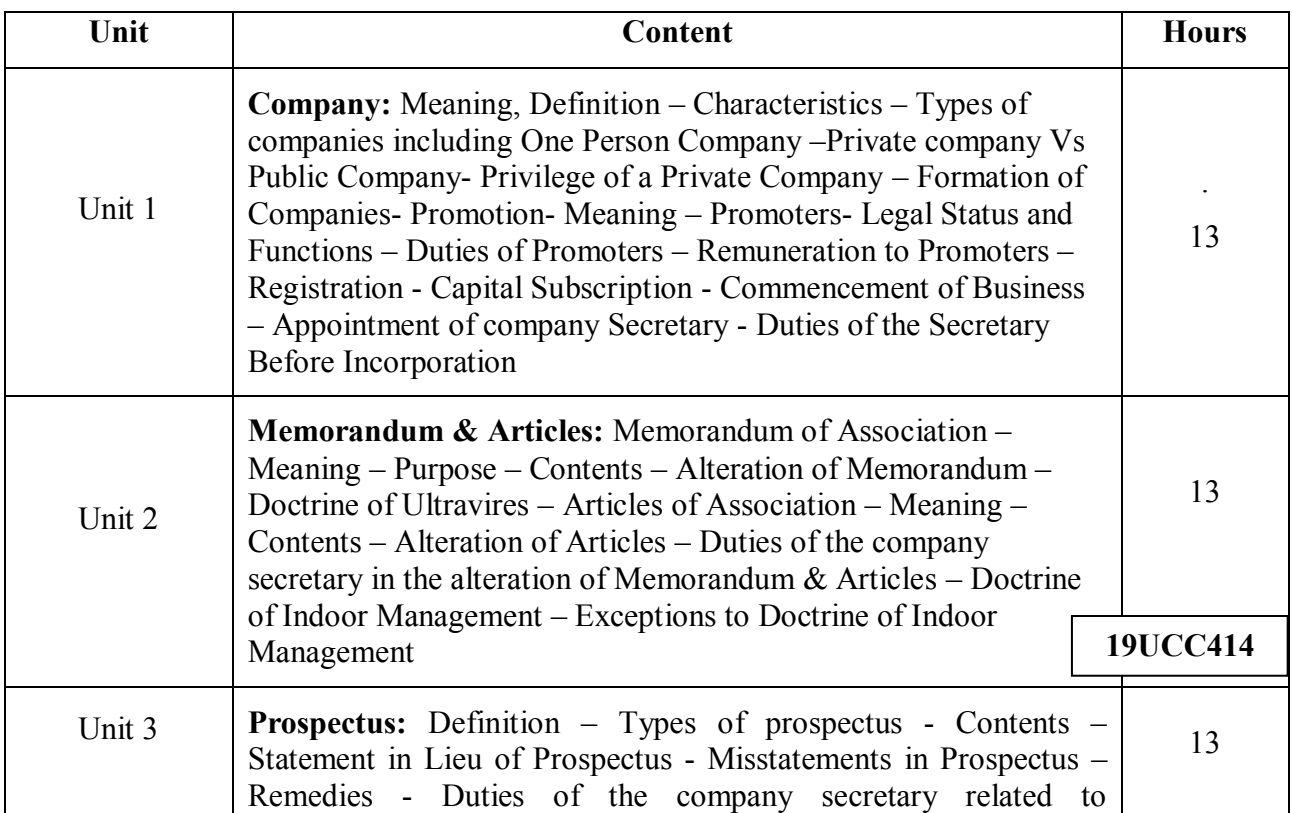

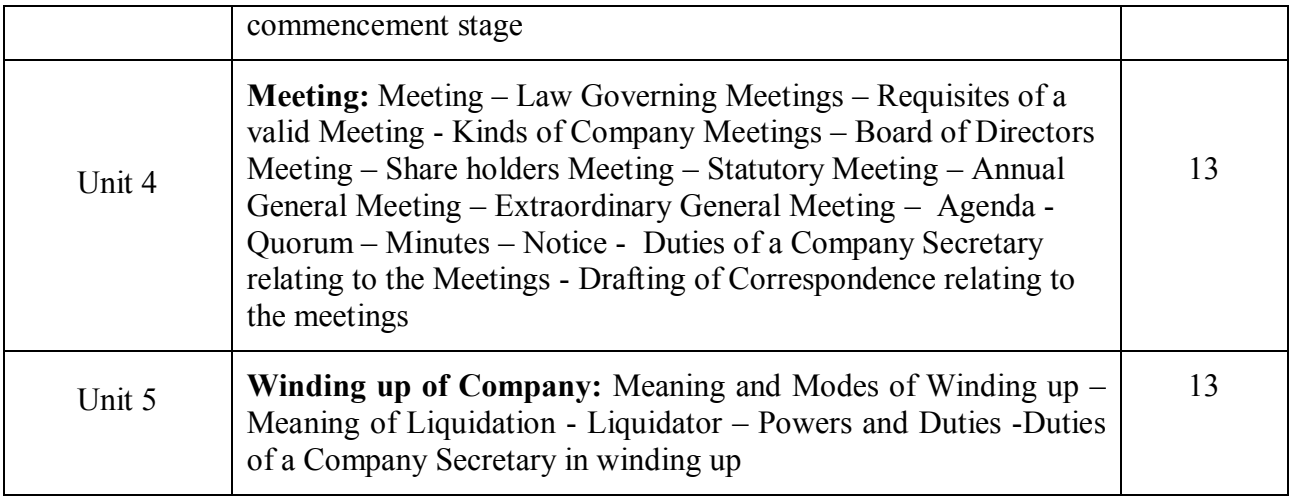

\* *Italicized* texts are for self-study

## **Teaching Methods**

Group discussions, Seminar and Assignment

## **Books for Study:**

1. Ashok K, and Bagrial, A.K (2017), Company Law, New Delhi, Vikas Publishing House.

2. Kapoor N.D (2013), "Company Law and Secretarial Practice", 13<sup>th</sup> Edition, New Delhi, Sultan Chand & Sons.

### **Books for Reference:**

1. Kapoor M.D. (2017), Guide to the Companies Act, Nagpur Wadhwa And Company.

2. Avtar Singh (2017), Company Law, Lucknow, Eastern Book Company.

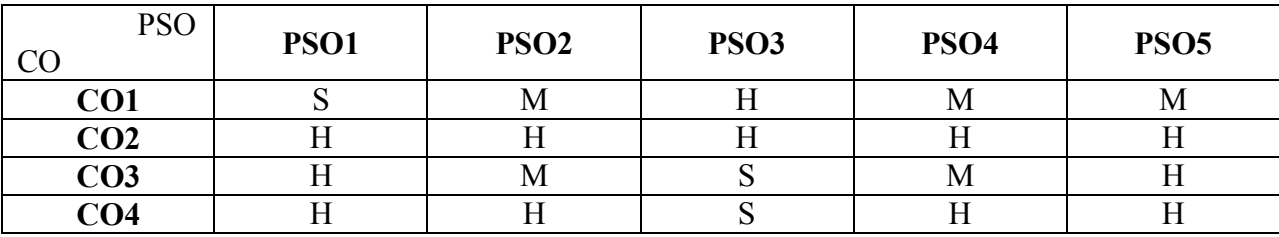

## **Mapping**

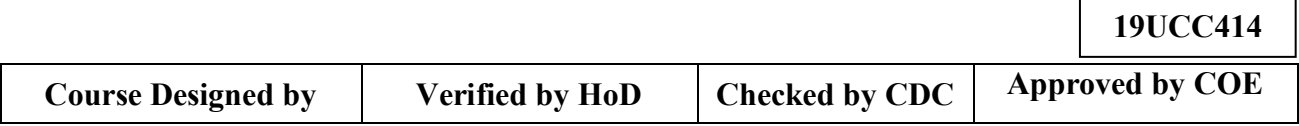

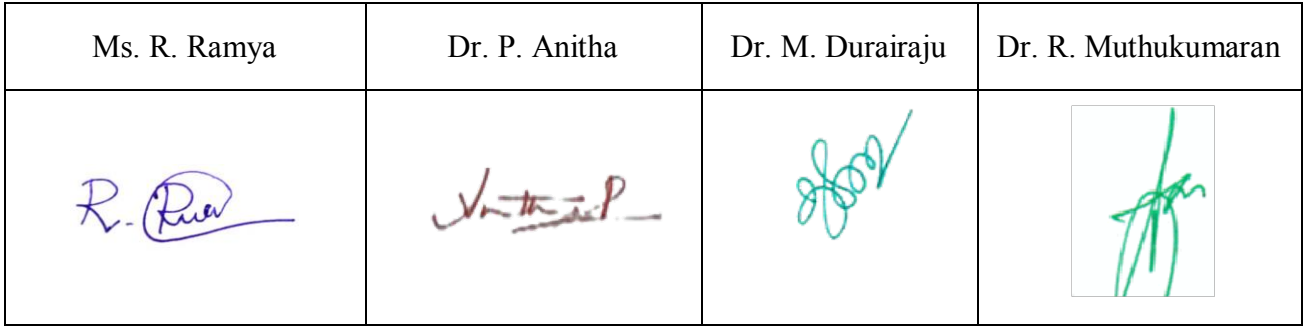

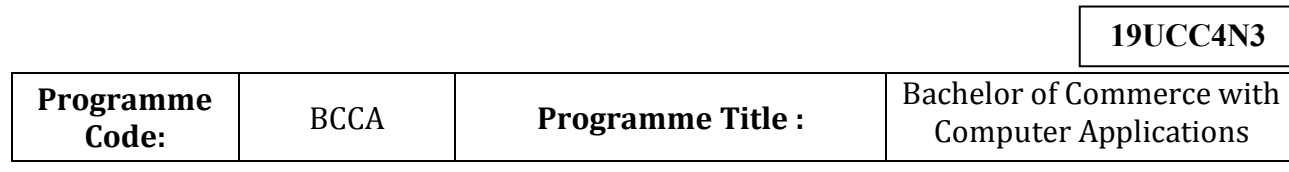

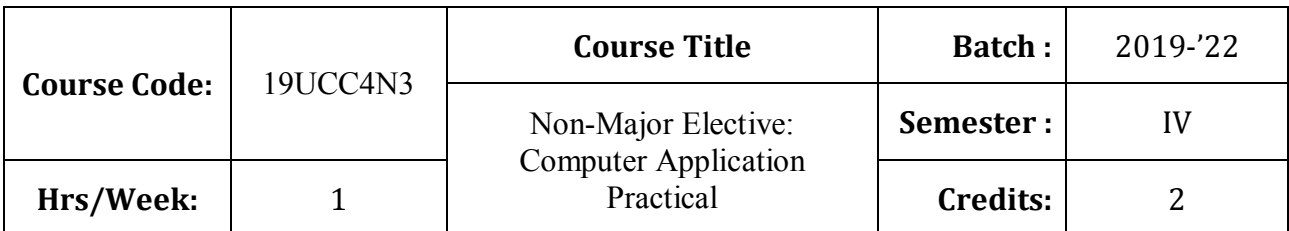

# **Course Objective**

To develop the students' skills in utilizing various business applications

# **Course Outcomes (CO)**

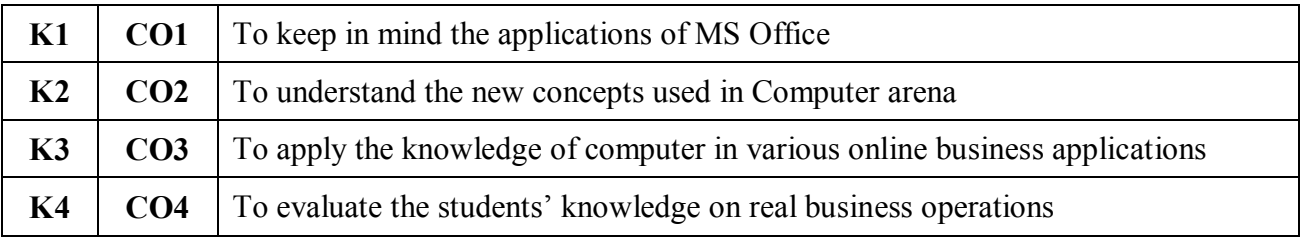

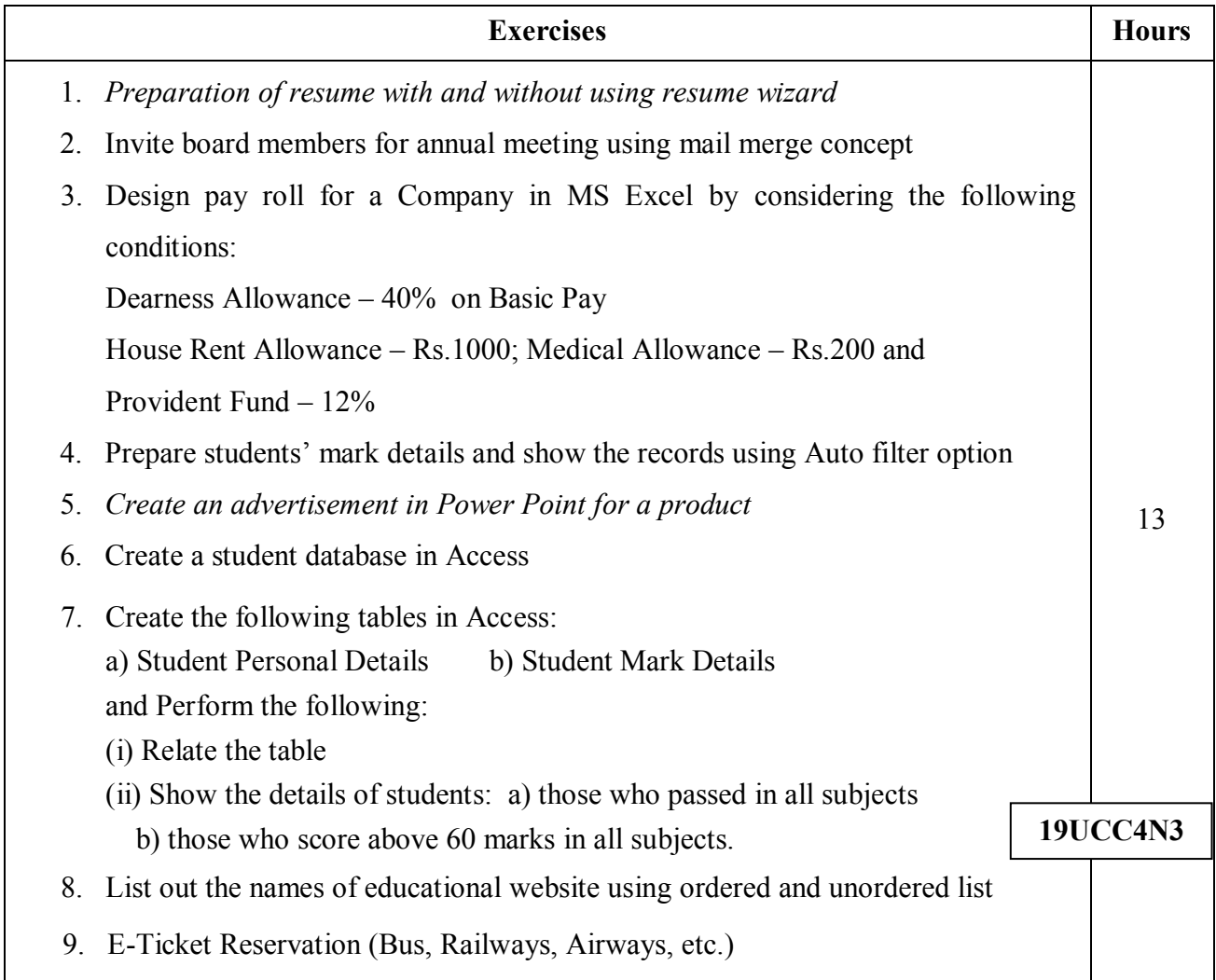

10. Online Electricity Bill Payment

11. Online Insurance Premium Payment

12. Online Employment Regist**r**ation and Renewal

\* *Italicized* texts are for self-study.

## **Teaching Methods**

Power point Presentations, Assignment, Experience Discussion and Activity

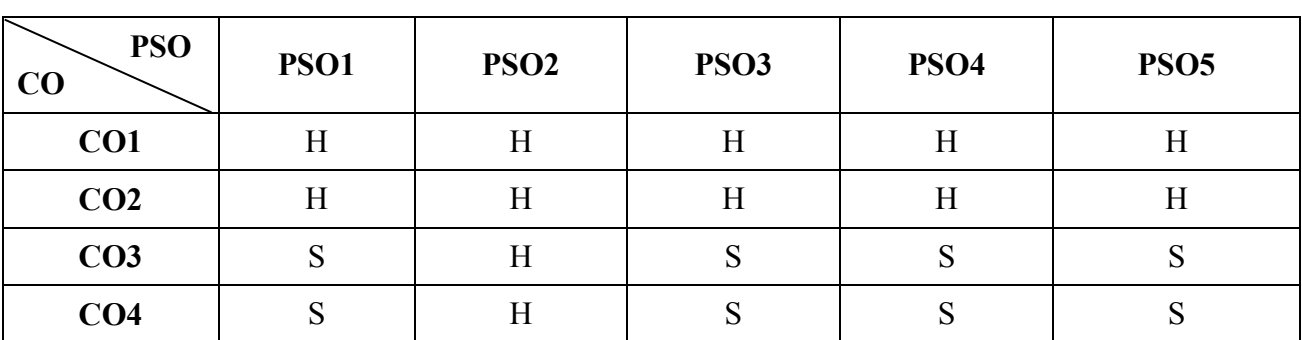

**Mapping**

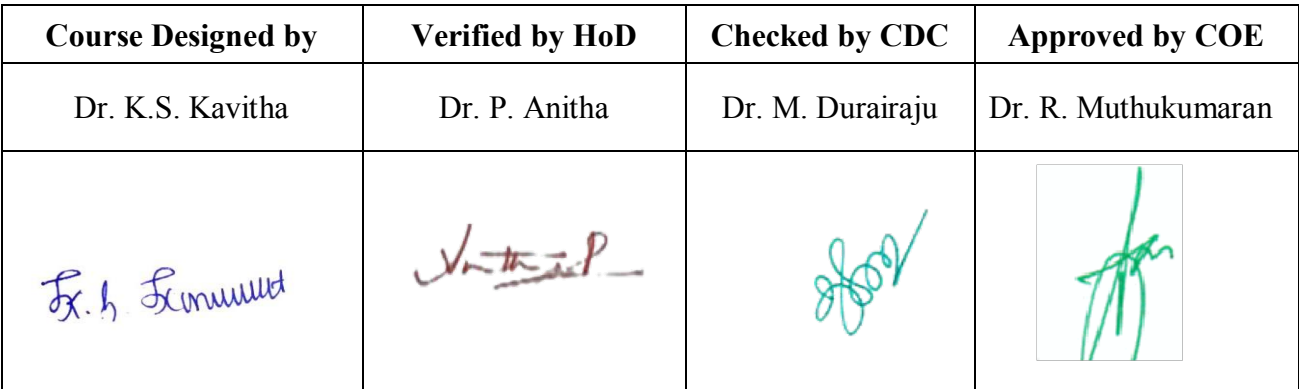

**19UCC4N4**

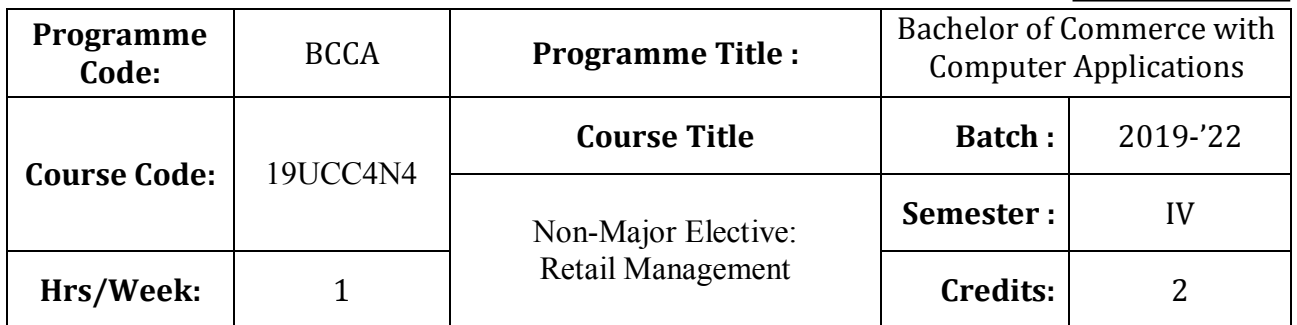

# **Course Objective**

To expose the students in the area of retail marketing management

## **Course Outcomes (CO)**

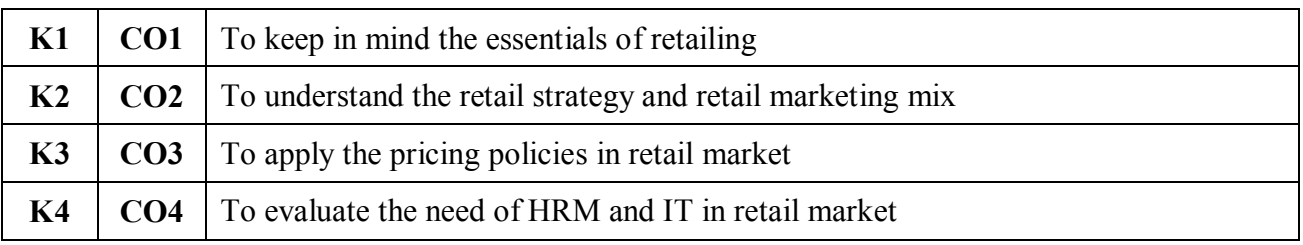

## **Syllabus**

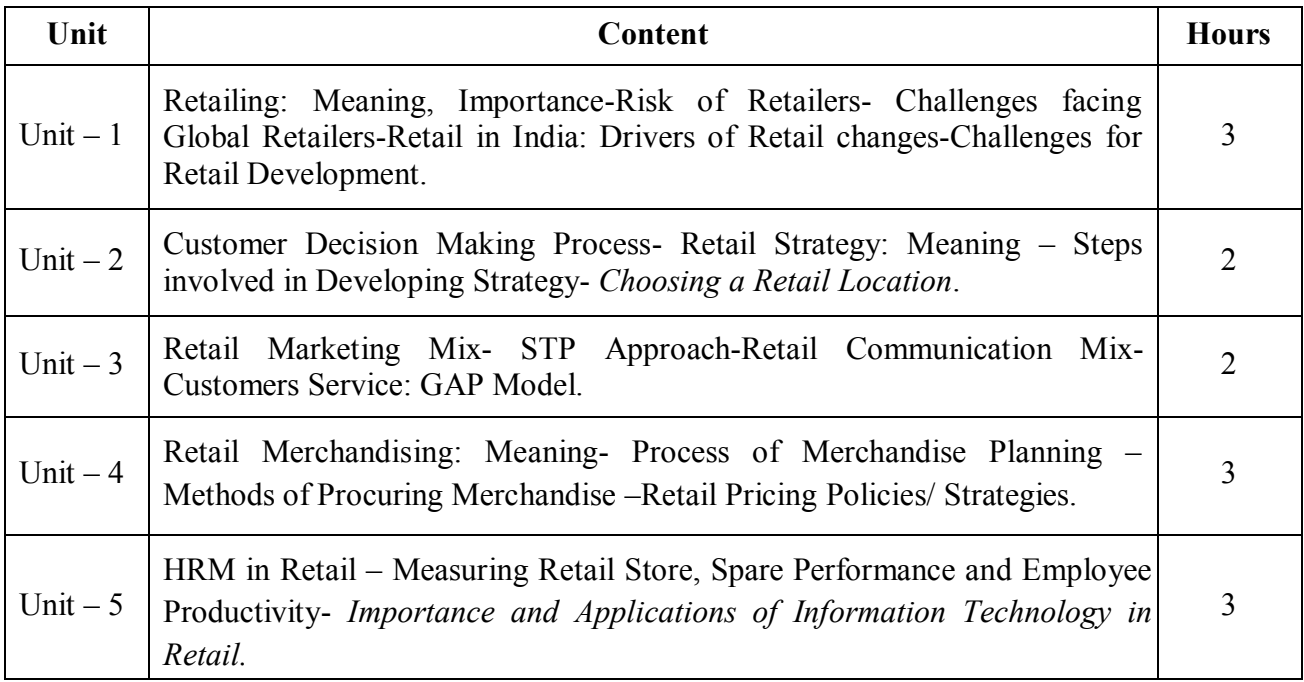

\* *Italicized* texts are for self-study.

## **Teaching Methods**

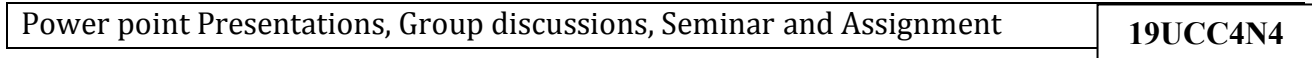

### **Books for Study**

1. Swapna Pradhan (2009), *Retailing Management*, 2<sup>nd</sup> Reprint, New Delhi: Tata McGraw Hill Education.

#### **Books for Reference**

- 1. Levy, I.M. and B.A. Weitz (2007), *Retail Management*, New Delhi: Tata Mc Graw Hill Publishing Company Limited.
- 2. Chetan Bajaj, Rajnish Tuli and Nidhi V. Srivastava (2005), *Retail Management*, 2nd Edition, New Delhi: Oxford University Press.
- 3. Barry Berman and Joel R. Evans (2012), Retail Management: A Strategic Approach, 12<sup>th</sup> Edition, Chennai: Prentice Hall.

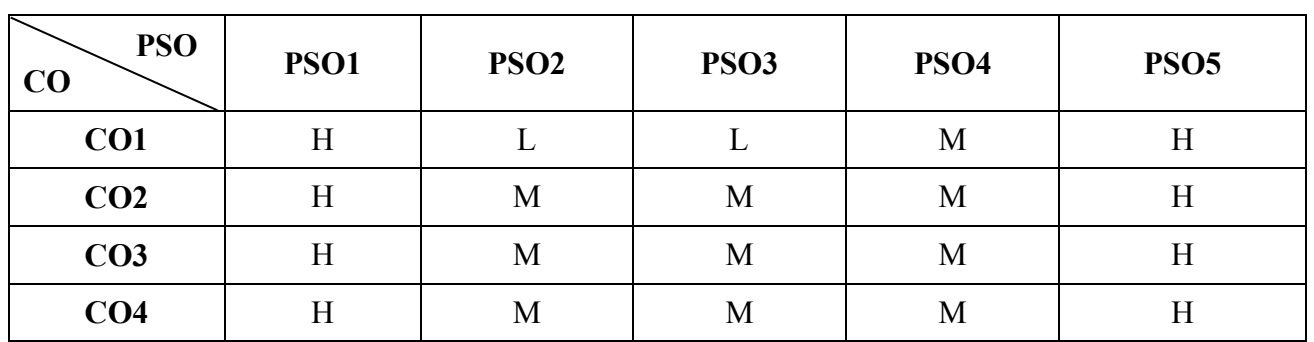

#### **Mapping**

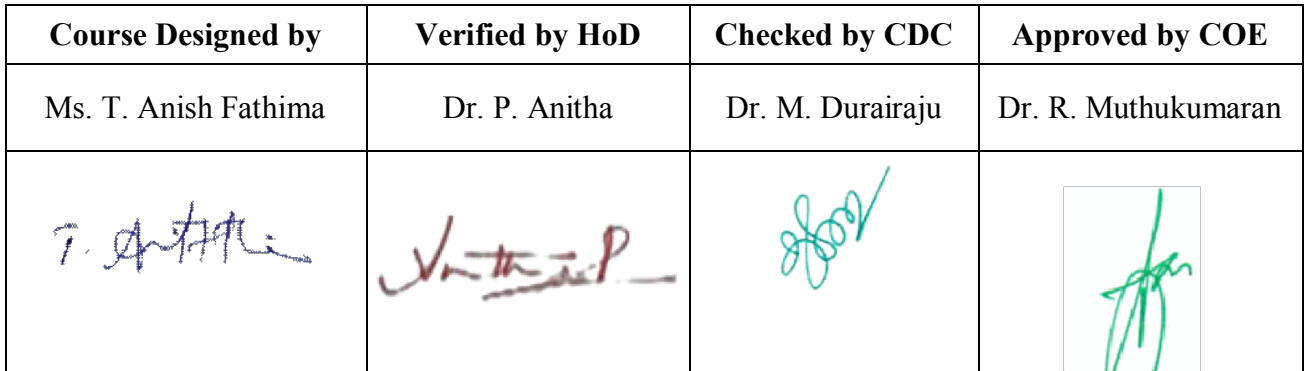

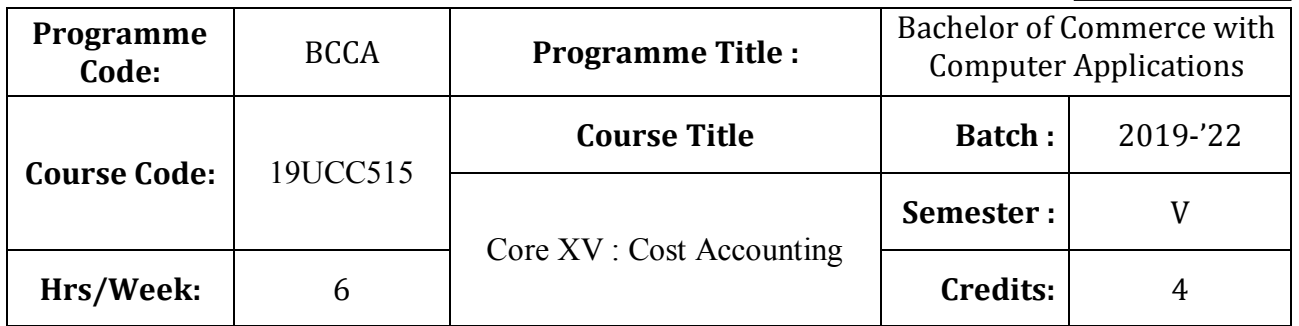

# **Course Objective**

To enlighten the student's on the importance of cost ascertainment, reduction and control.

## **Course Outcomes (CO)**

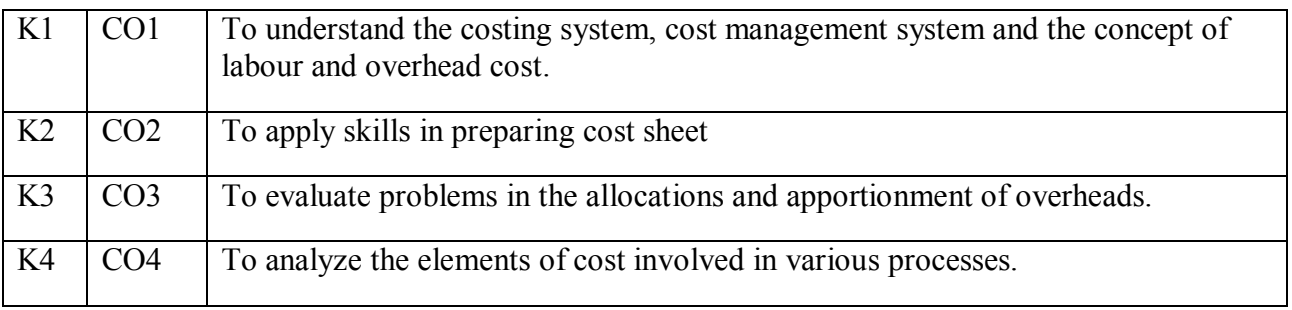

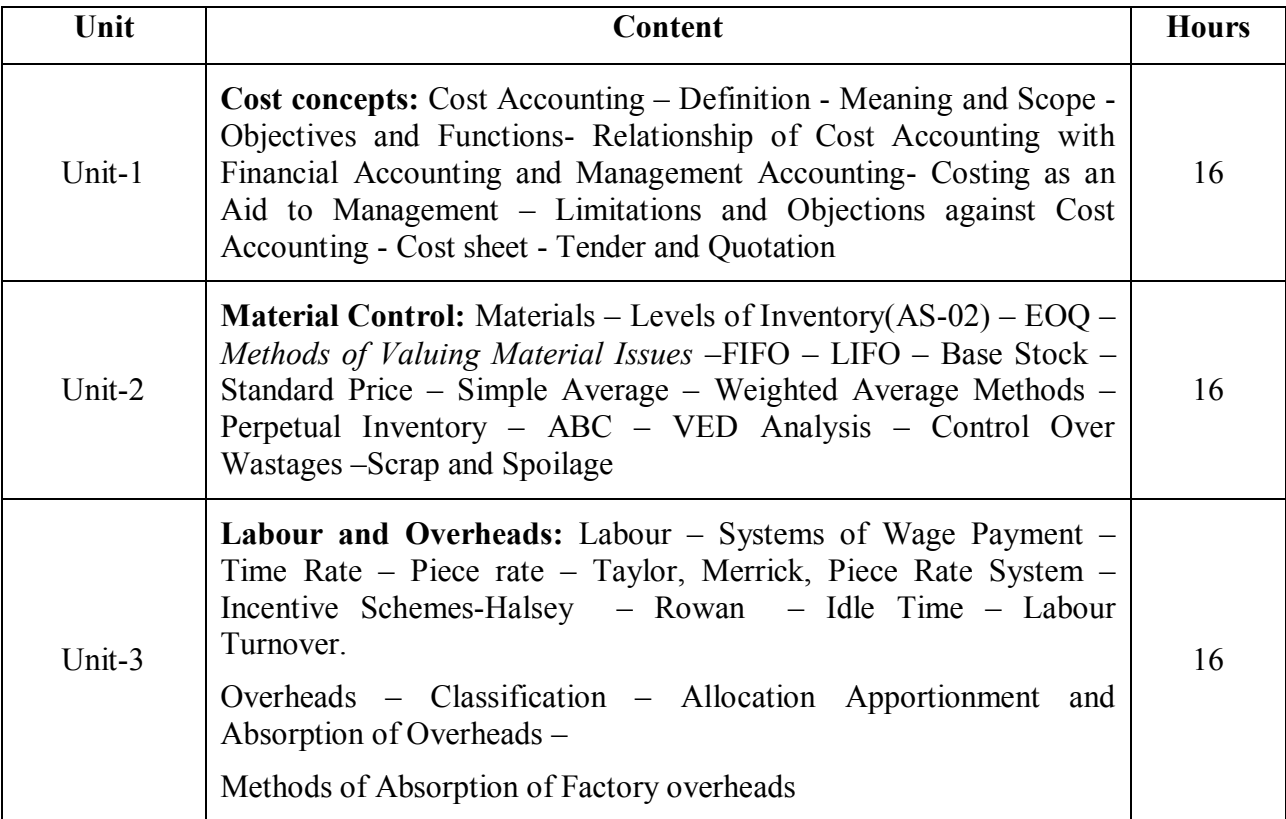

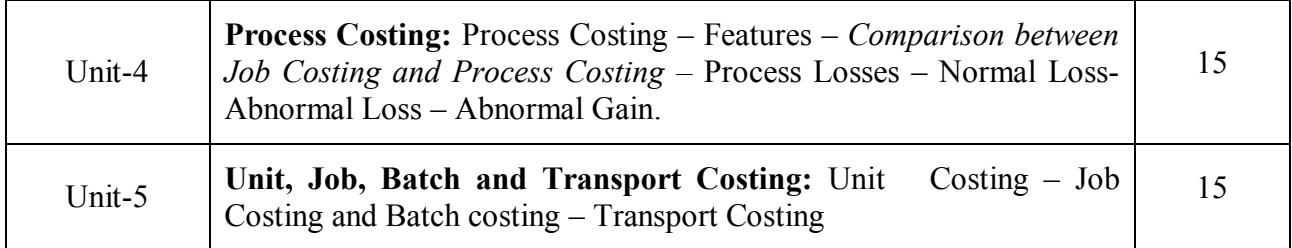

### **Note:**

Problems –  $80\%$  Theory –  $20\%$ 

\* *Italicized* texts are for self-study

### **Teaching Methods**

Group discussions, Seminar and Assignment

### **Books for Study:**

Jain. S.P and Narang.K.L (2017), Cost Accounting Principles and Practices, Kalyani Publishers.

#### **Books for Reference:**

1. Reddy, T.S, and Hari Prasad Reddy. V. (2017), Cost Accounting, Margham Publications.

2. Khan. M.Y and Jain. P.K, (2017), Cost Accounting and Financial Management, 4rd Edition,

Tata MC Graw Hill Education Private Ltd.

### **Mapping**

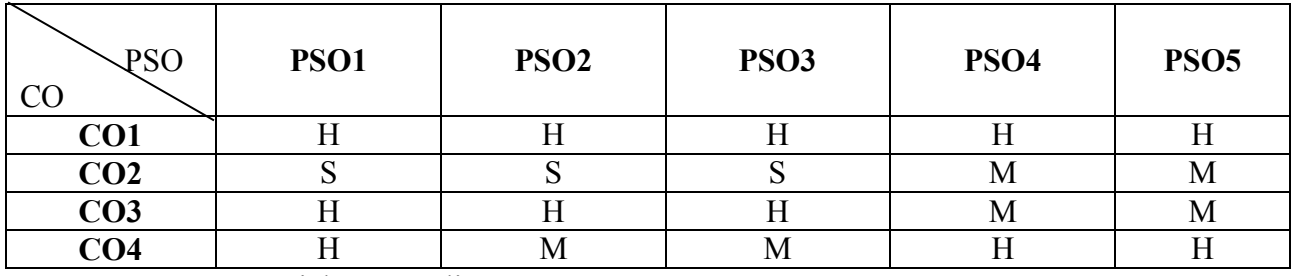

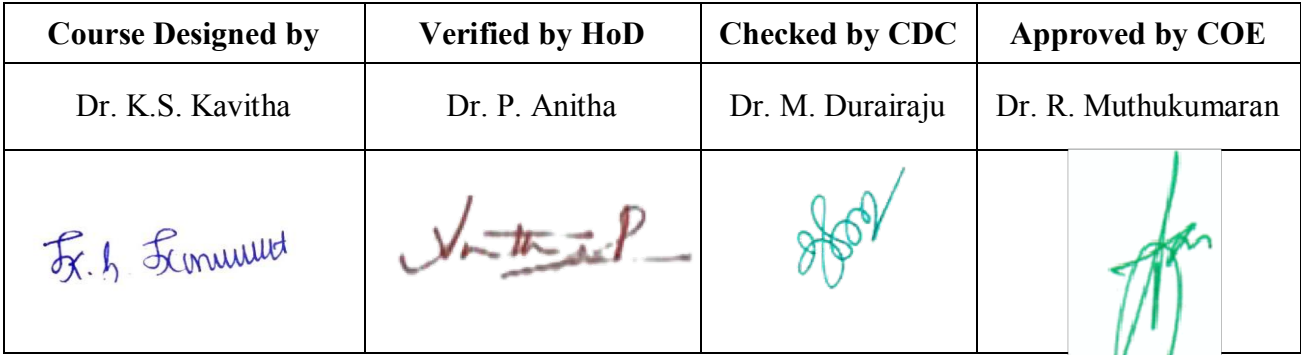

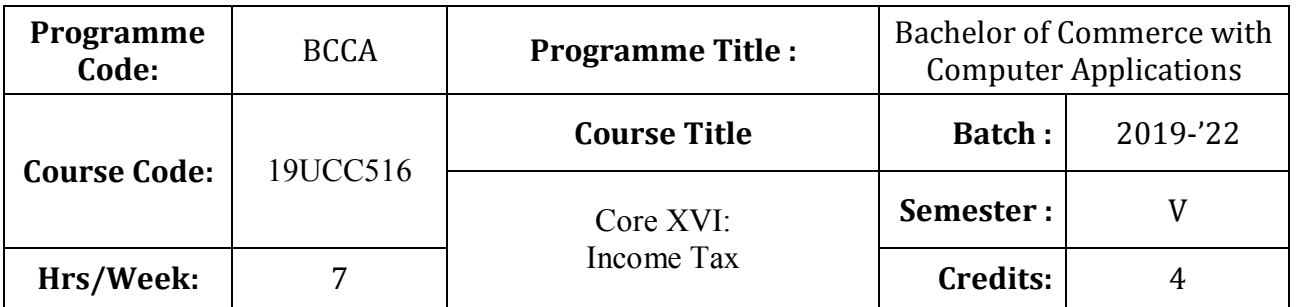

# **Course Objective**

To facilitate the students to gain adequate knowledge in Income-Tax

# **Course Outcomes (CO)**

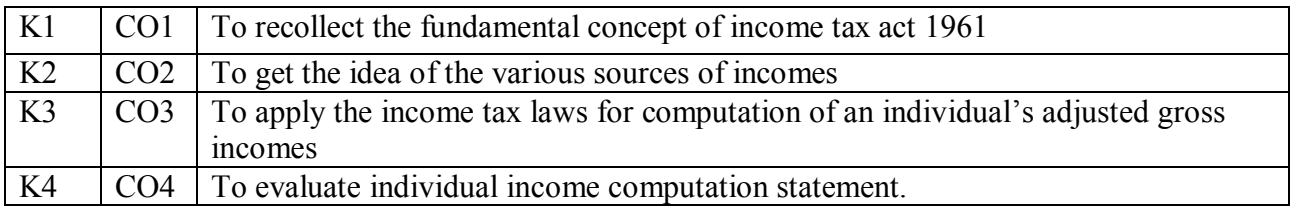

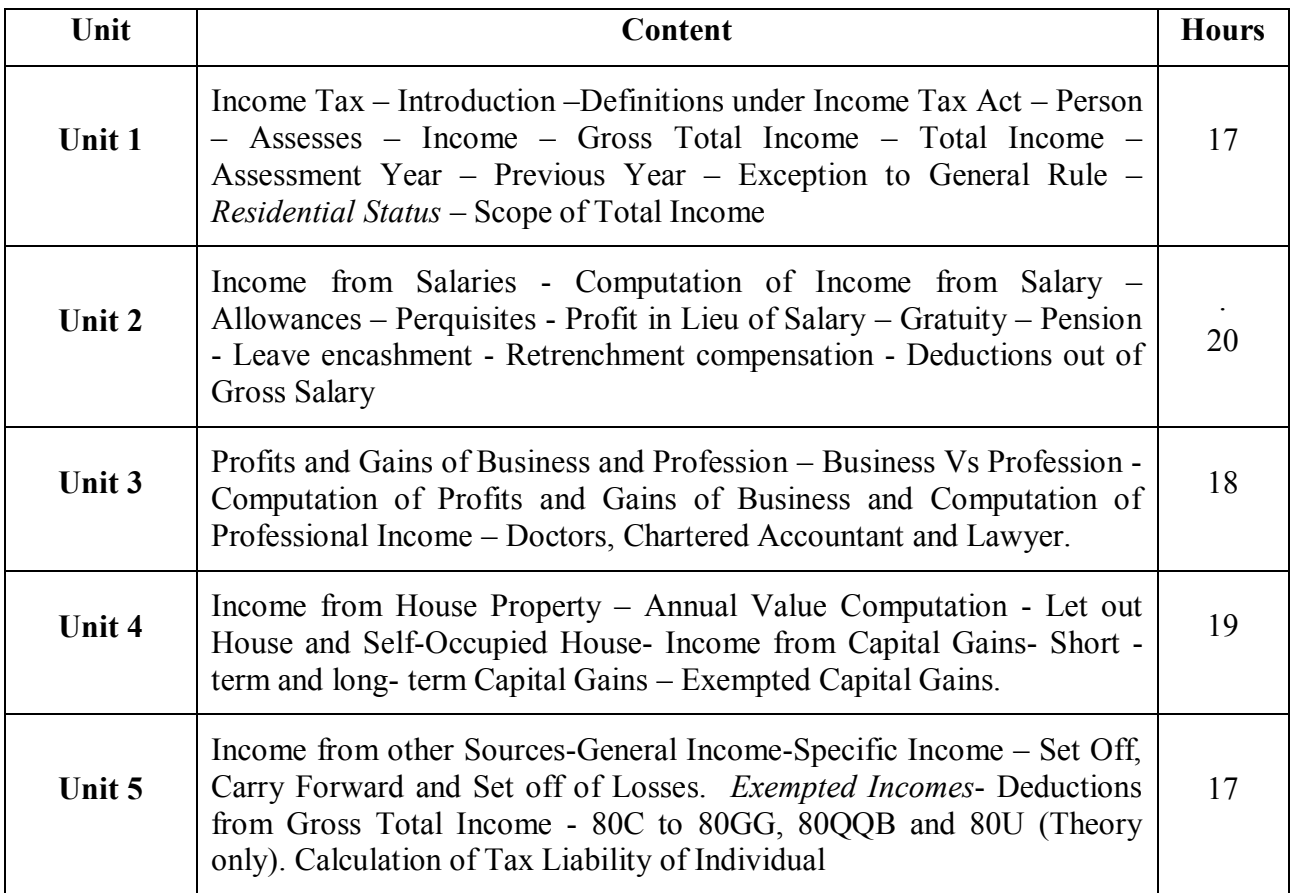

Note: 80 % Problem and 20% Theory

\* *Italicized* texts are for self-study

#### **Teaching Methods**

Group discussions, Seminar and Assignment

### **Books for Study:**

Gaur and Narang), Income Tax Law and Practice, 43rd Edition ,New Delhi, Current Edition Kalyani publishers.

#### **Books for Reference:**

1. Mehrotra, HC. Income-tax Law and Account, New Delhi, Current Edition Sahithya Bhavan Publisher

2. Bhagawathi Prasad, Law & Practice of Income Tax in India, New Delhi, Current Edition Navman Prakashan Aligarh.

#### **Note:**

Problems shall be confined to Residential Status, Income from Salaries- Profits and Gains of Business or Profession, Income from House Property and Capital Gains, Other sources, Set Off, Carry Forward and Set Off of Losses and deductions applicable to individuals only.

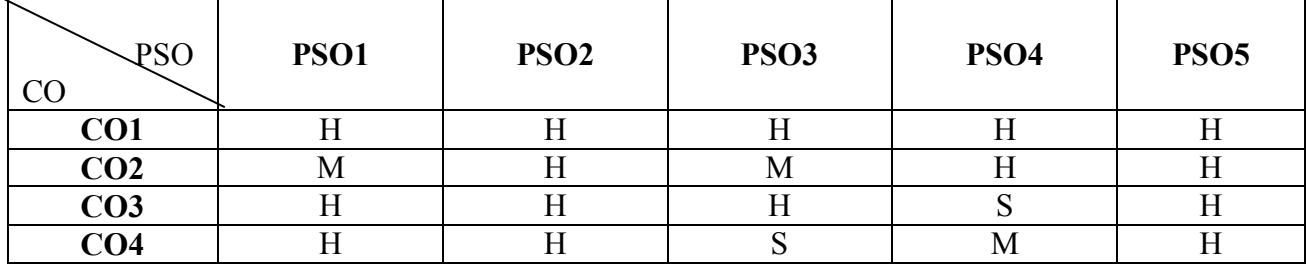

### **Mapping**

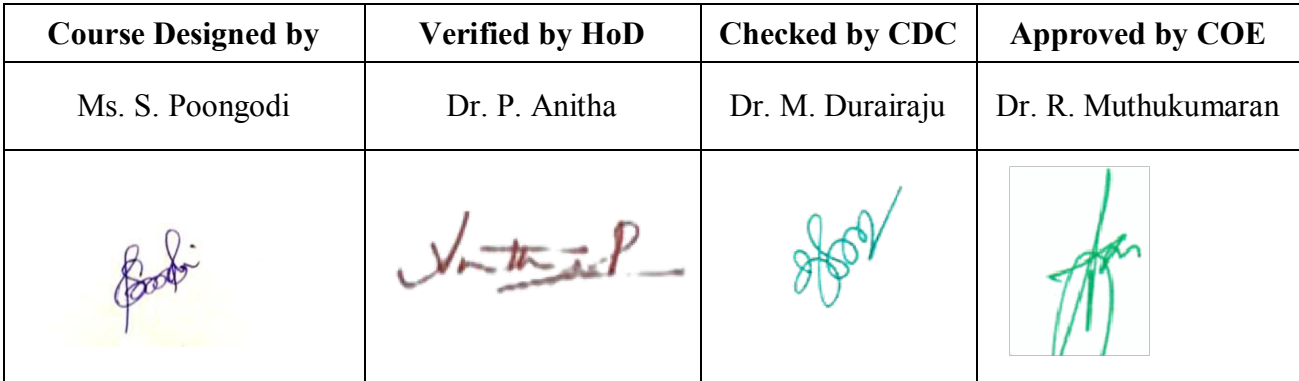

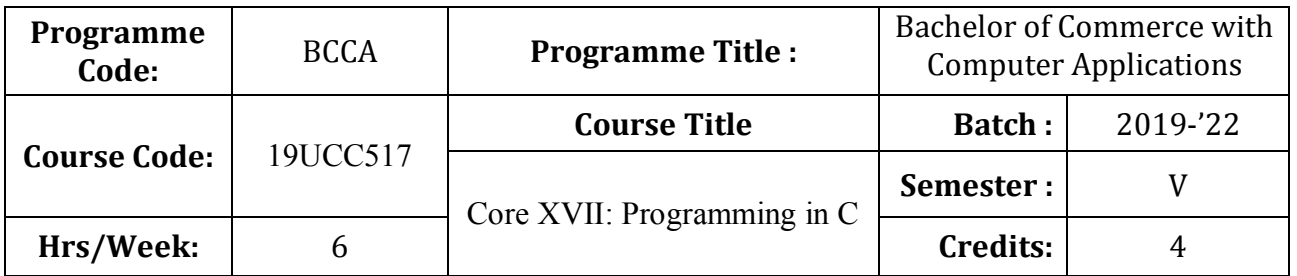

# **Course Objective**

To promote the students' knowledge in 'C' programming language

## **Course Outcomes (CO)**

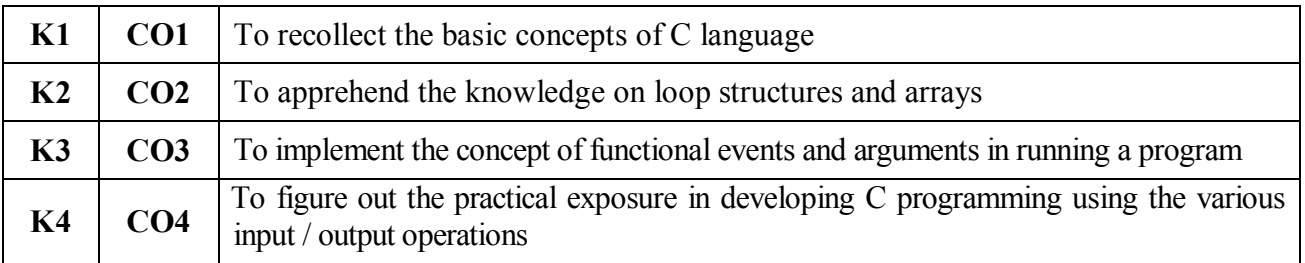

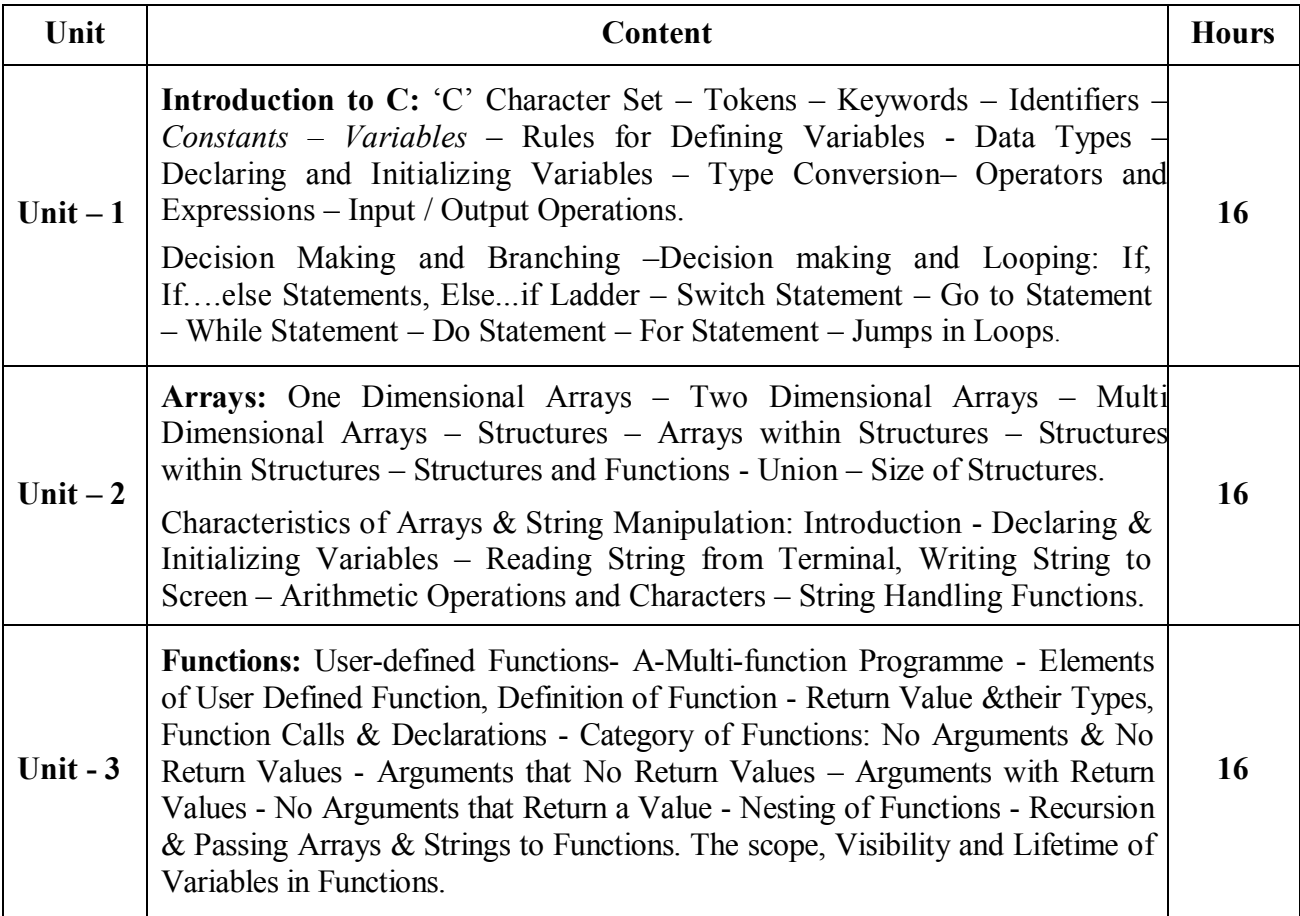

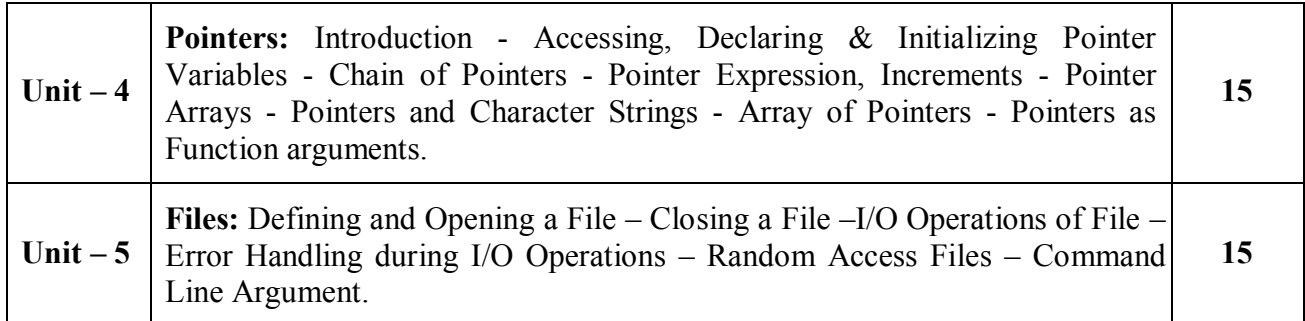

\* *Italicized* texts are for self-study.

#### **Teaching Methods**

Power point Presentations, Seminar, Assignment and Activity

#### **Books for Study**

1. Balagurusamy, .E (2017), *Programming in Anci C*, Seventh Edition, New Delhi, Tata McGraw-Hill Publishing Company Ltd.

#### **Books for Reference**

- 1. Herbert Schildt (2013), C The Complete Reference,  $4<sup>th</sup>$  Edition, New Delhi, Tata McGraw Hill Publishing Company Limited
- 2. Yashwant D. Kanetkar (2016), *Let us C*, 15<sup>th</sup> Edition, New Delhi, BPB Publication
- 3. Stephen G. Kochan (2010), Programming in C, Revised Edition, CBS Publisher and Distributors, New Delhi

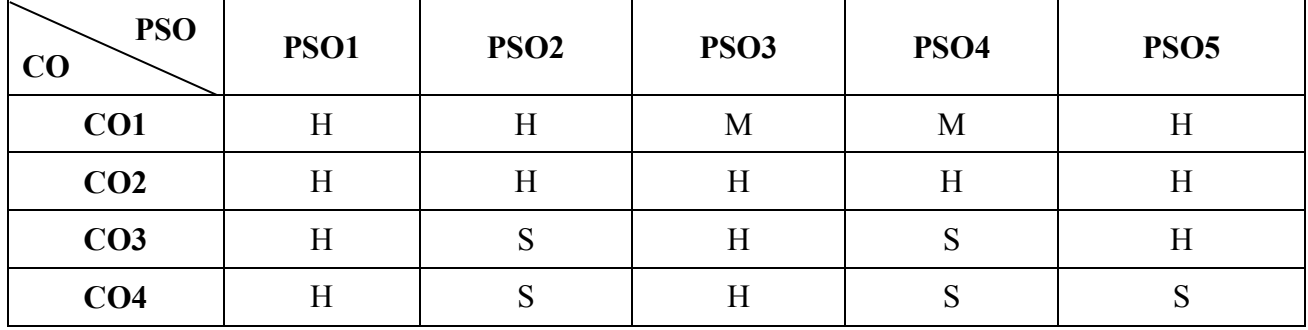

### **Mapping**

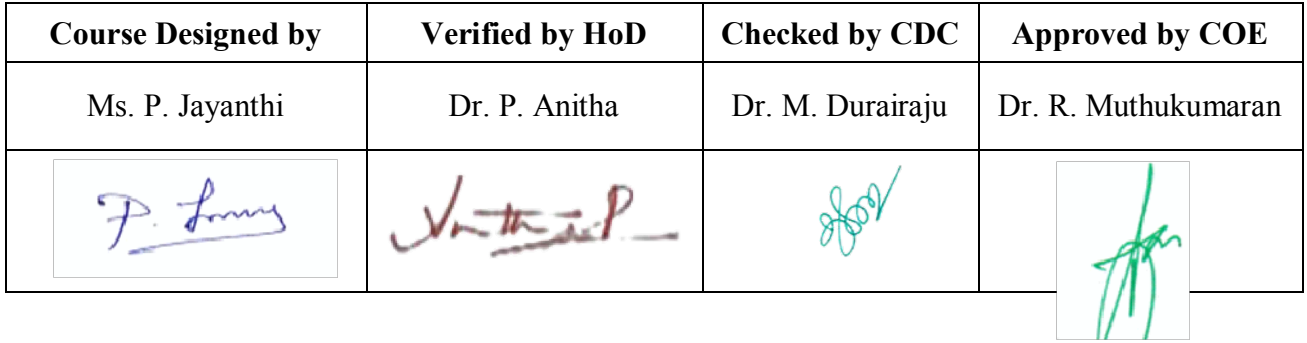

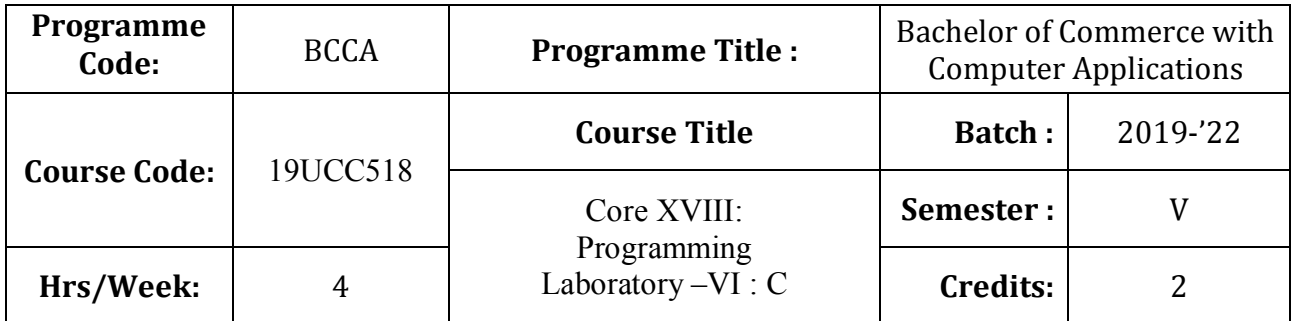

# **Course Objective**

To equip the students to write programming language for developing a system based computer project for the business

## **Course Outcomes (CO)**

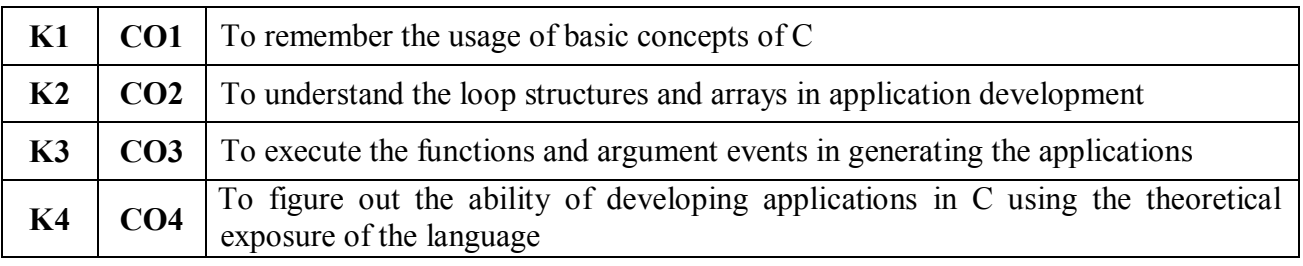

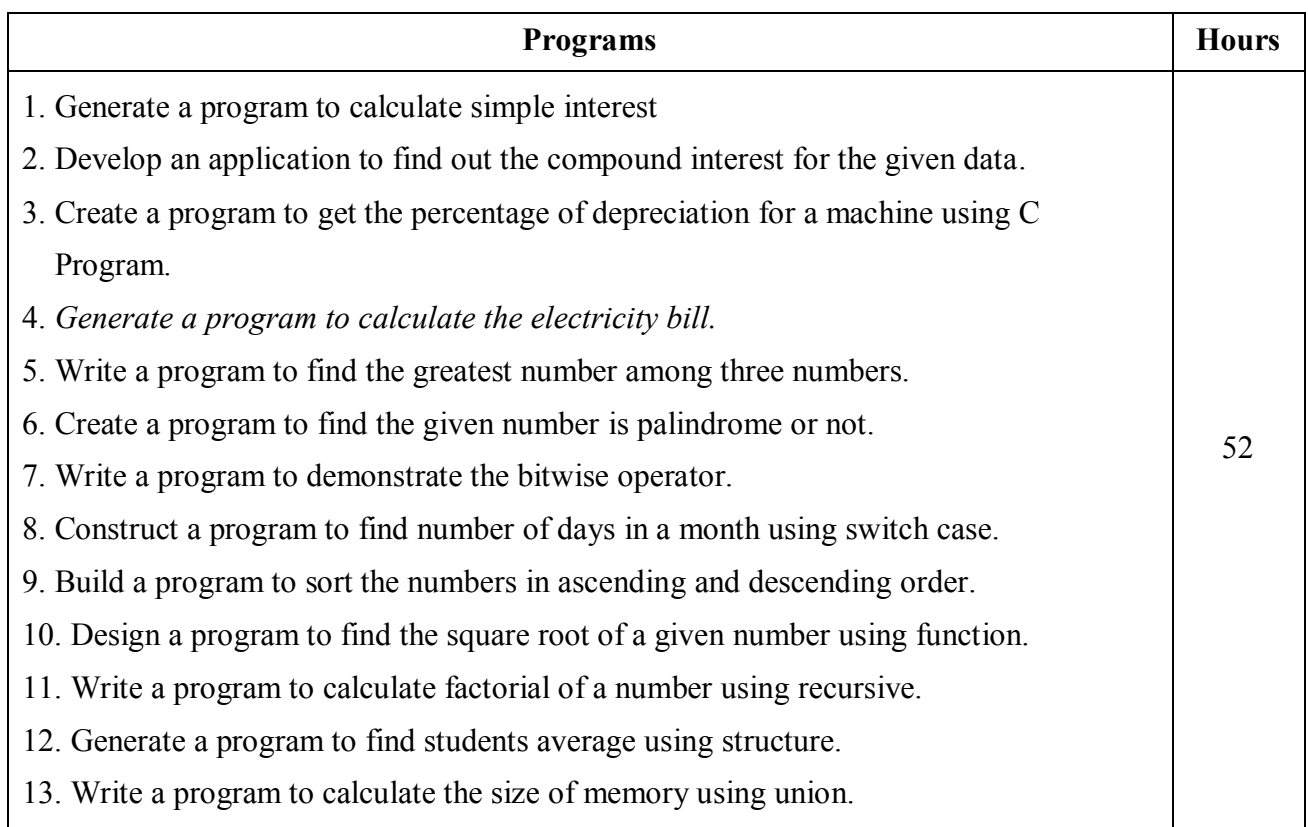

14. *Create a program to find the length of a string using pointer.*

15. Design a program to find the sum of all elements stored in an array using pointer.

\* *Italicized* texts are for self-study.

#### **Teaching Methods**

Power point Presentations, Assignment and Activity

#### **Books for Reference**

- 1. Herbert Schildt (2013), C The Complete Reference, 4<sup>th</sup> Edition, New Delhi, Tata McGraw Hill Publishing Company Limited
- 2. Yashwant D. Kanetkar (2016), *Let us C*, 15th Edition, New Delhi, BPB Publication
- 3. Stephen G. Kochan (2010), Programming in C, Revised Edition, CBS Publisher and Distributors, New Delhi

**Mapping**

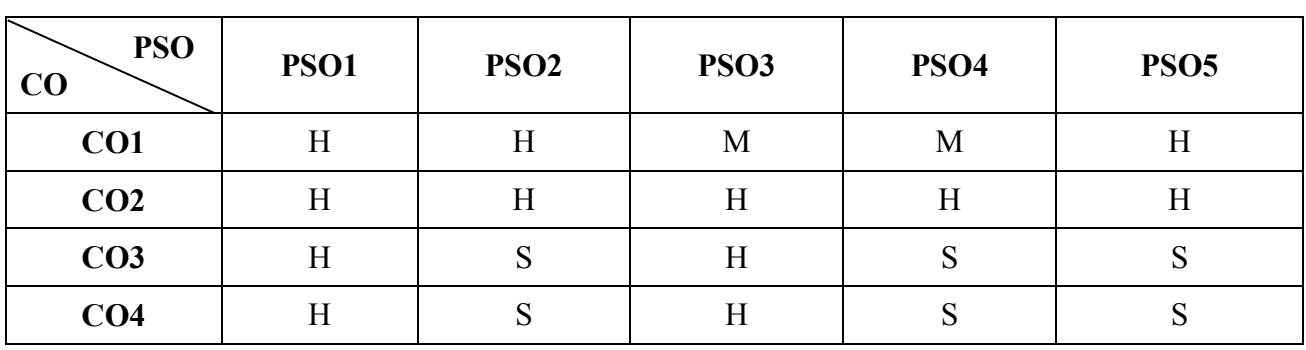

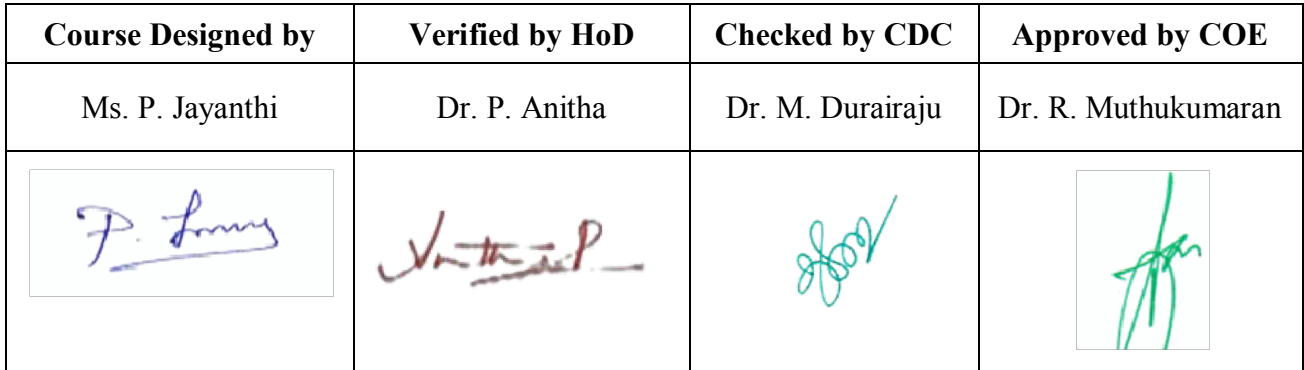

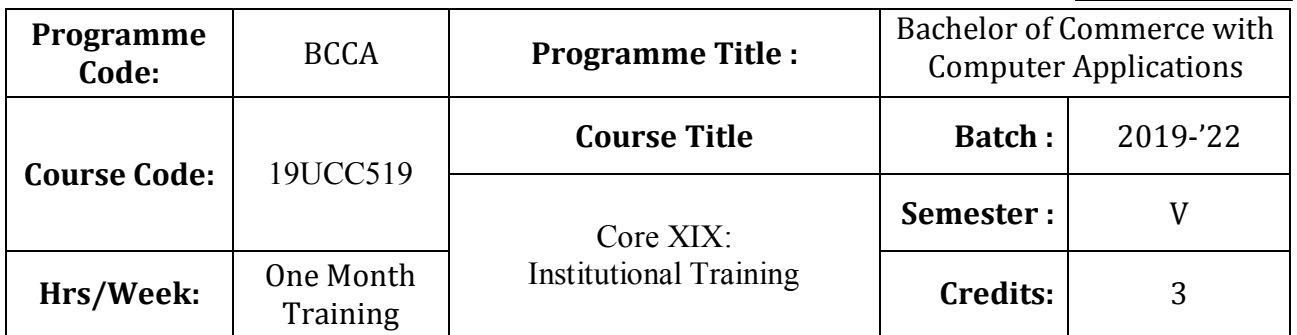

## **Course Objective**

To train the students in real business situations

## **Course Outcomes (CO)**

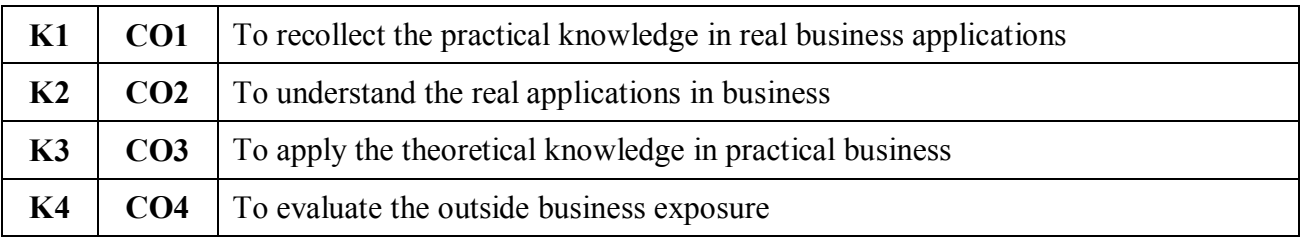

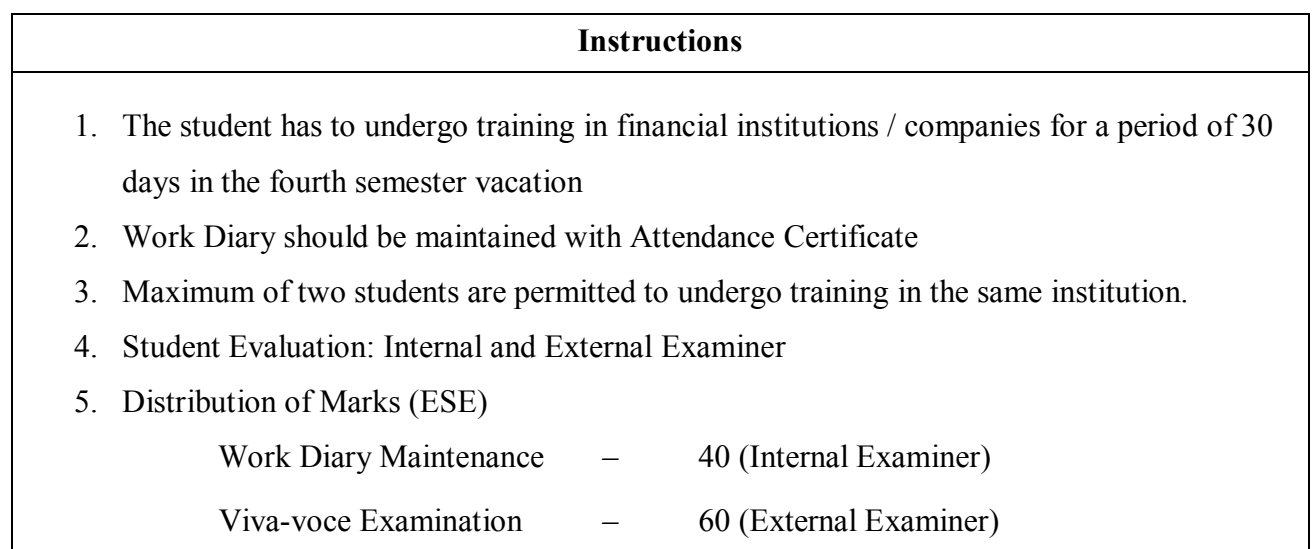

# **Teaching Methods**

Experience Discussion and Activity

# **Mapping**

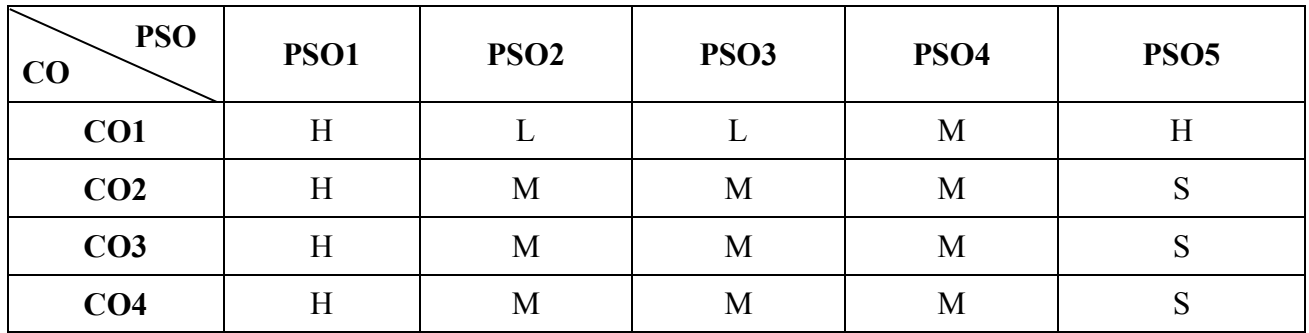

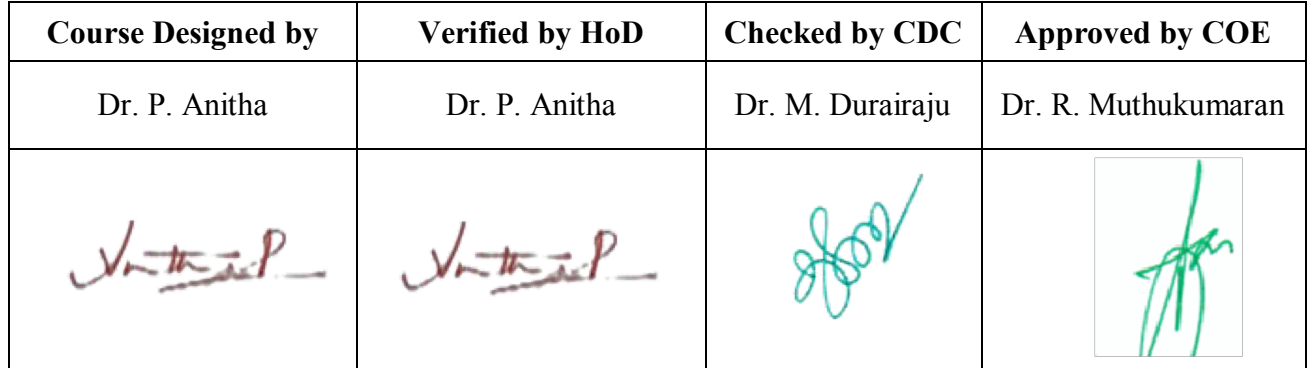

**19UCC5E1**

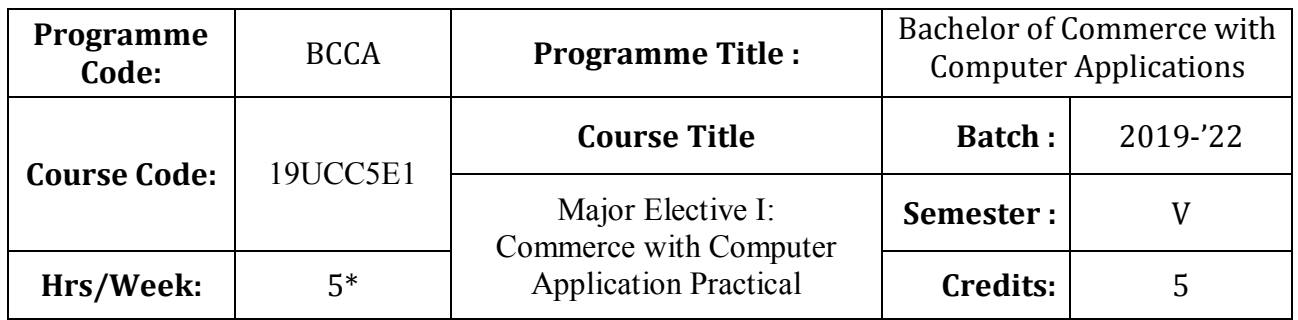

## **Course Objective**

To develop the students' knowledge in basic form filling and to develop their skills in utilizing various online applications

## **Course Outcomes (CO)**

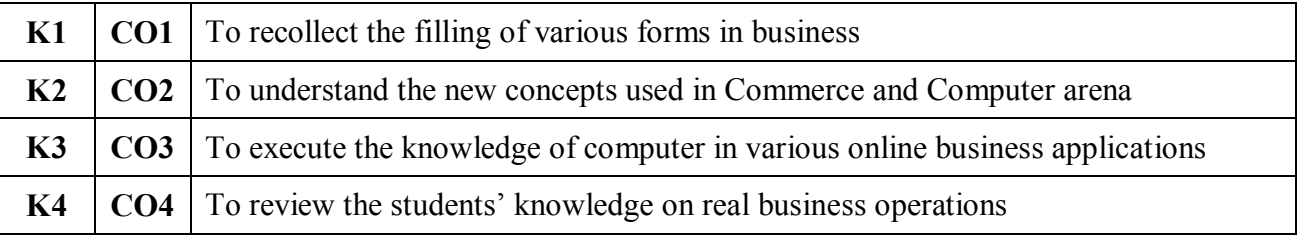

# **Commerce Practical** 1. Filling of forms: i. Pay in slip ii. Withdrawal slip iii. Cheque iv. DD Chalan v. NEFT & RTGS vi. Share Application vii. Opening of DMAT A/c 2. Preparation of Pay roll & Pay slip 3. Product Launch - PPT 4. Office Layout 5. Online Banking 6. Create and send a official e-mail with document attachment 7. E-Ticket Reservation (Bus, Railways, Airways, etc.) 8. Online Insurance Premium Payment *9. Online Purchase and Settlement* 65

- 10. Online Employment Registration and Renewal
- 11. E-Wallet
- 12. Online PAN Application

## **Note 1:** \* It includes Theory – 2 Hour and Practicals – 4 Hours

## **Note 2:**

- 1. Practical Examination will be conducted at the end of semester and students will be evaluated by both Internal and External Examiners
- 2. Distribution of Marks

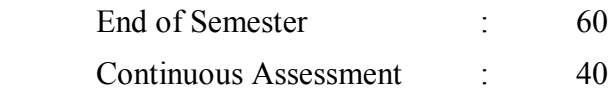

\* *Italicized* texts are for self-study.

## **Teaching Methods**

Power point Presentations, Group discussions, Seminar, Assignment, Experience Discussion and Activity

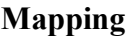

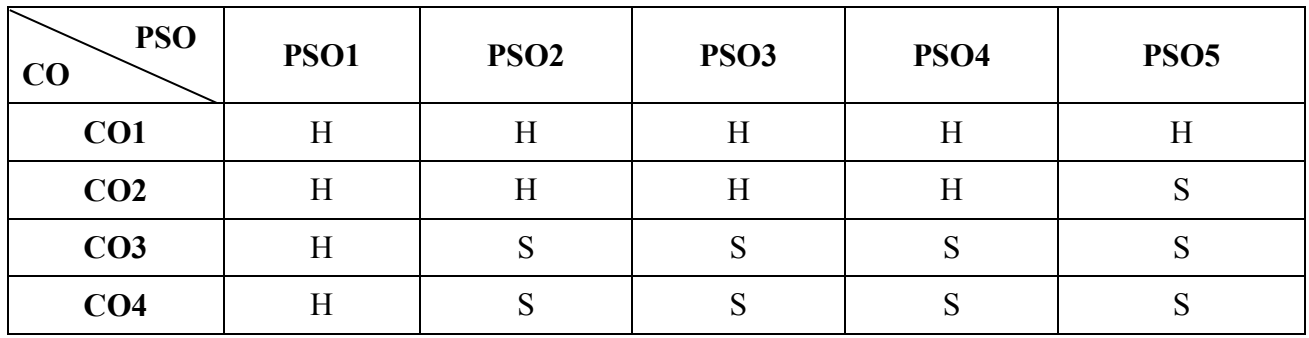

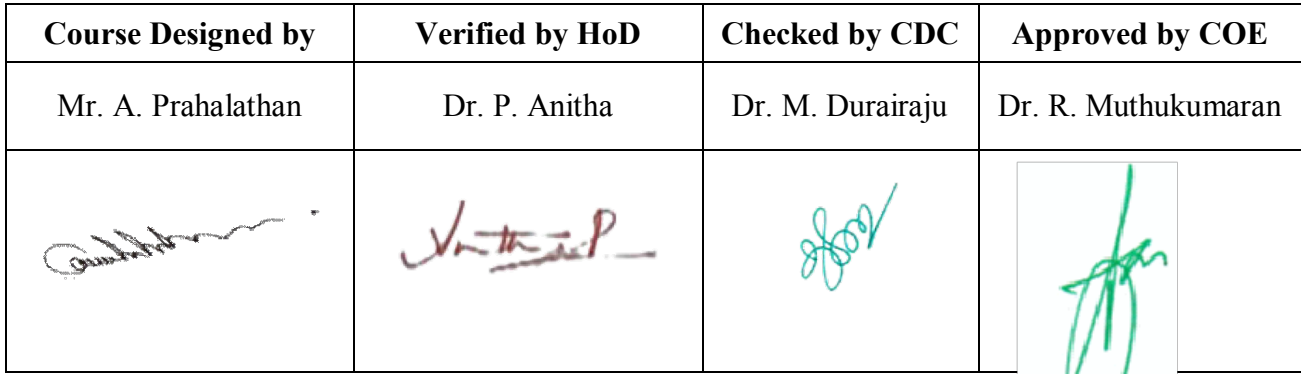

**19UCC5E2**

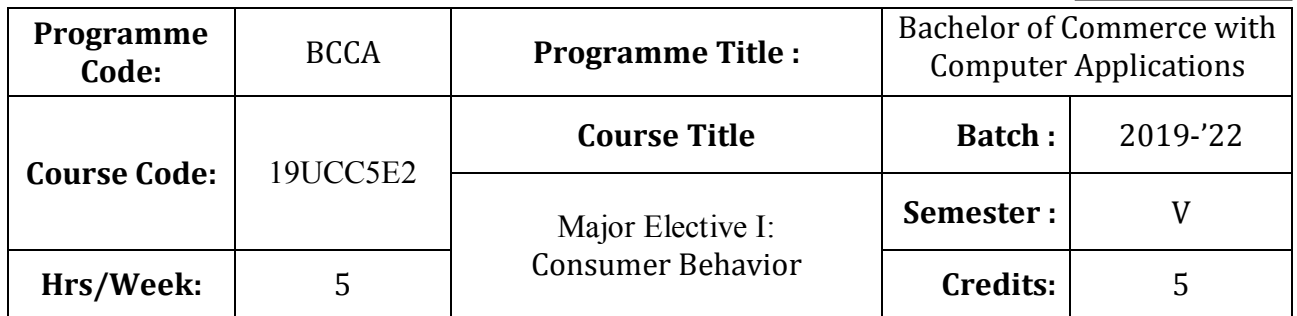

## **Course Objective**

To inculcate the knowledge about the qualities and dynamics of consumers in the real world.

## **Course Outcomes (CO)**

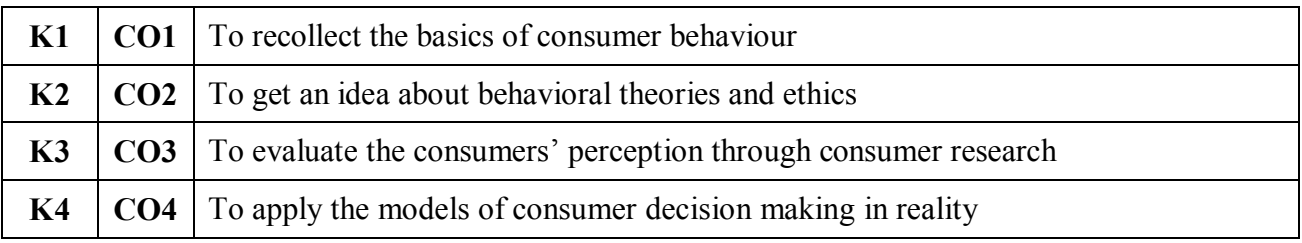

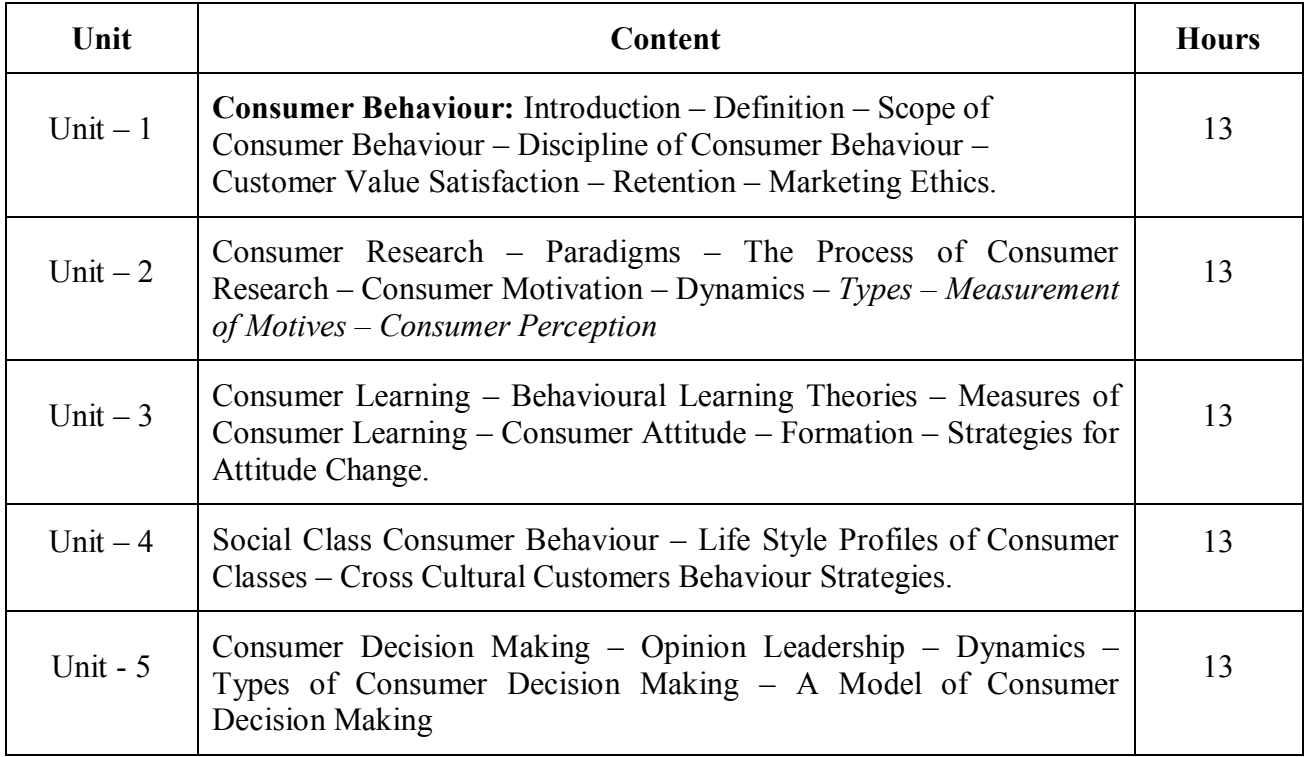

**19UCC5E2**

\* *Italicized* texts are for self-study.

### **Teaching Methods**

Power point Presentations, Group discussions, Seminar, Assignment, Experience Discussion and Activity

#### **Text Book:**

1. Consumer Behaviour – Leon G. Schiffman, Pearson Education, 2018 Edition.

#### **Reference Books:**

1. Consumer Behaviour – Insights from Indian Market – Ramanuj Majumdar, PHI Learning Pvt. Ltd, 2012 Edition.

2. Consumer Behaviour – Rajneesh Krishna, Oxford University Press, 2014 Edition

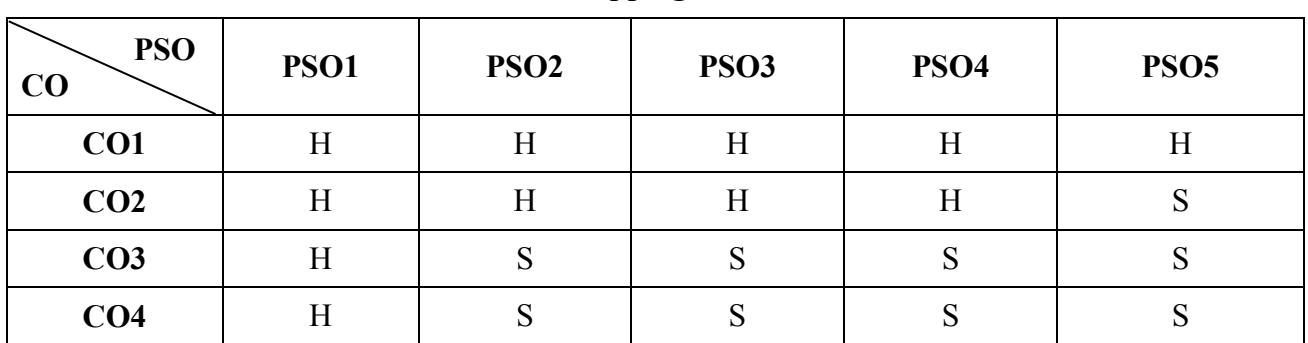

**Mapping**

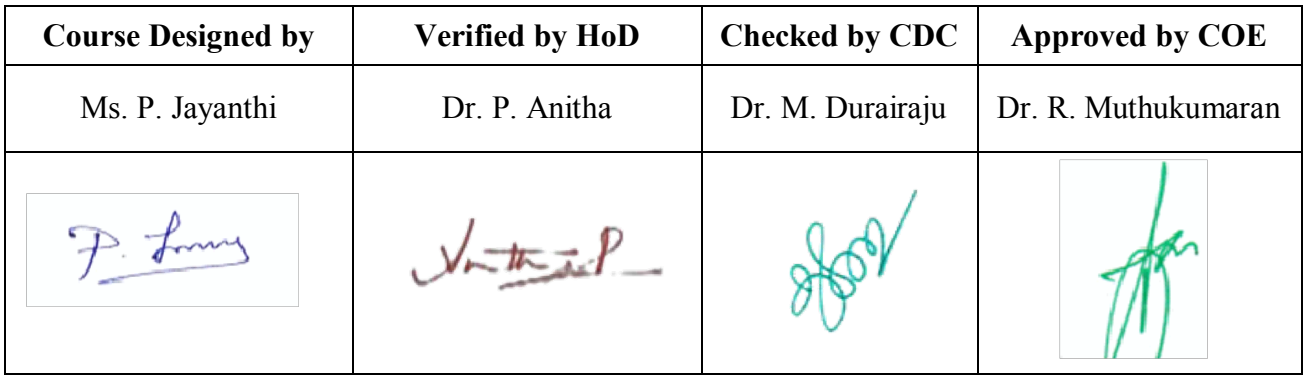

## **19UCC5S1**

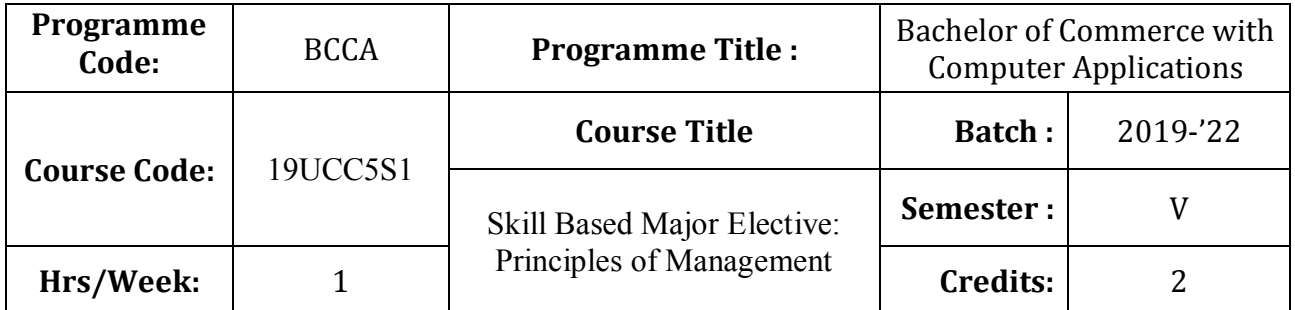

## **Course Objective**

To familiarize the students with concepts and principles of management

# **Course Outcomes (CO)**

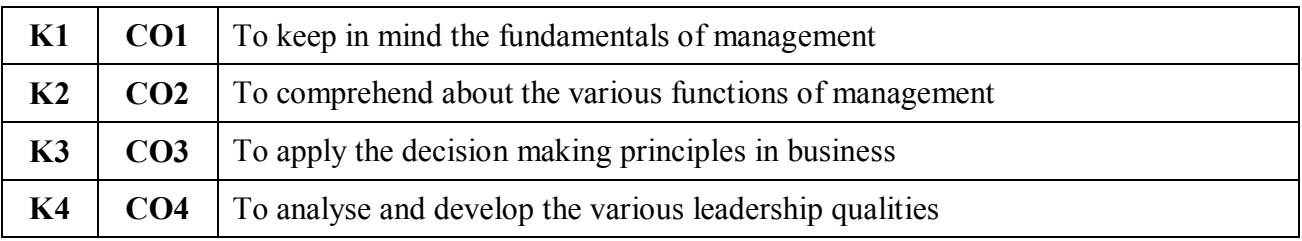

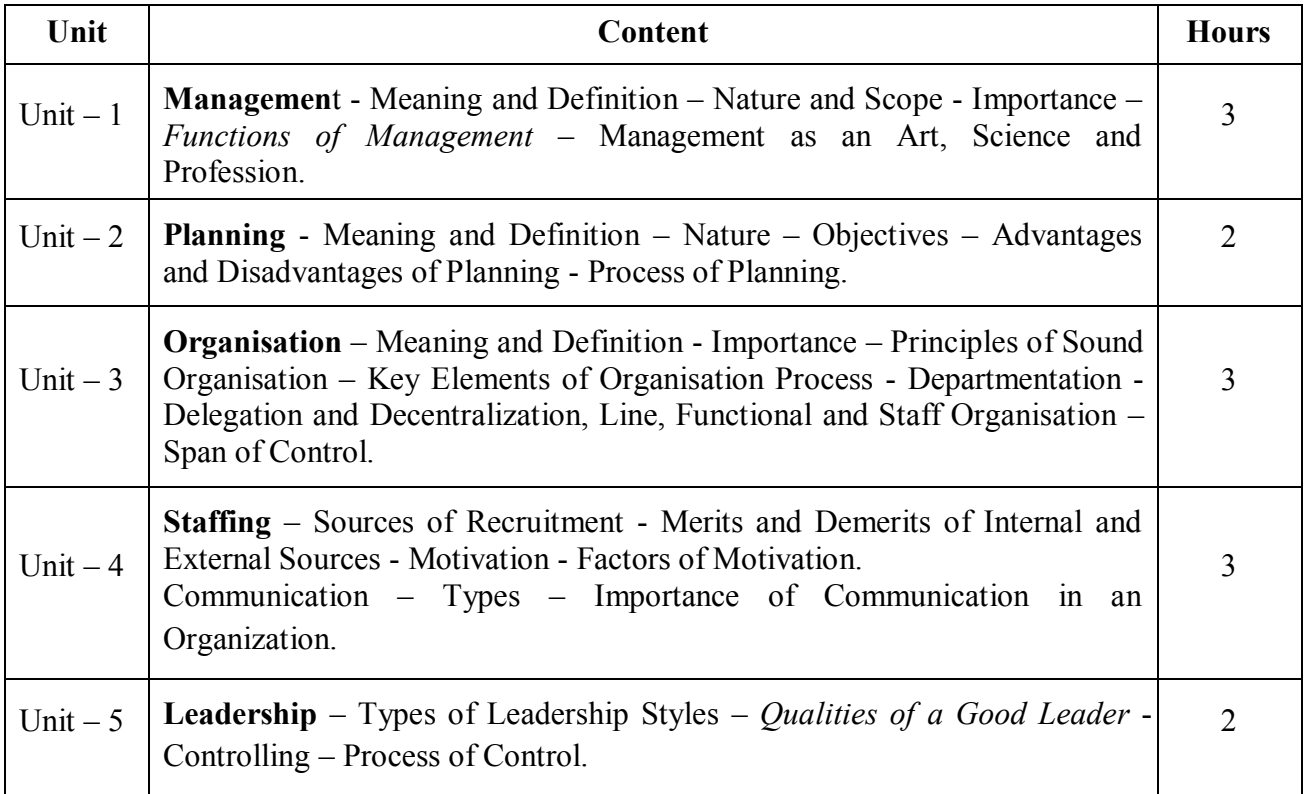

\* *Italicized* texts are for self-study.

#### **Teaching Methods**

Power point Presentations, Group discussions, Seminar and Assignment

#### **Books for Study**

1. Dinkar Pagare (2015), *Business Management*, 5<sup>th</sup> Edition, New Delhi: Sultan Chand & Sons

#### **Books for Reference**

- 1. Jayashankar, J. (2009), *Principles of Management*, 1st Edition, Chennai: Margham Publications
- 2. Tripathi, P.C. and P.N. Reddy (2012), *Principles of Management*, 5<sup>th</sup> Edition, New Delhi: Tata McGraw Hill Publishing Company Ltd.
- 3. Prasad, L.M. (2012), *Principles and Practice of Management*, 8 th Edition, New Delhi: Sultan Chand & Sons.

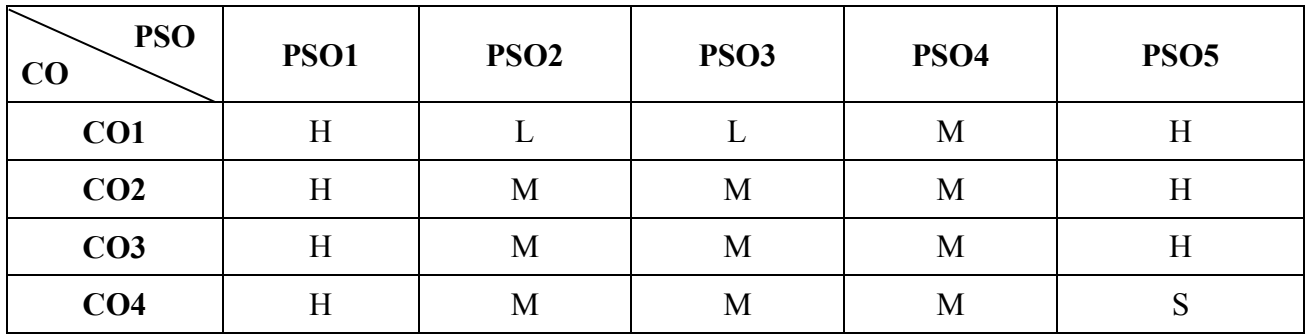

#### **Mapping**

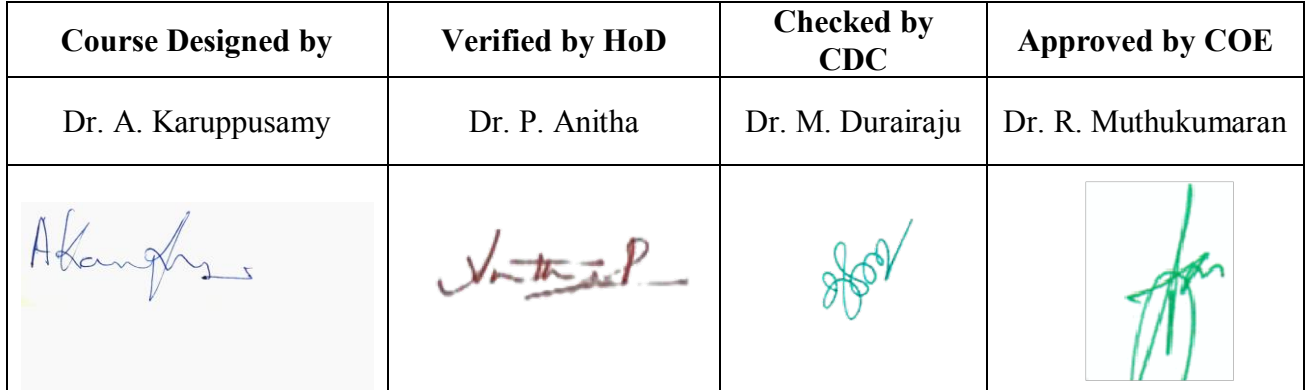

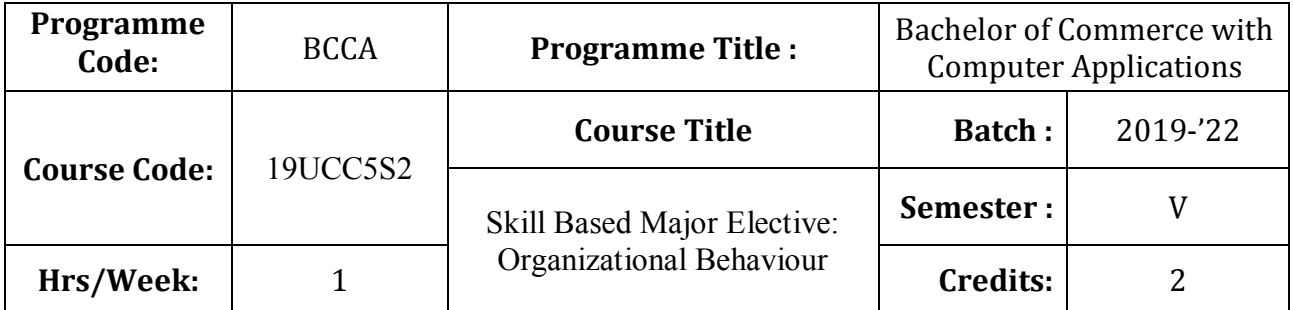

## **Course Objective**

To expose the students to understand the organization structure and maintain relationships

# **Course Outcomes (CO)**

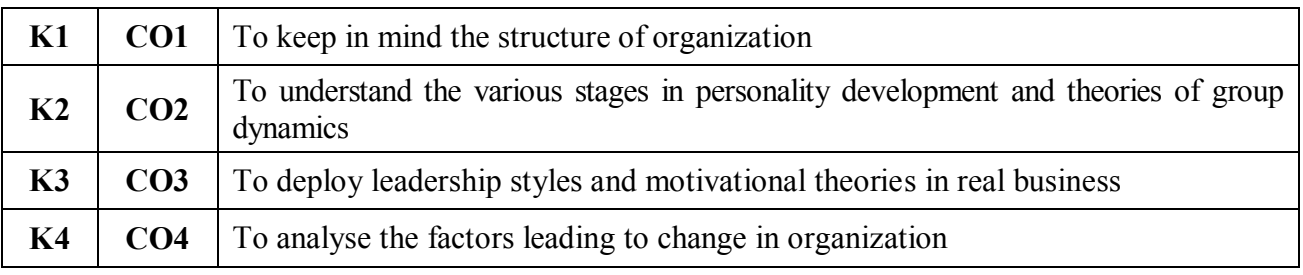

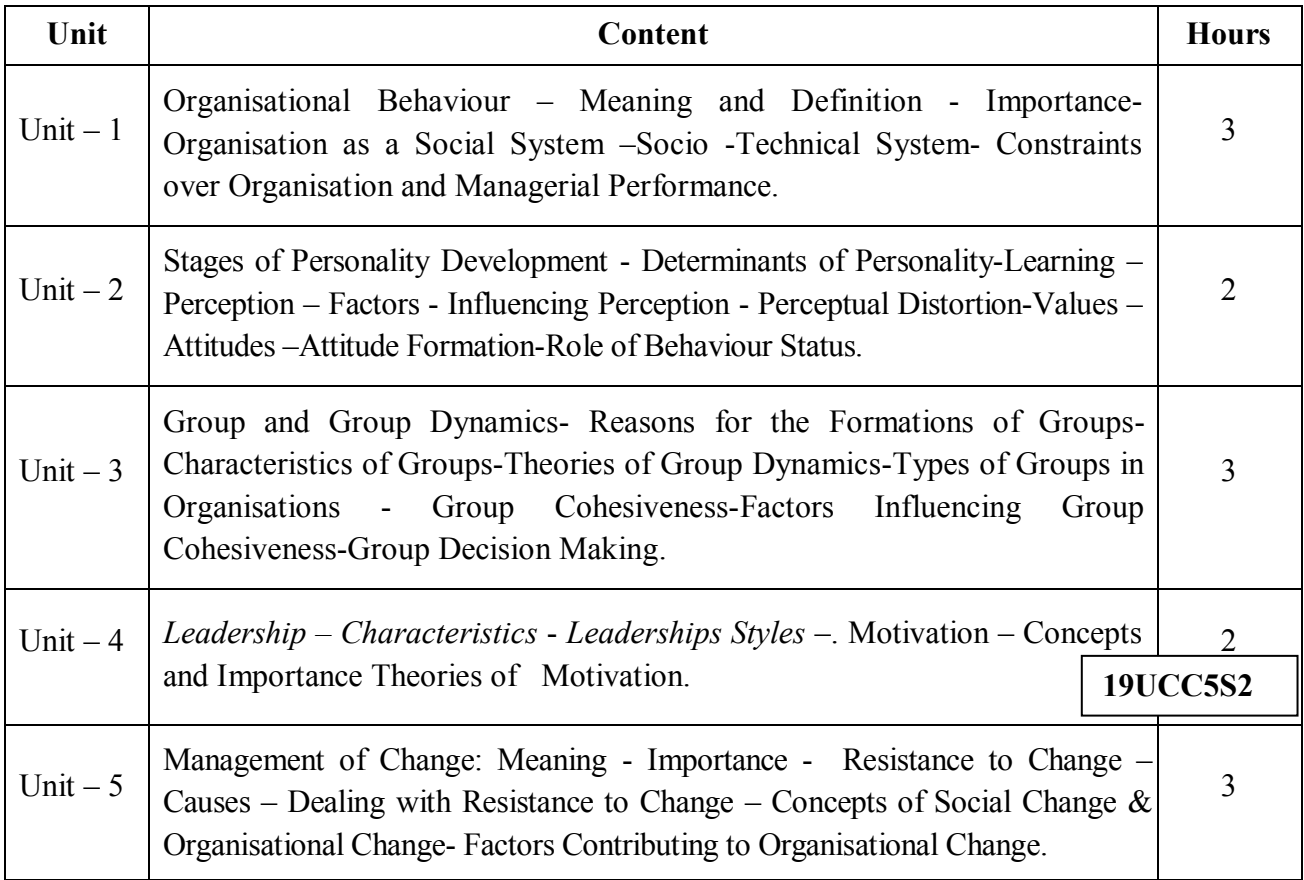
\* *Italicized* texts are for self-study.

#### **Teaching Methods**

Power point Presentations, Group discussions, Seminar and Assignment

#### **Books for Study**

1. Aswathappa, K. (2012), *Organisational Behaviour*, 10<sup>th</sup> Edition, Mumbai: Himalaya Publishing House Private Limited.

#### **Books for Reference**

- 1. Udai Pareek and Sushama Khanna (2011), *Understanding Organisational Behaviour*, 3<sup>rd</sup> Edition, New Delhi: Oxford University Press.
- 2. Stephen P. Robbins (2011), *Organisational Behaviour*, 11<sup>th</sup> Edition, New Delhi: Prentice Hall of India.
- 3. Khanna, S.S, Organisational Behaviour, 11<sup>th</sup> Edition, New Delhi: S Chand & Co. Ltd., New Delhi

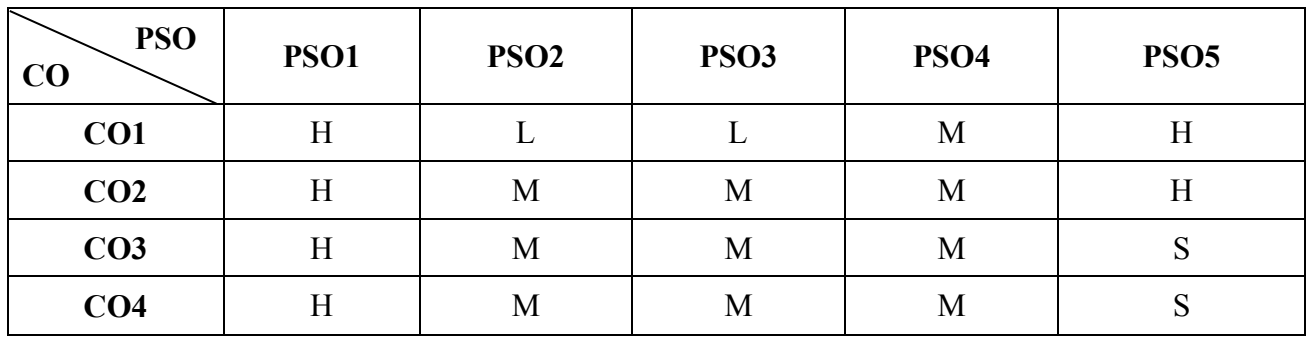

**Mapping**

S - Strong; H-High; M-Medium; L-Low.

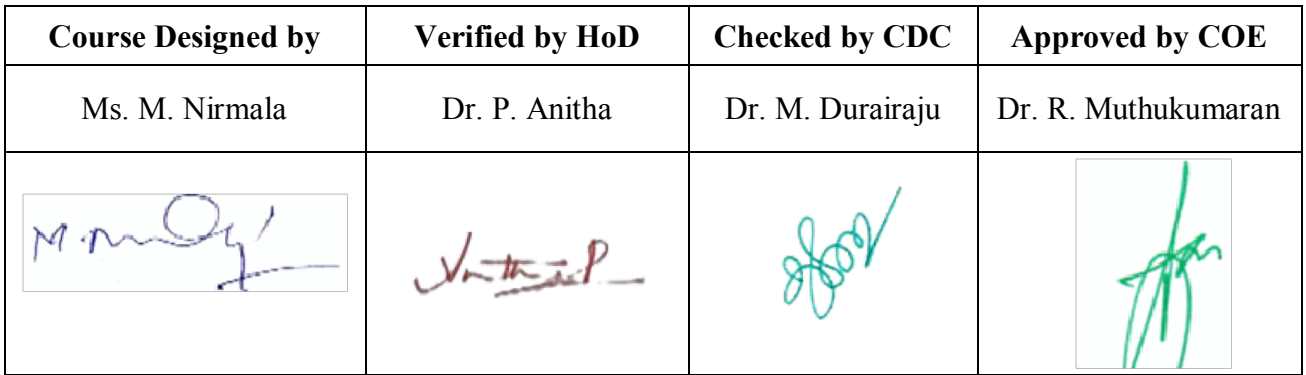

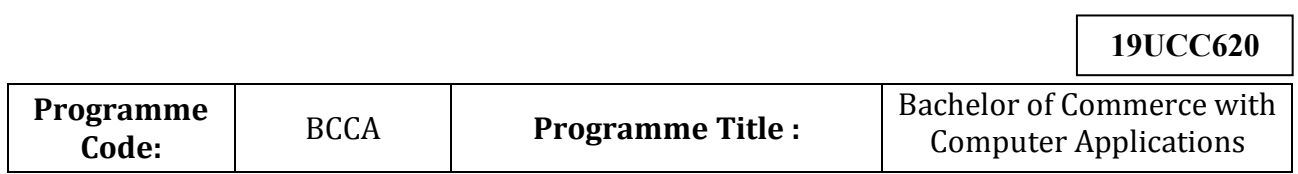

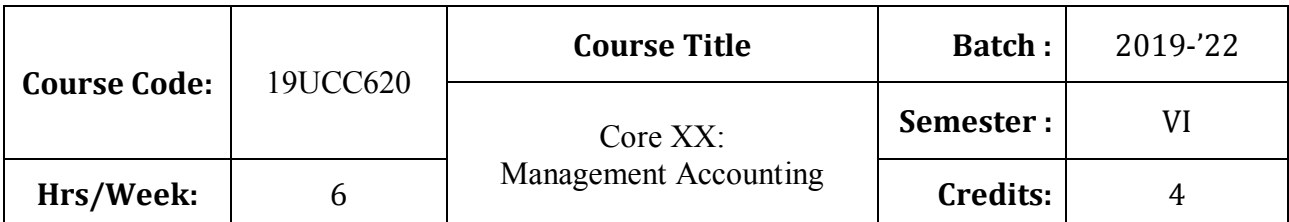

To enlighten the students on the different concepts of management accounting

## **Course Outcomes (CO)**

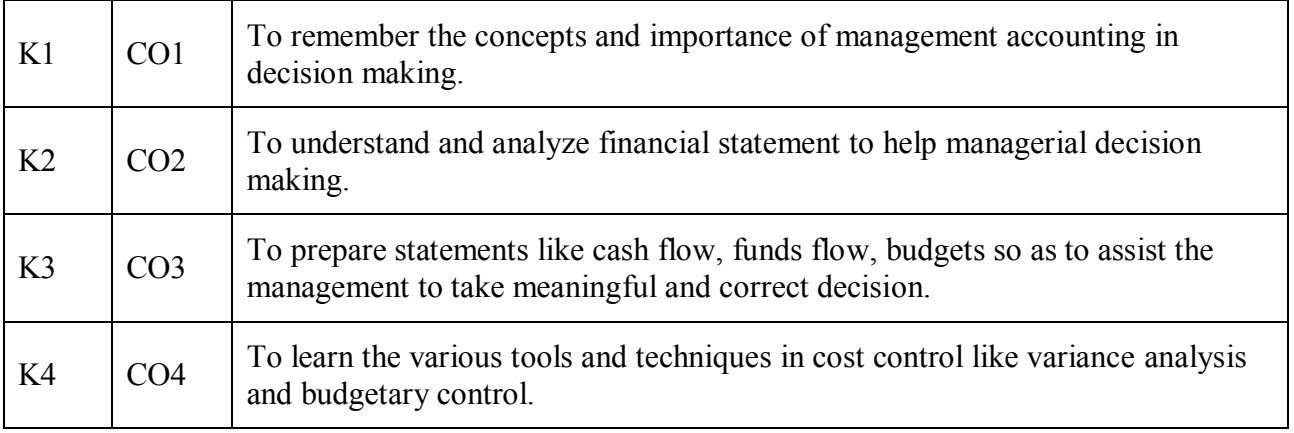

## **Syllabus**

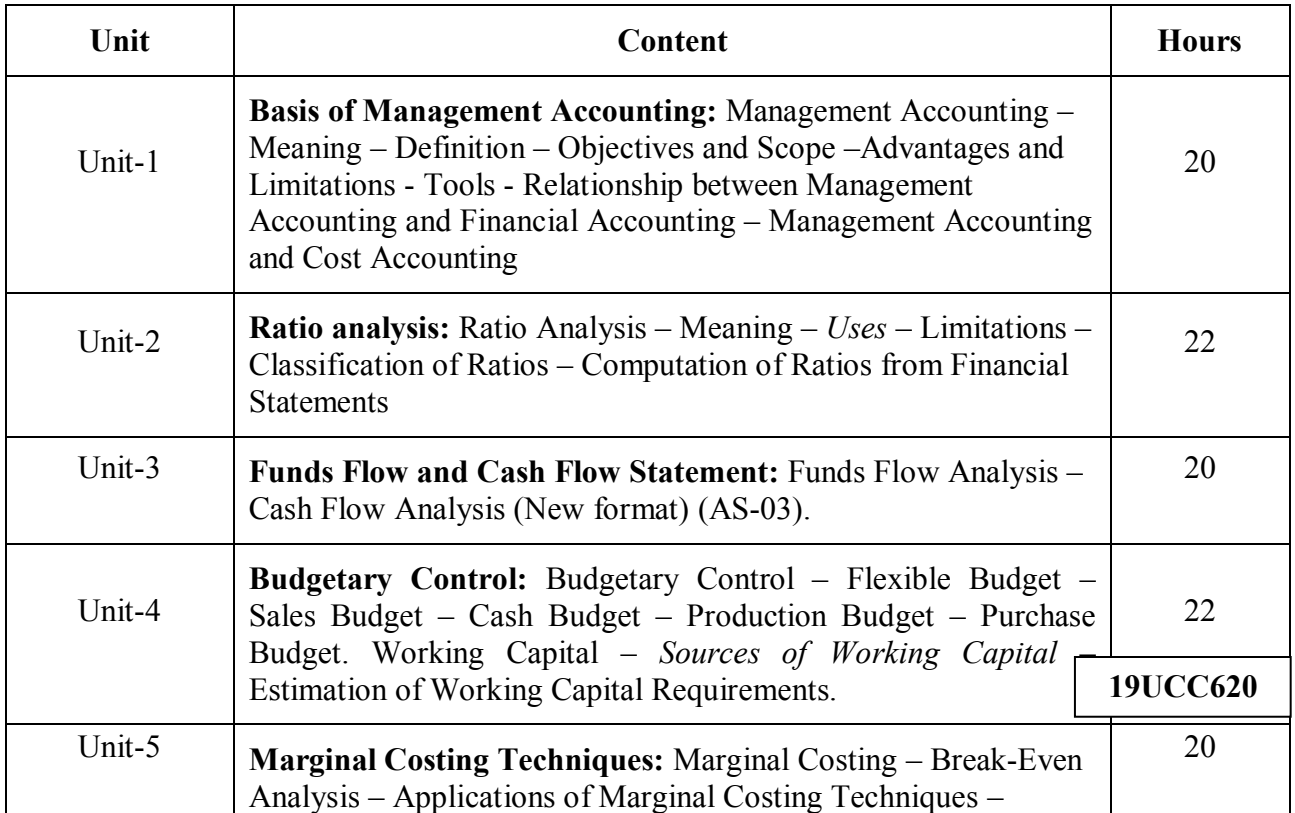

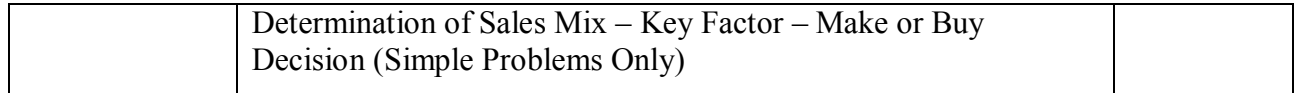

**Note:** 80% Problem and 20% Theory

\* *Italicized* texts are for self-study

#### **Teaching Methods**

Group discussions, Seminar and Assignment

#### **Books for Study:**

Dr. Maheswari.S.N. (2017), Cost and Management Accounting", 16<sup>th</sup> edition, New Delhi, Sultan Chand & Sons**.** 

#### **Books for Reference:**

1. Jain.S.P andNarang. K L (2017), Cost and Management Accounting, New Delhi, Kalyani Publishers.

2. Sharma and Gupta. S.K (2017) "Management Accounting", 13<sup>th</sup> Edition, New Delhi, Kalyani Publishers

#### **Mapping**

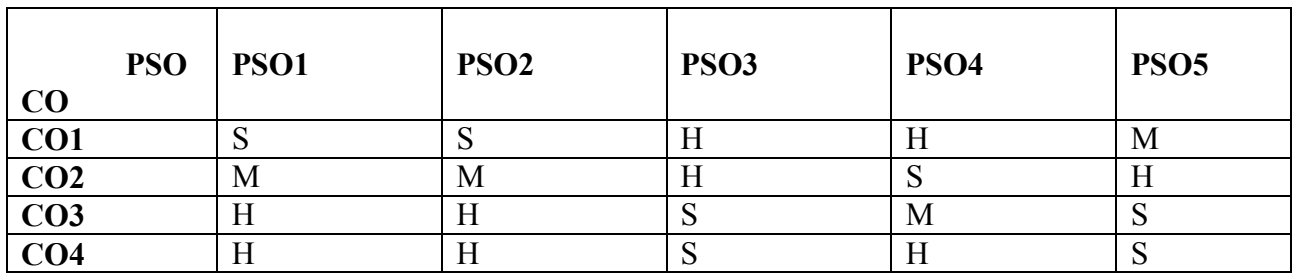

**S-Strong; H-High; M-Medium; L-Low** 

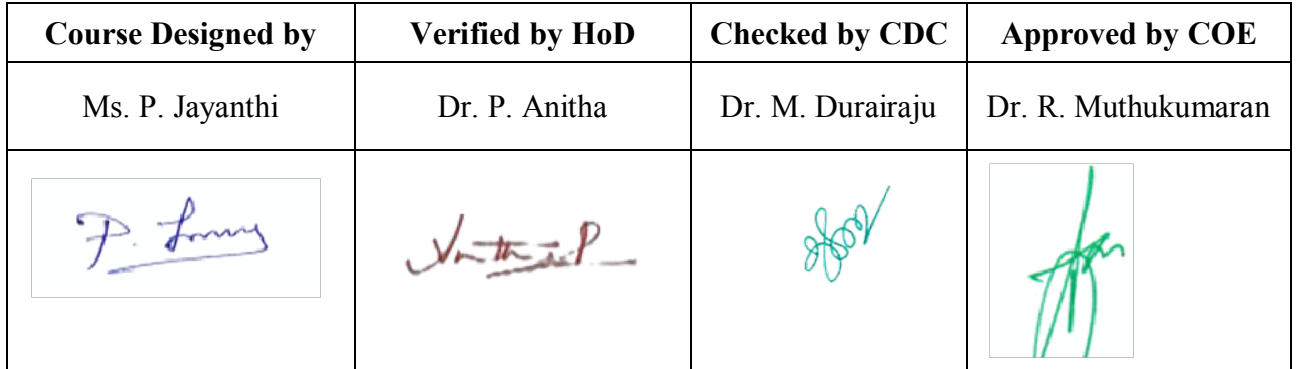

**19UCC621**

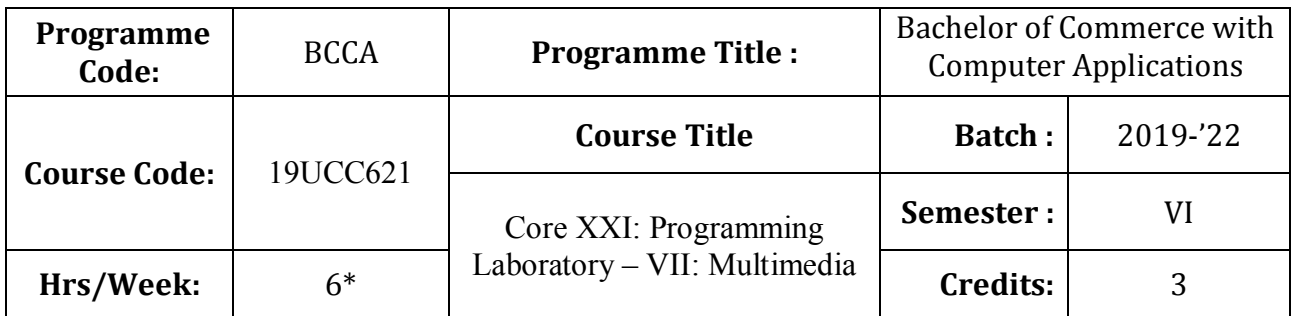

### **Course Objective**

To promote the students' designing skills in multimedia application

### **Course Outcomes (CO)**

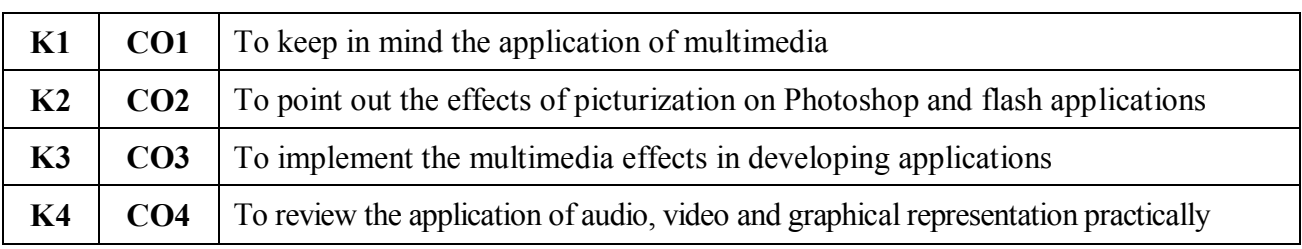

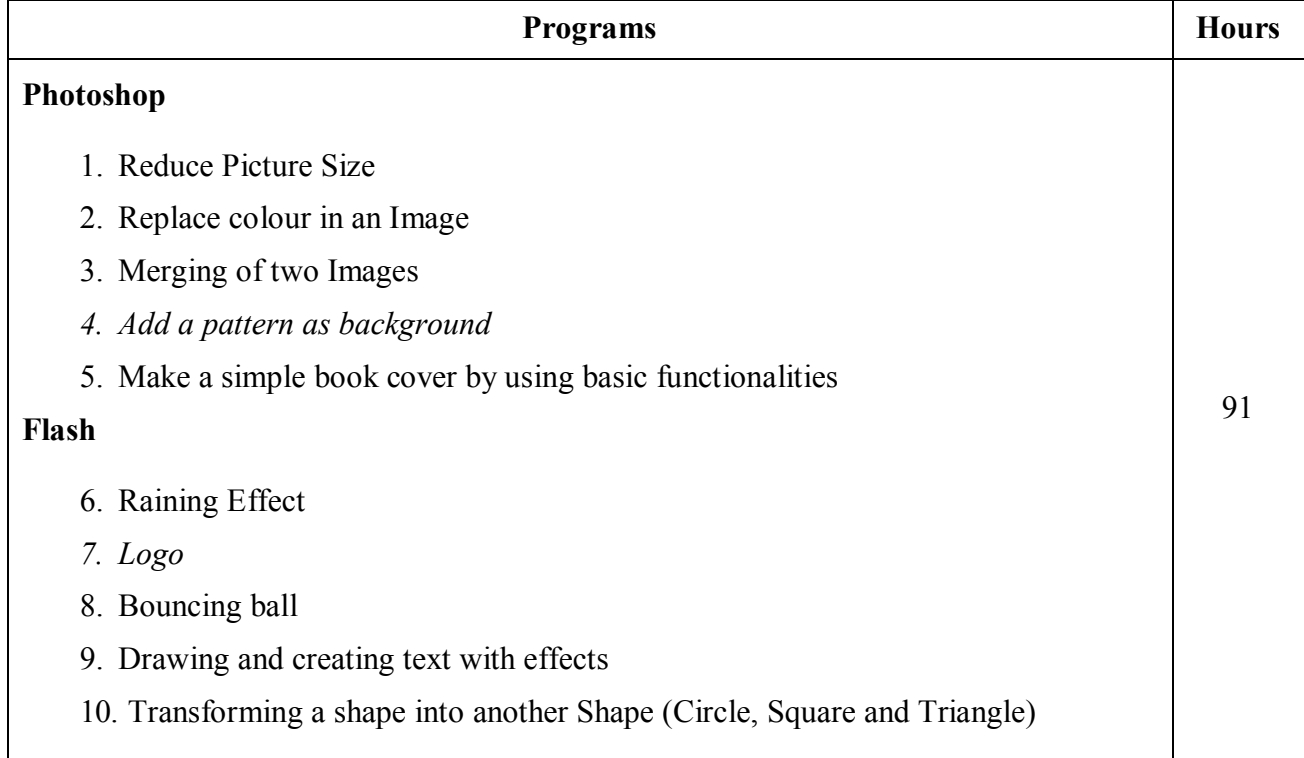

Note: \* It includes Theory – 3 Hours and Practical – 4 Hours

### **19UCC621**

### **Teaching Methods**

Power point Presentations, Assignment, Experience Discussion and Activity

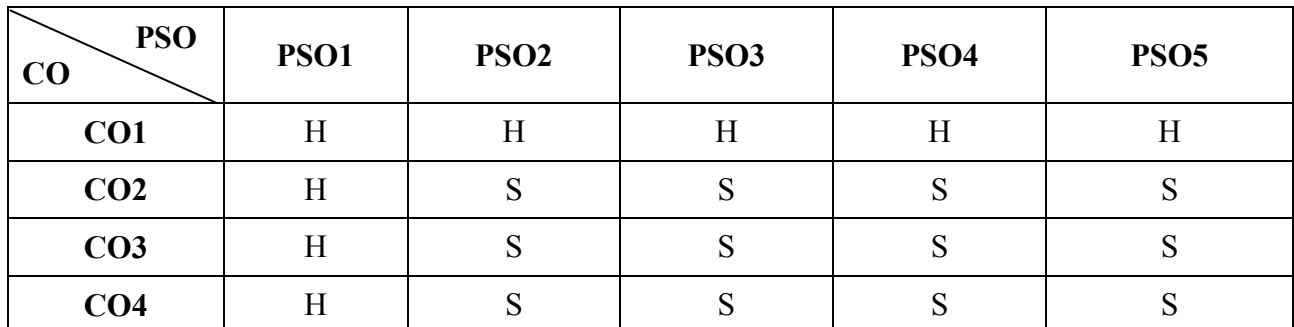

S - Strong; H-High; M-Medium; L-Low.

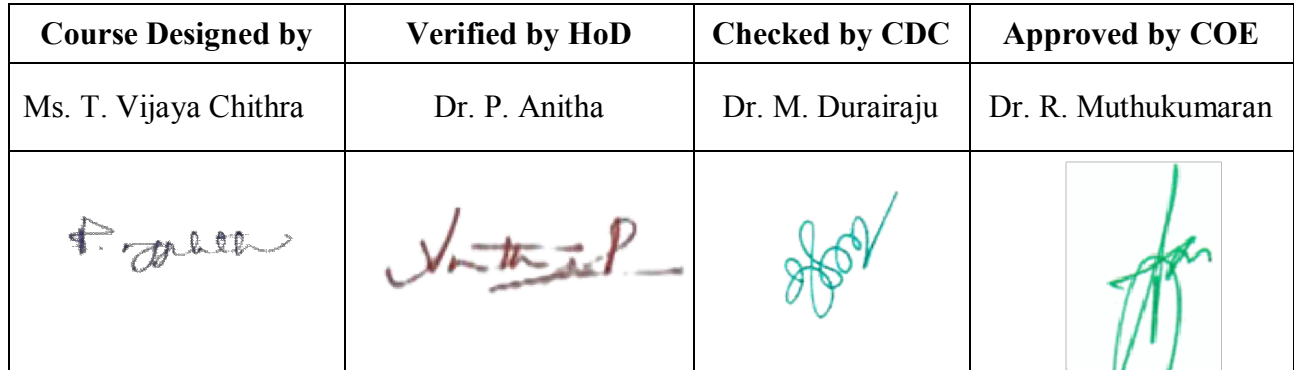

**19UCC62 2**

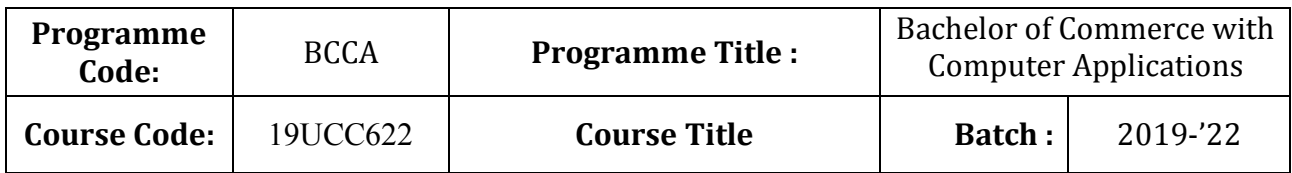

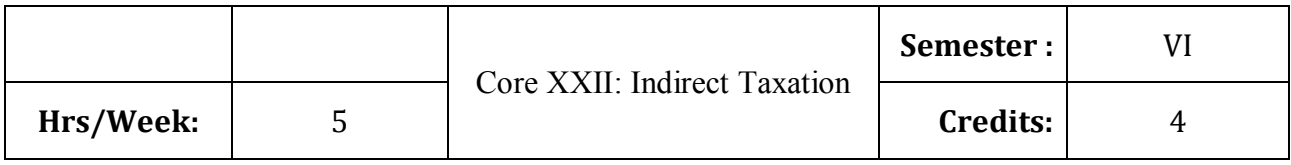

To impart basic knowledge about major Indirect Taxes.

# **Course Outcomes (CO)**

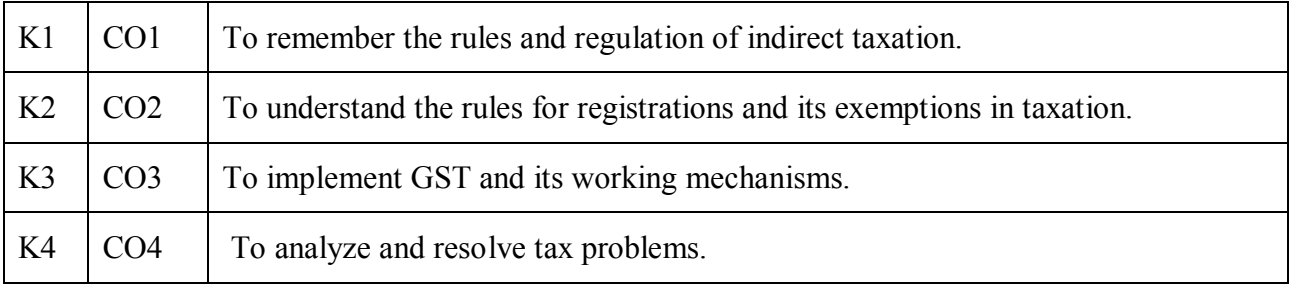

## **Syllabus**

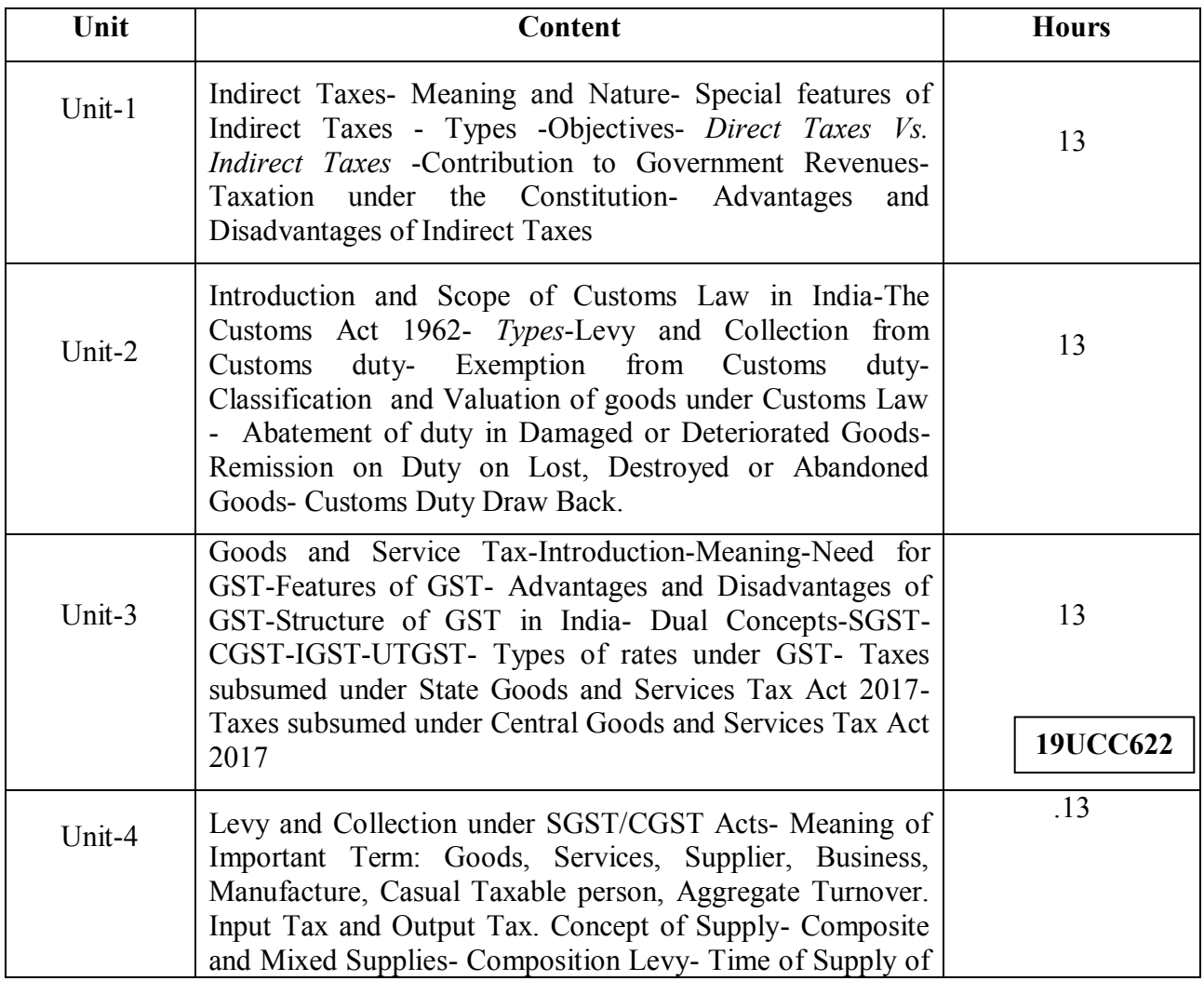

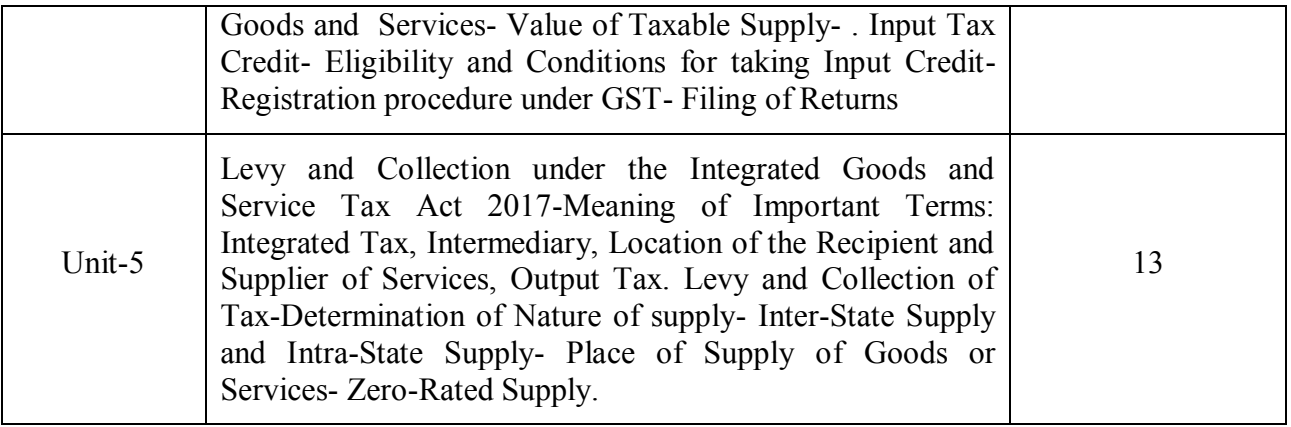

\* *Italicized* texts are for self-study

#### **Teaching Methods**

Group discussions, Seminar and Assignment.

#### **Books for Study:**

Datey, V.S. (2017). *Indirect Taxes.* Mumbai, Taxmann Publications Private Limited.

*Simplified Approach to GST – A Ready Reference.* 

#### **Books for Reference:**

1. Balachandran, V. (2017). *Indirect Taxation.* New Delhi, Sultan Chand and Sons.

2. Mittal, J.K. (2017). *Law Practice and Procedures of Service Tax.* New Delhi, Jain Book Agency.

3. RadhaKrishnan, R. (2017). *Indirect Taxation.* New Delhi, Kalyani Publishers.

4. Sethurajan (2017). *Indirect Taxation including Wealth Tax.* Speed Publications

**Mapping**

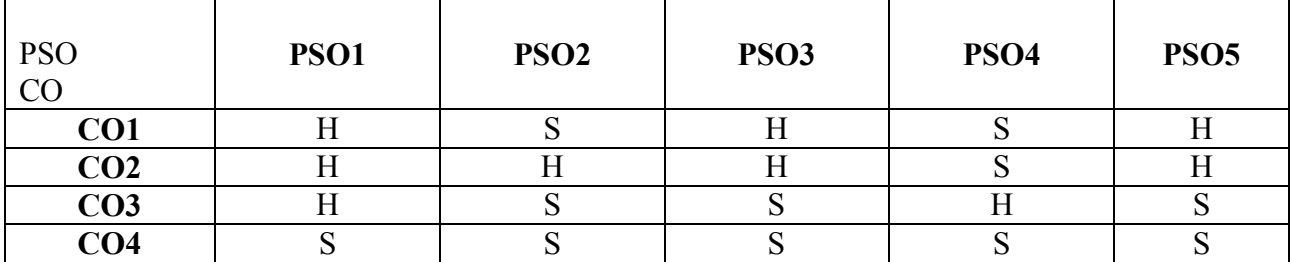

S-Strong; H-High; M-Medium; L-Low

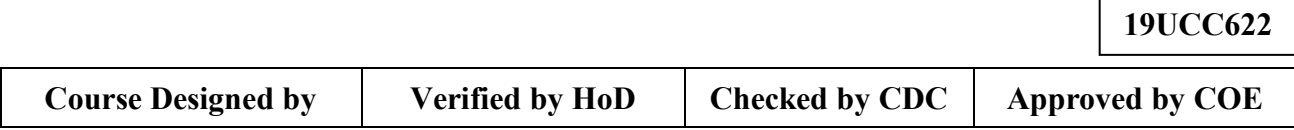

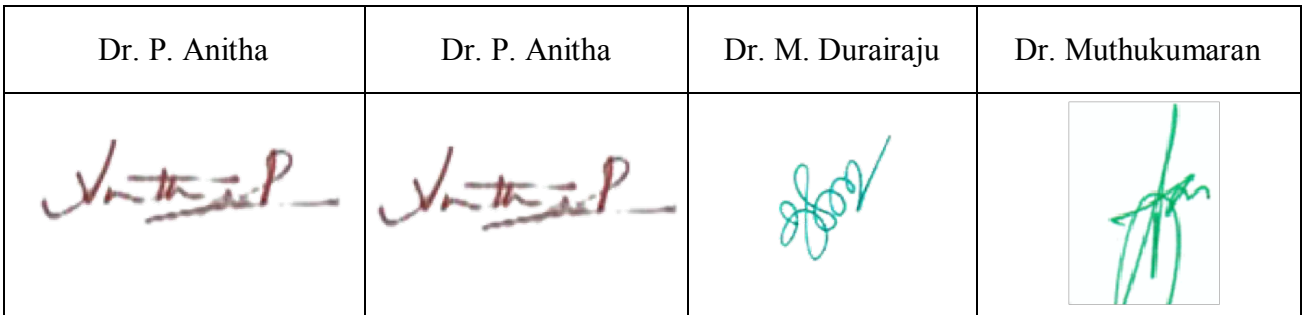

**19UCC6E3**

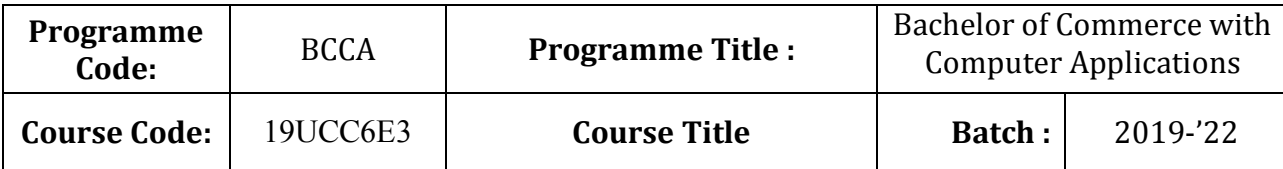

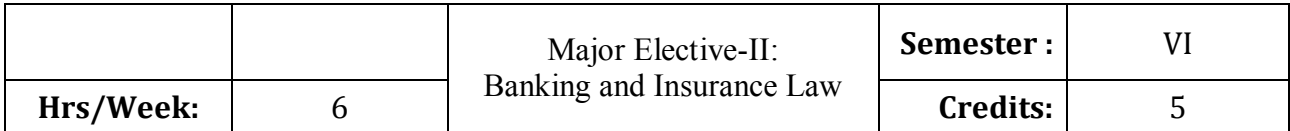

To enrich the students' knowledge on the various provisions of banking and insurance law

### **Course Outcomes (CO)**

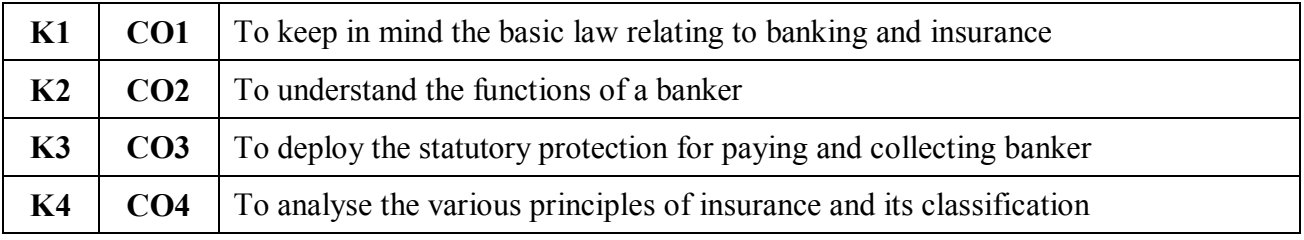

#### **Syllabus**

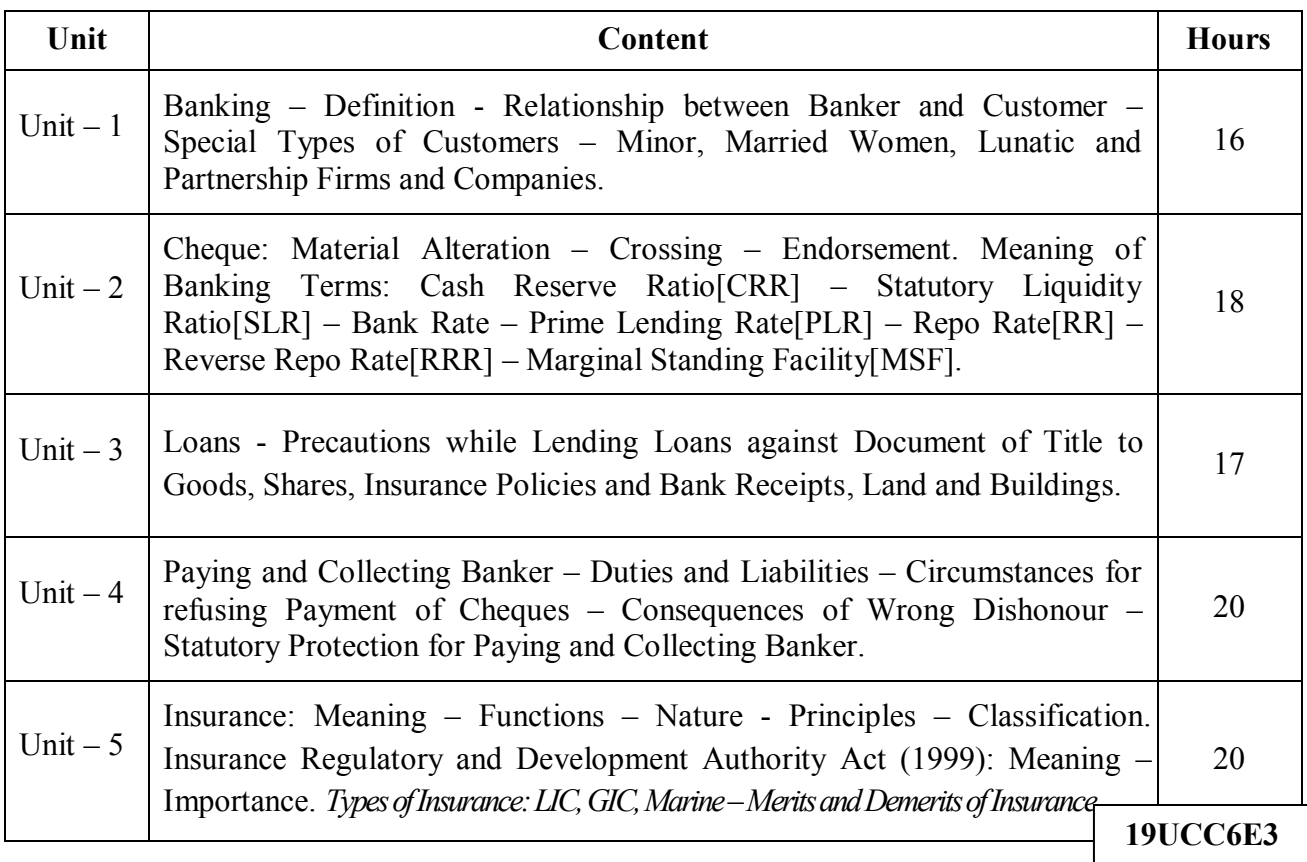

\* *Italicized* texts are for self-study.

#### **Teaching Methods**

Power point Presentations, Group discussions, Seminar, Quiz and Assignment

#### **Books for Study**

1. Gordon, E. and K. Natarajan (2016), *Banking Theory, Law and Practice*, 25th Revised Edition, Chennai: Himalaya Publishing House.

#### **Books for Reference**

- 1. Jagroop Singh and Sarita (2012), *Banking and Insurance Law*, 8th Edition, New Delhi: Sultan Sons and Company Limited.
- 2. Sharma and Shashi K. Gupta (2013), *Banking Theory, Law and Practice*, 16<sup>th</sup> Edition, New Delhi: Deepa and Deepa Publications Private Limited.
- 3. Bodla, B.S., M.C. Garg and K.P. Singh (2011), *Insurance-Fundamentals*, 1 st Edition, New Delhi: Deepa and Deepa Publications Private Limited

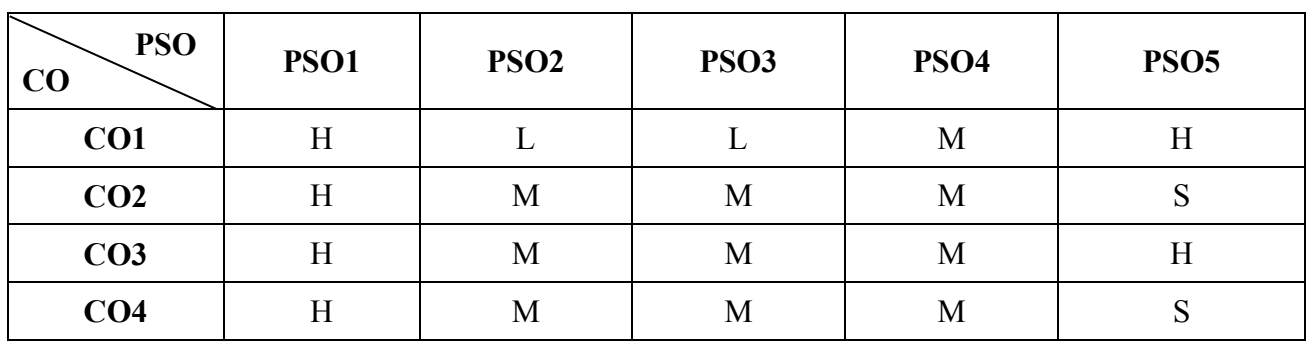

### **Mapping**

S - Strong; H-High; M-Medium; L-Low.

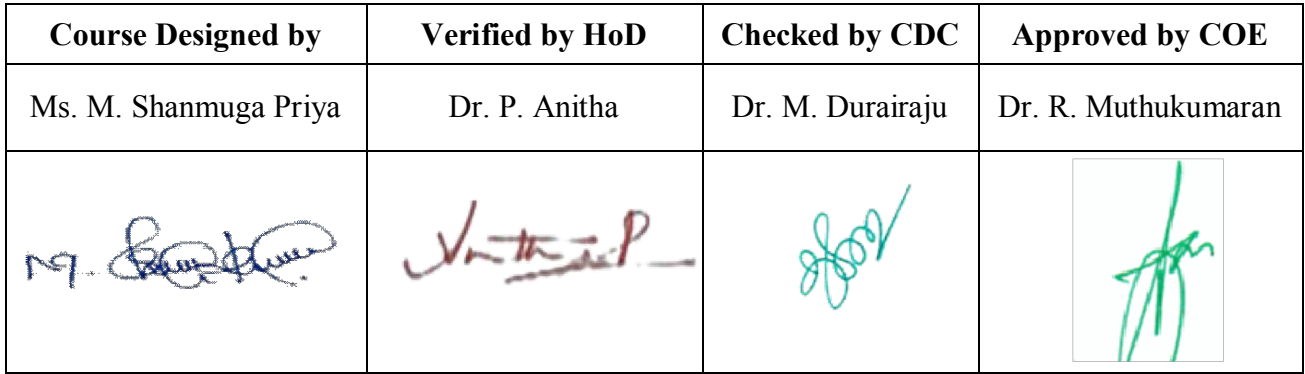

## **19UCC6E4**

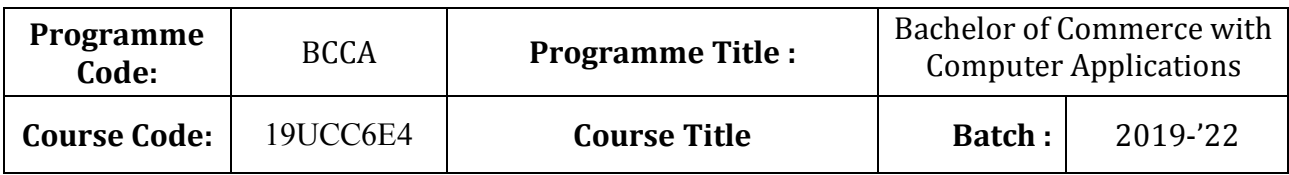

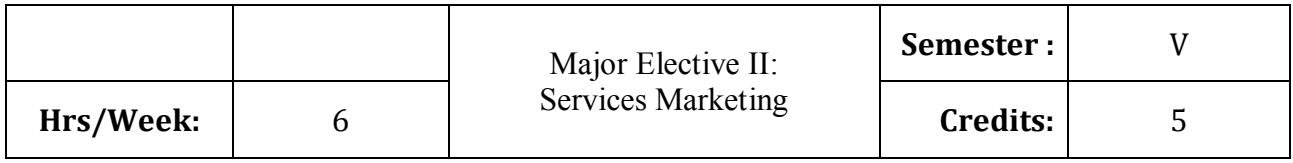

To expose the students on the field of real world Service Marketing.

## **Course Outcome**

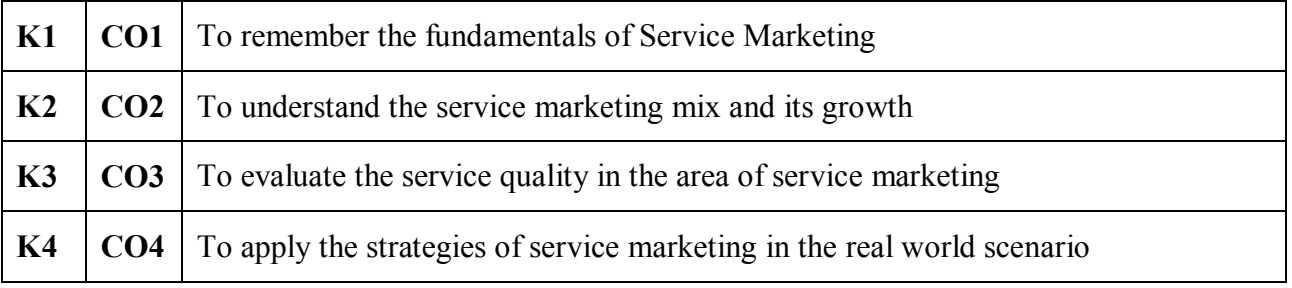

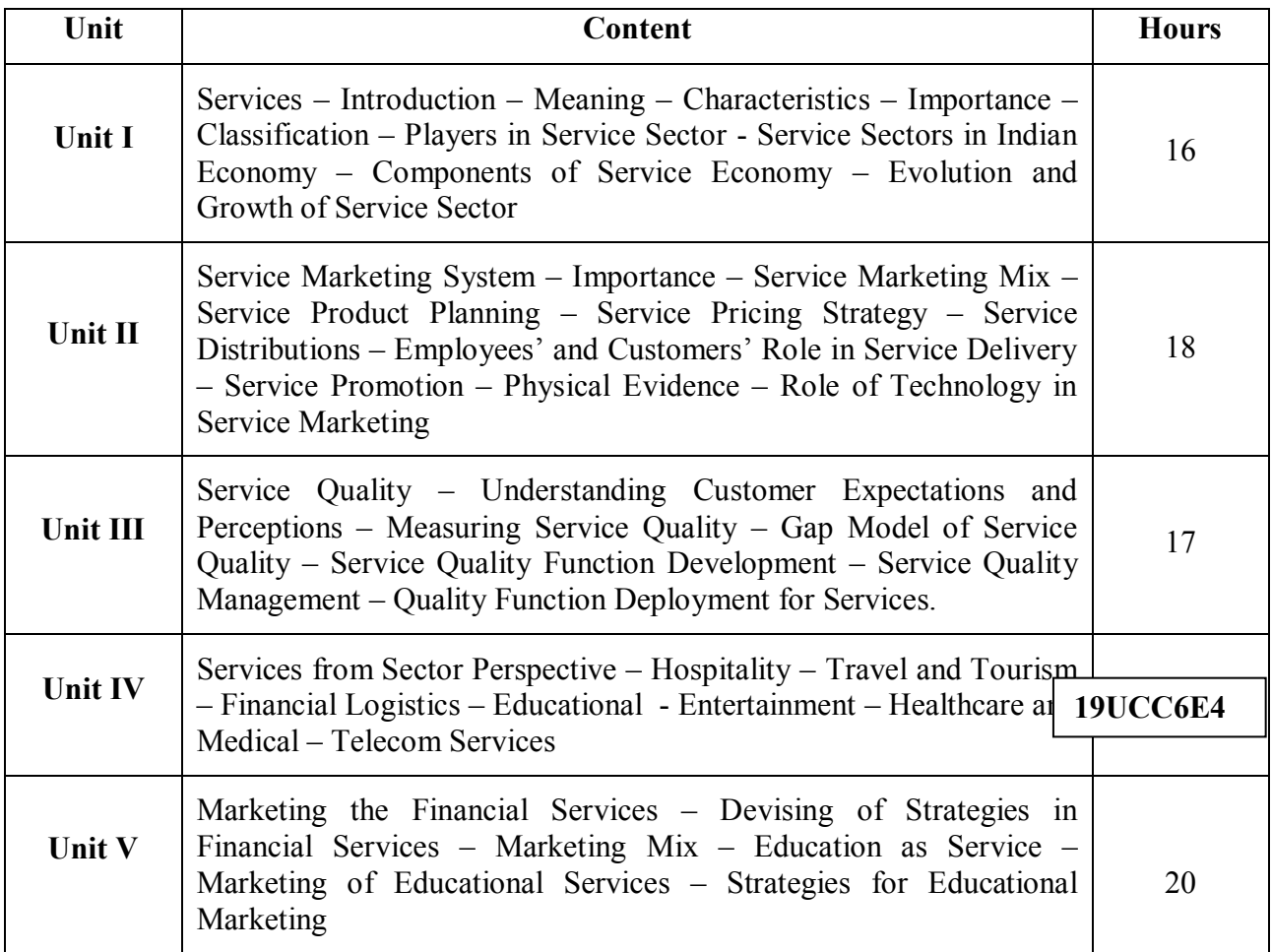

\* *Italicized* texts are for self-study

#### **Teaching Methods**

Group discussions, Seminar and Assignment.

#### **Books for Study:**

1. R. Srinivasan, (2014), *Services Marketing: The Indian Context*, PHI Learning Private Ltd,

#### **Books for Reference:**

- 1. Valarie A. Zeithami, Mary Jo Bitner and Dwayne (2018), *Service Marketing,* McGraw Hill Publishing Company.
- 2. Christopher H. Lovelock and Jochen Wirtz, (2016), *Service Marketing: People, Technology, Strategy,* World Scientific Publishers.

## **Mapping**

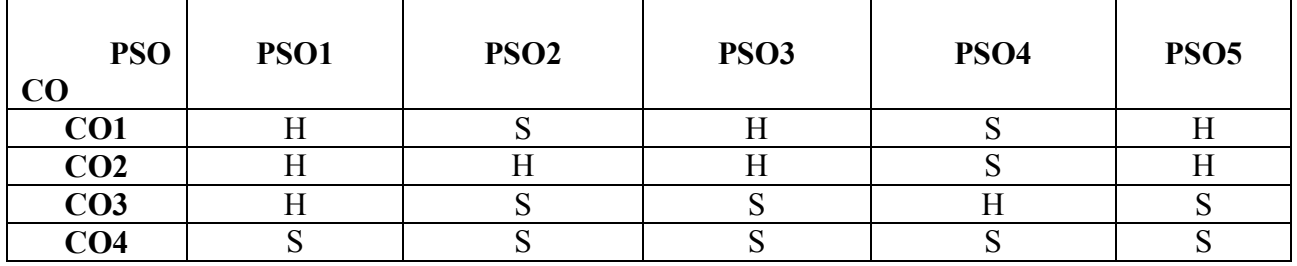

S-Strong; H-High; M-Medium; L-Low

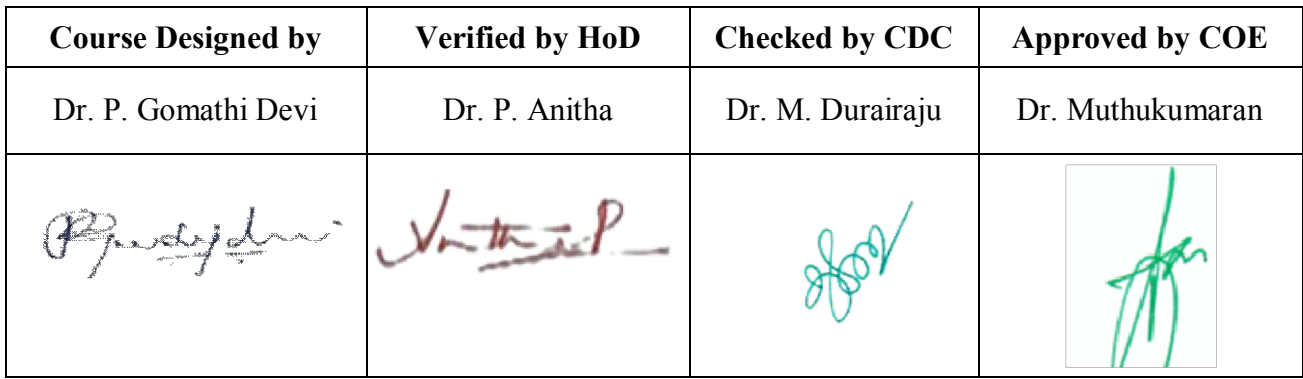

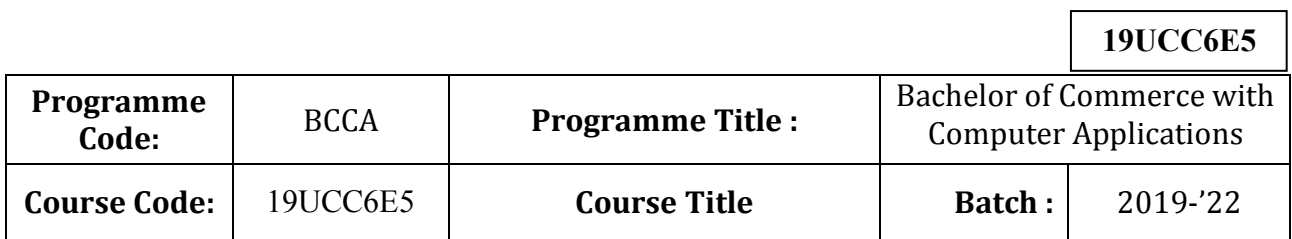

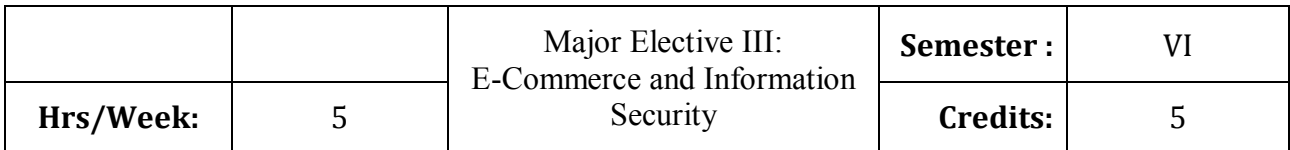

To expose the students' on fundamentals of e-commerce and need for information security

### **Course Outcomes (CO)**

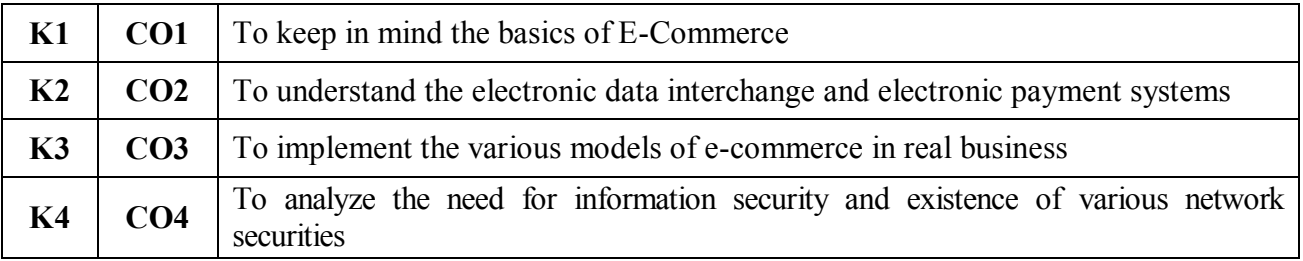

## **Syllabus**

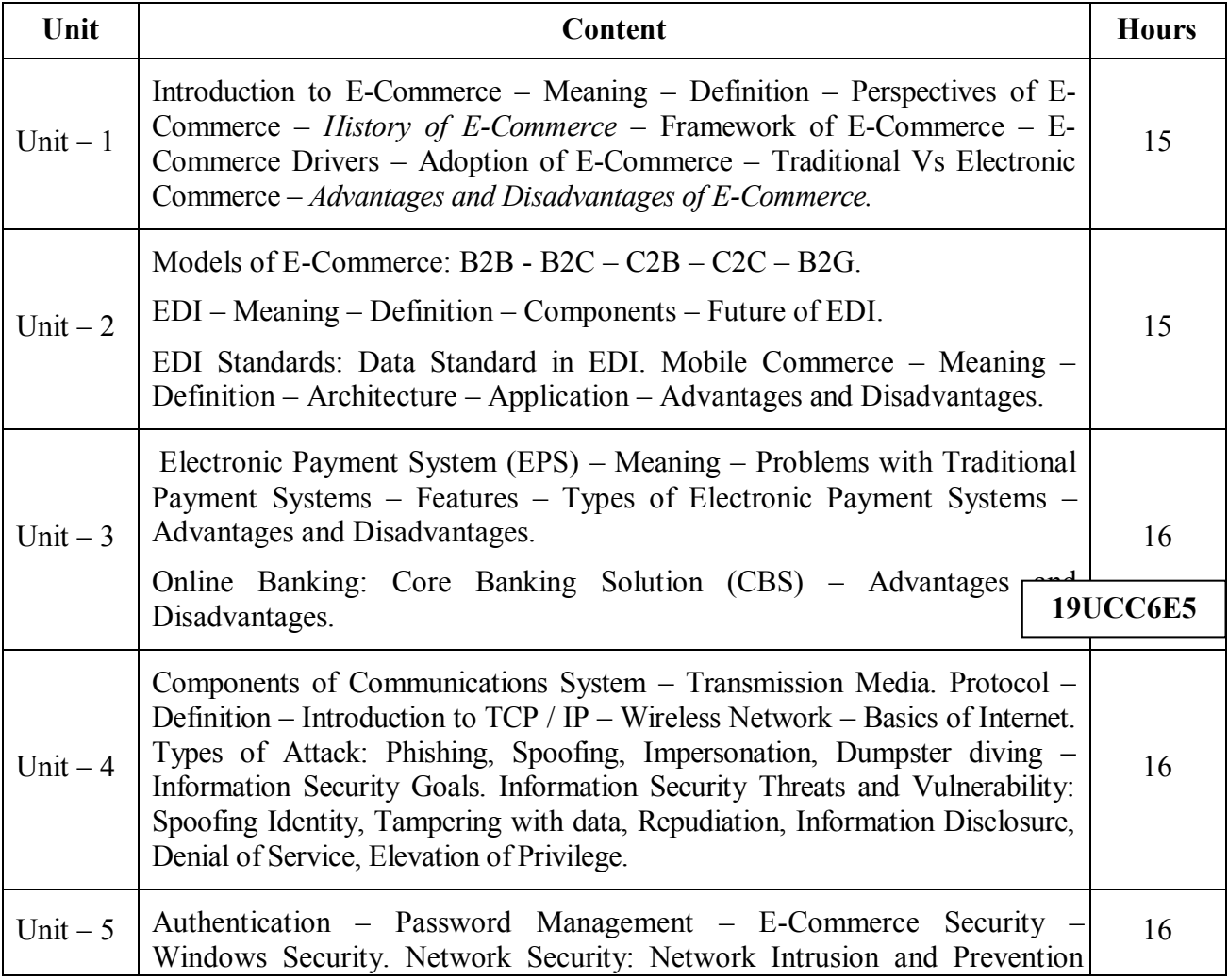

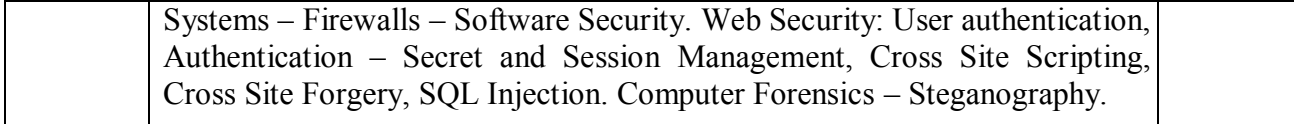

**Note:** For Cyber Security, the Study Material will be available in our College Journal Website: [www.ngmc.org.in](http://www.ngmc.org.in/) in the form a e-book)

\* *Italicized* texts are for self-study.

#### **Teaching Methods**

Power point Presentations, Group discussions, Seminar ,Quiz, Assignment, Experience Discussion and Case study

#### **Books for Study**

1. Kamalesh N. Agarwala, Amitlal Beeksha Agarwala (2005), *Business on the Net - An Introduction to the 'What's' and 'Hows' of E-Commerce*, 2nd Edition, New Delhi: Macmillan India Limited.

#### **Books for Reference**

- 1. Bharat Bhaskar (2008), *E-Commerce*, 3rd Edition, New Delhi: McGraw Hill / Irwin Publication.
- 2. Kamlesh K. Bajaj (2008), *E-Commerce,* 3rd Edition, New Delhi: Tata McGraw Hill Publishing Company Limited.
- 3. Kenneth C.Laudon and Carol Guercio Traver (2011), *E-Commerce – Business Technology*, 4 th Edition, Dorling Kindersley (India) Private Limited.
- 4. Michael E. Whitman, Herbert J. Mattord, *Principles of Information Security,* Cenage Learning, 4<sup>th</sup> Edition.

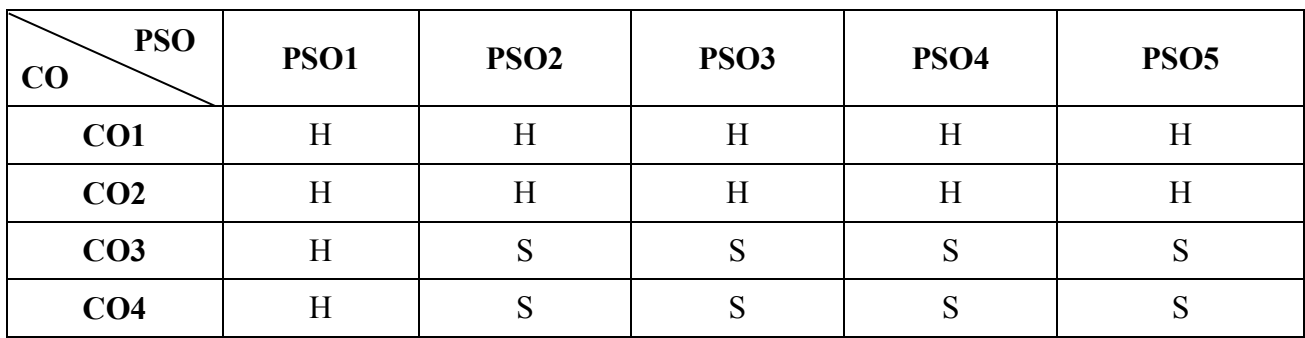

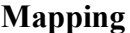

S - Strong; H-High; M-Medium; L-Low.

**19UCC6E5**

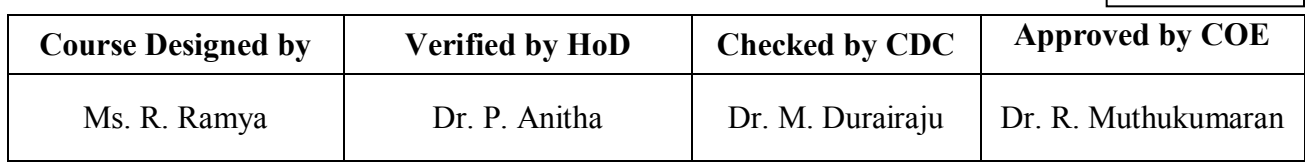

 $v = \pm 1$ R. Rue

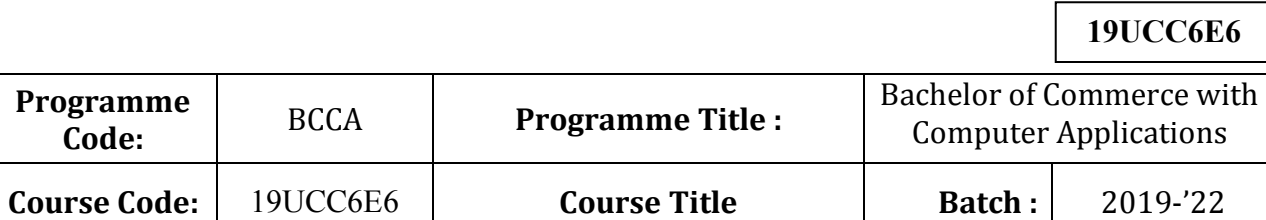

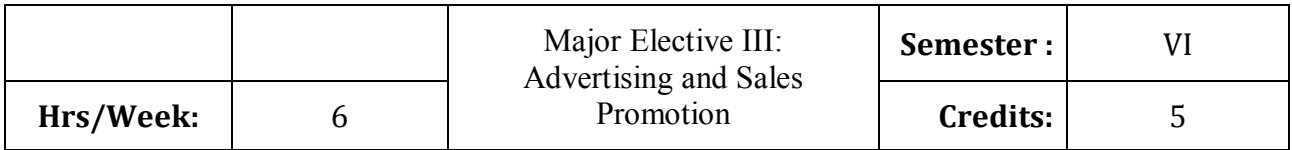

To expose the students in the field of advertising and sales promotion activities

## **Course Outcomes (CO)**

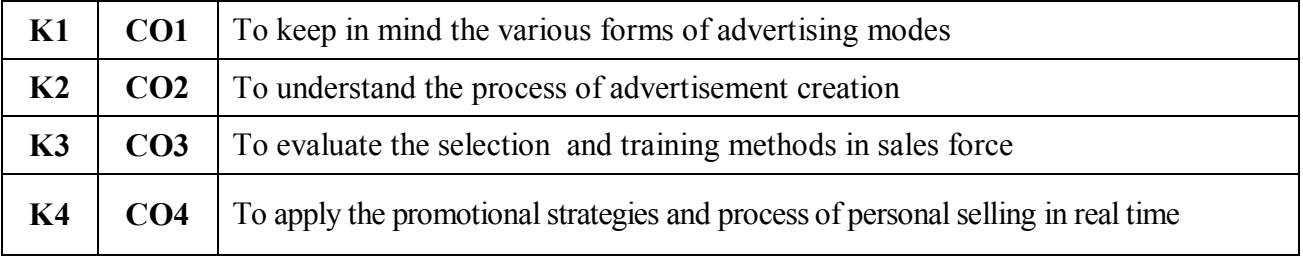

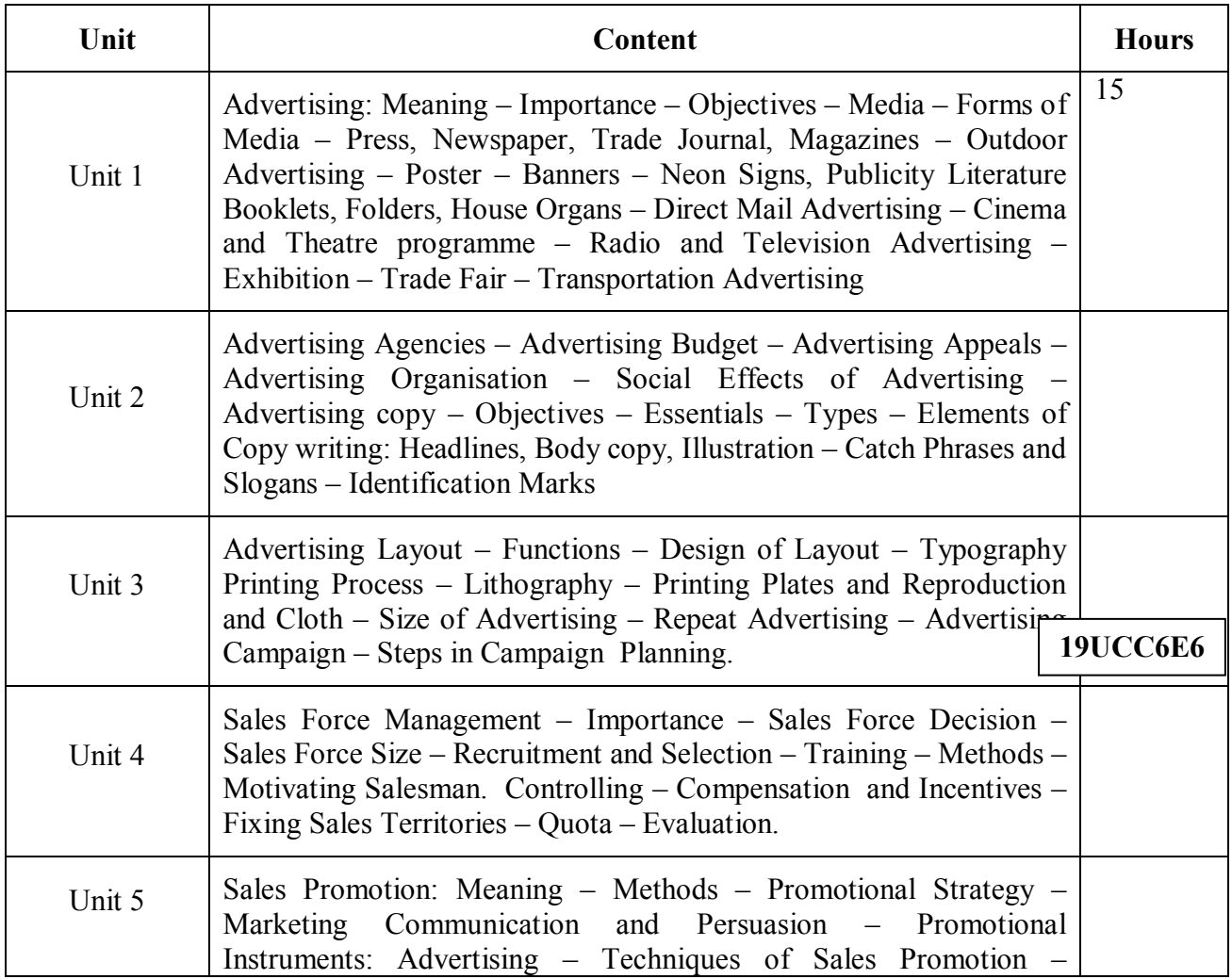

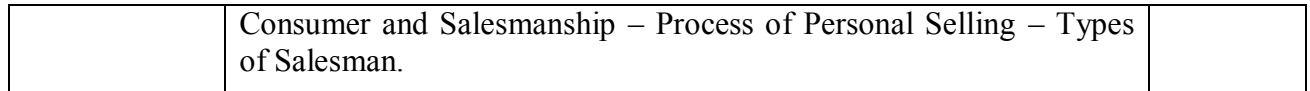

\* *Italicized* texts are for self-study.

#### **Teaching Methods**

Power point Presentations, Group discussions, Seminar ,Quiz, Assignment, Experience Discussion and Case study

#### **Books for Study:**

1. Advertising and Sales Promotion – Sanjay & Sahitya Bhawan – SBPD Publishing House – 2015 Edition

#### **Books for Reference:**

1. Advertising Management – Ranjeev Batra, John G. Myers & David A. Aaker – Pearson Education, 2002 Edition.

2. Advertising and Promotion – George E. Belch, Michael A.Belch & Keyoor Purani – McGraw Hill Education – 2017 Edition.

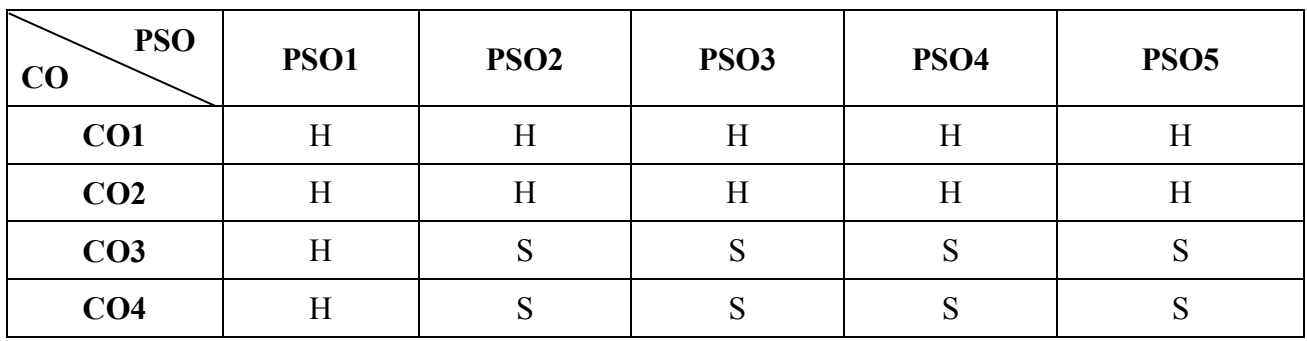

S - Strong; H-High; M-Medium; L-Low.

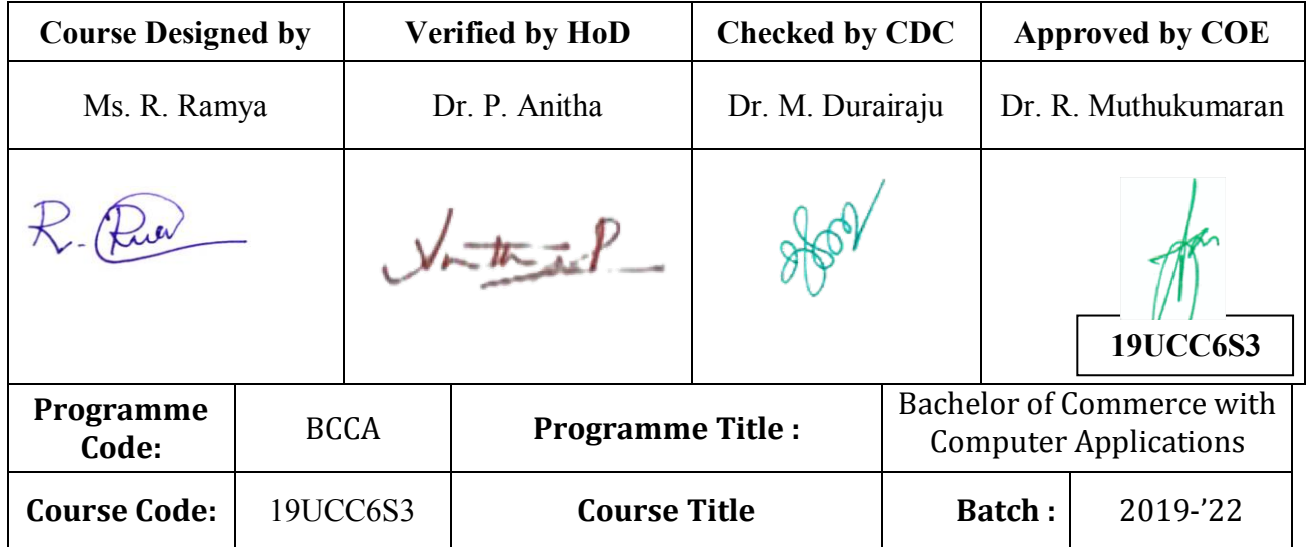

**Mapping**

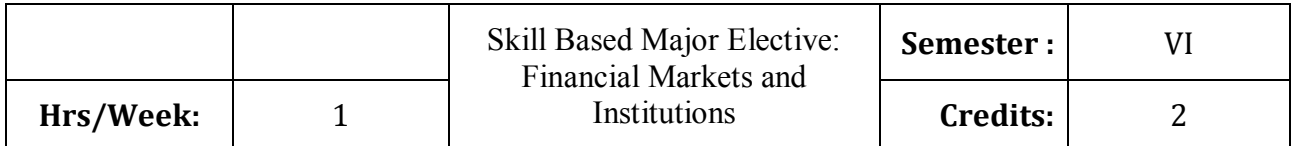

To enable the students to develop awareness on the various financial markets and institutions

### **Course Outcomes (CO)**

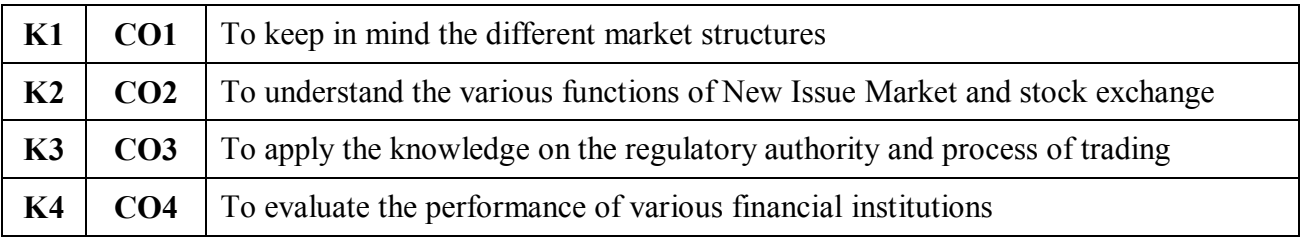

#### **Syllabus**

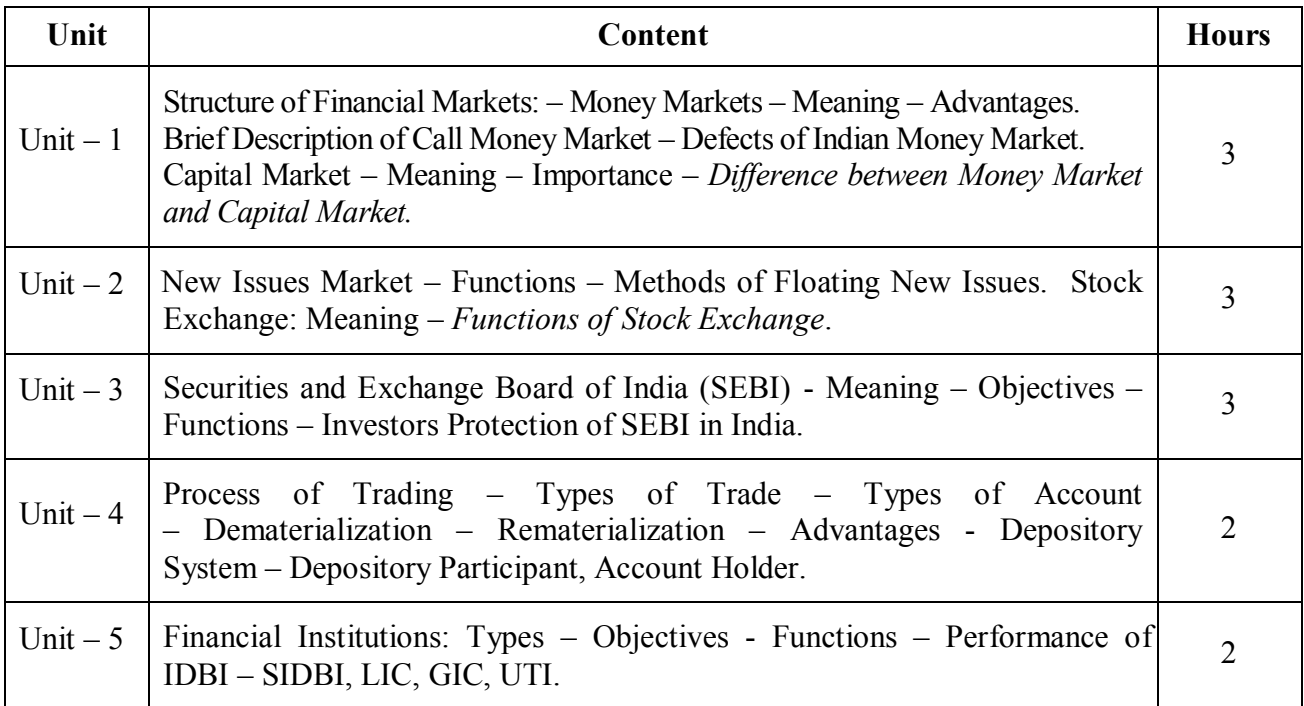

\* *Italicized* texts are for self-study.

### **Teaching Methods**

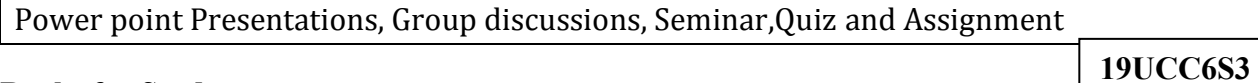

#### **Books for Study**

1. Gordon and Natarajan (2011), *Financial Markets and Institutions*, 8<sup>th</sup> Edition, Mumbai: Himalaya Publishing House Private Limited.

#### **Books for References**

- 1. Frederic S. Mishkin and Stanley G. Eakins (2014), *Financial Markets and Institutions*, 8<sup>th</sup> Edition, Chennai: Pearson Education.
- 2. Bhole (2009), *Financial Institutions and Markets: Structure, Growth and Innovations,*  5<sup>th</sup> Edition, New Delhi: McGraw Hill Education (India) Private Limited.
- 3. Frank J. Fabozzi (2009), *Foundations of Financial Markets and Institutions*, 4th Edition, Mumbai: Prentice Hall.

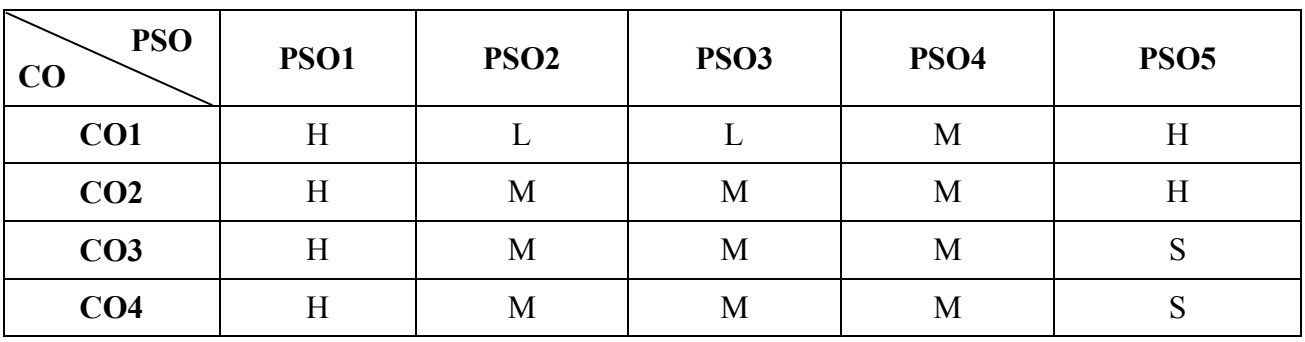

S - Strong; H-High; M-Medium; L-Low.

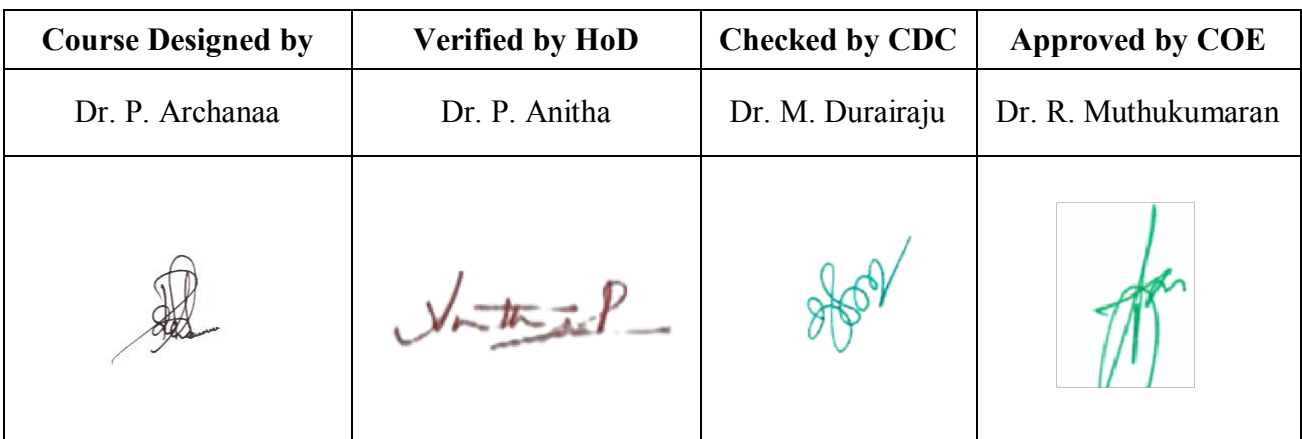

#### **Mapping**

**19UCC6S4**

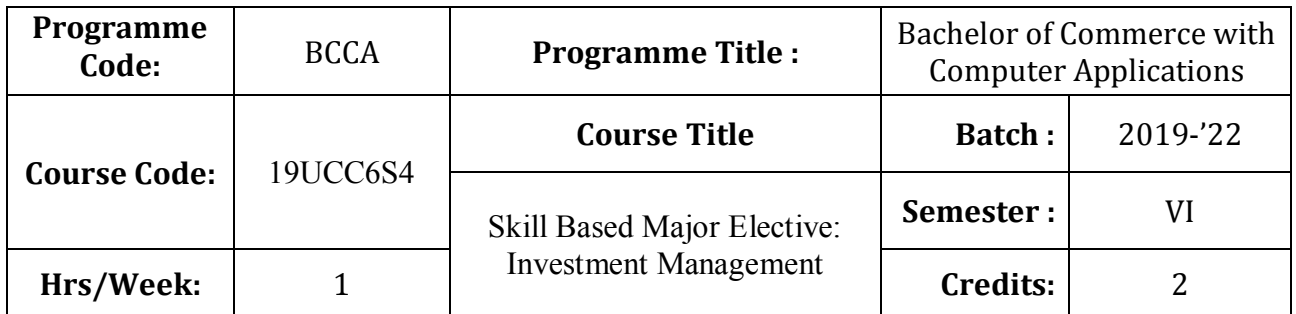

#### **Course Objective**

To make the students to understand the fundamentals of investment management

#### **Course Outcomes (CO)**

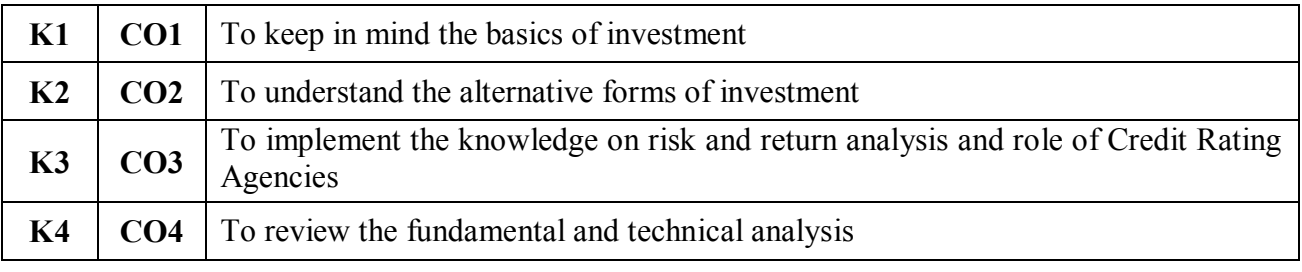

### **Syllabus**

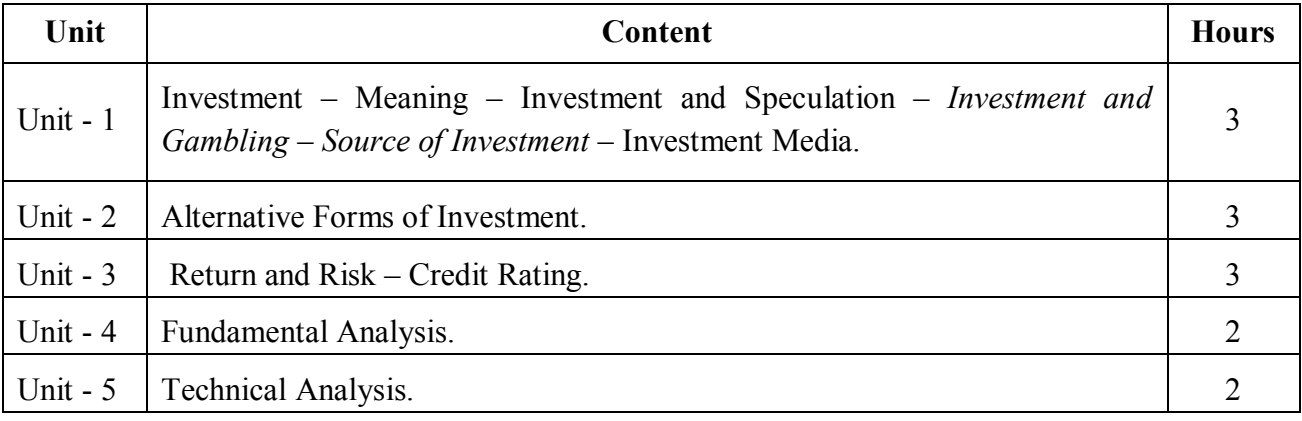

\* *Italicized* texts are for self-study.

#### **Teaching Methods**

Power point Presentations, Seminar and Assignment

#### **Books for Study**

1. Preeti Singh (2011), *Investment Management*, 5th Revised Edition, Mumbai: Himalaya Publishing House.

#### **Books for Reference**

- 1. Avadhani, V.A. (2011), *Investment Management*, 5<sup>th</sup> Revised Edition, New Delhi: Himalaya Publishing House.
- 2. Prasanna Chandra (2008), *Investment Analysis and Portfolio Management*, 3<sup>rd</sup> Edition, New Delhi, Tata McGraw Hill Education Private Limited.
- 3. Frank J. Fabozzi (2011), *Investment Management*, 5rd Edition, Chennai: Prentice Hall.

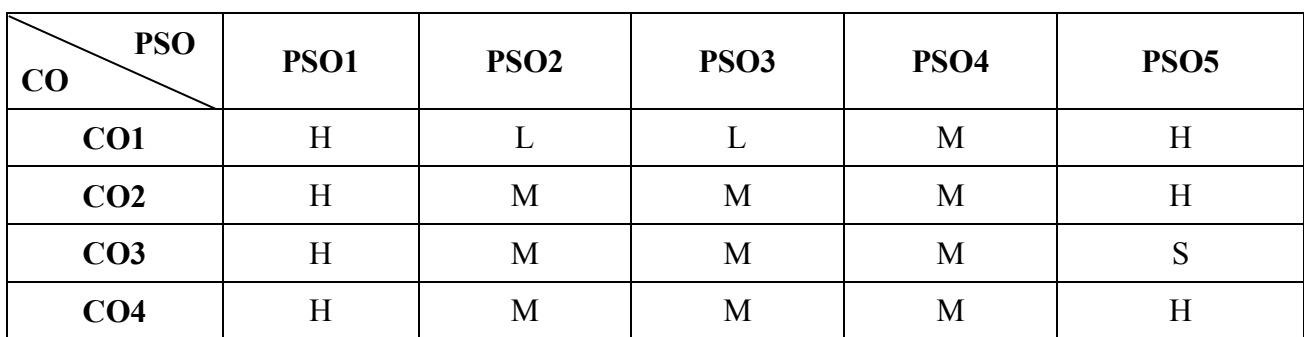

#### **Mapping**

S - Strong; H-High; M-Medium; L-Low.

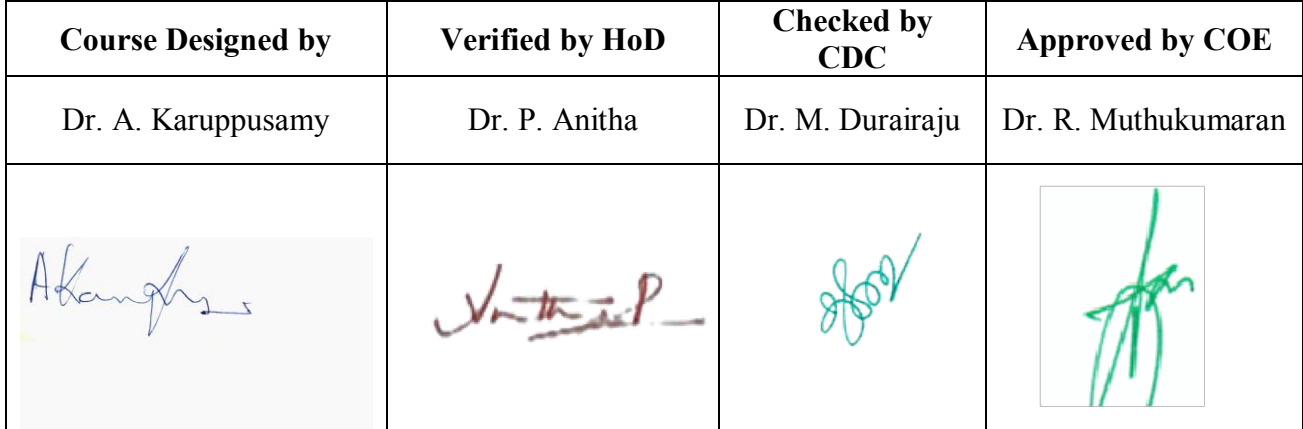